# **VCU118 Evaluation Board**

*User Guide*

**UG1224 (v1.4) October 17, 2018**

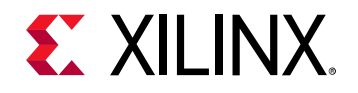

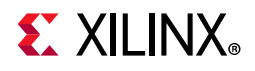

# <span id="page-1-0"></span>**Revision History**

The following table shows the revision history for this document.

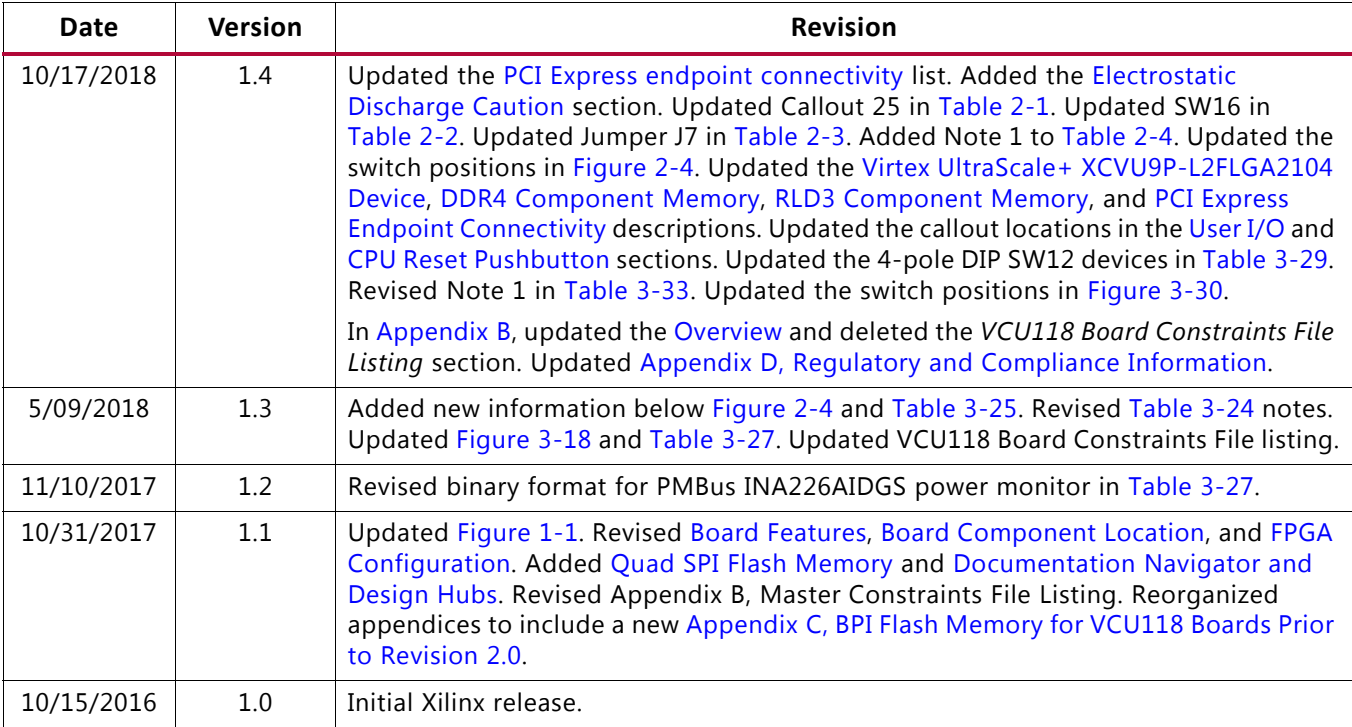

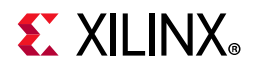

# **Table of Contents**

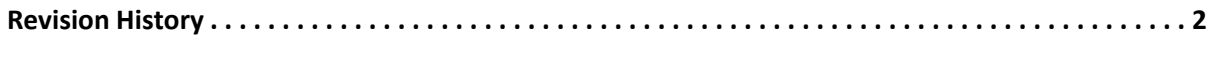

### **Chapter 1: Introduction**

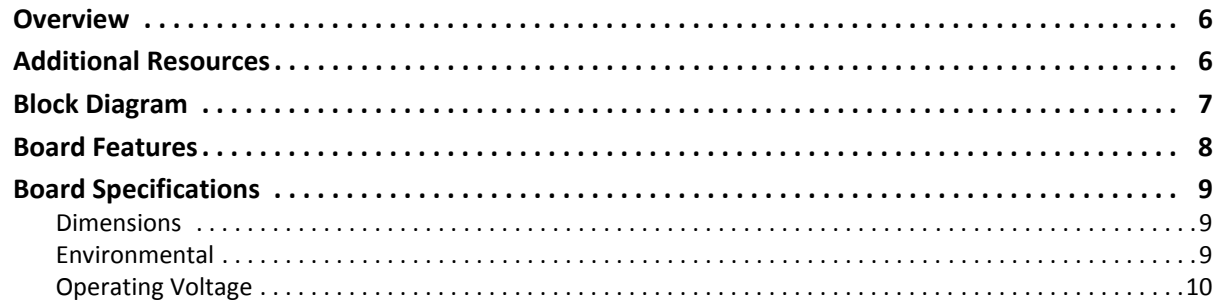

### **Chapter 2: Board Setup and Configuration**

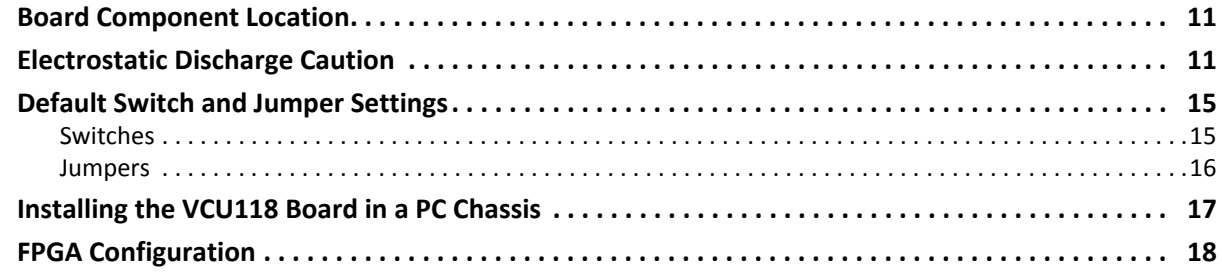

### **Chapter 3: Board Component Descriptions**

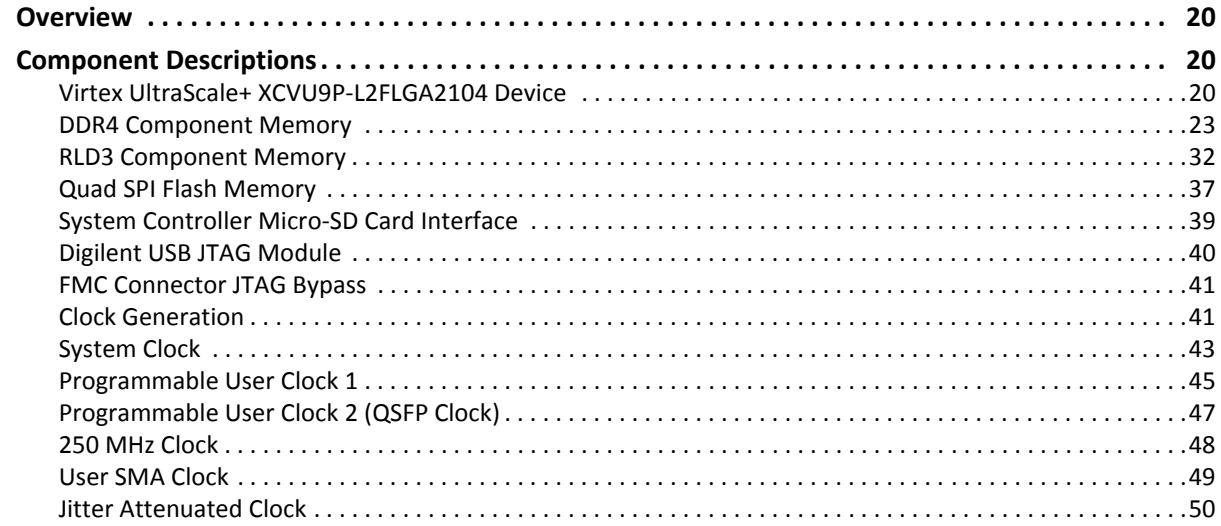

# **EX XILINX**

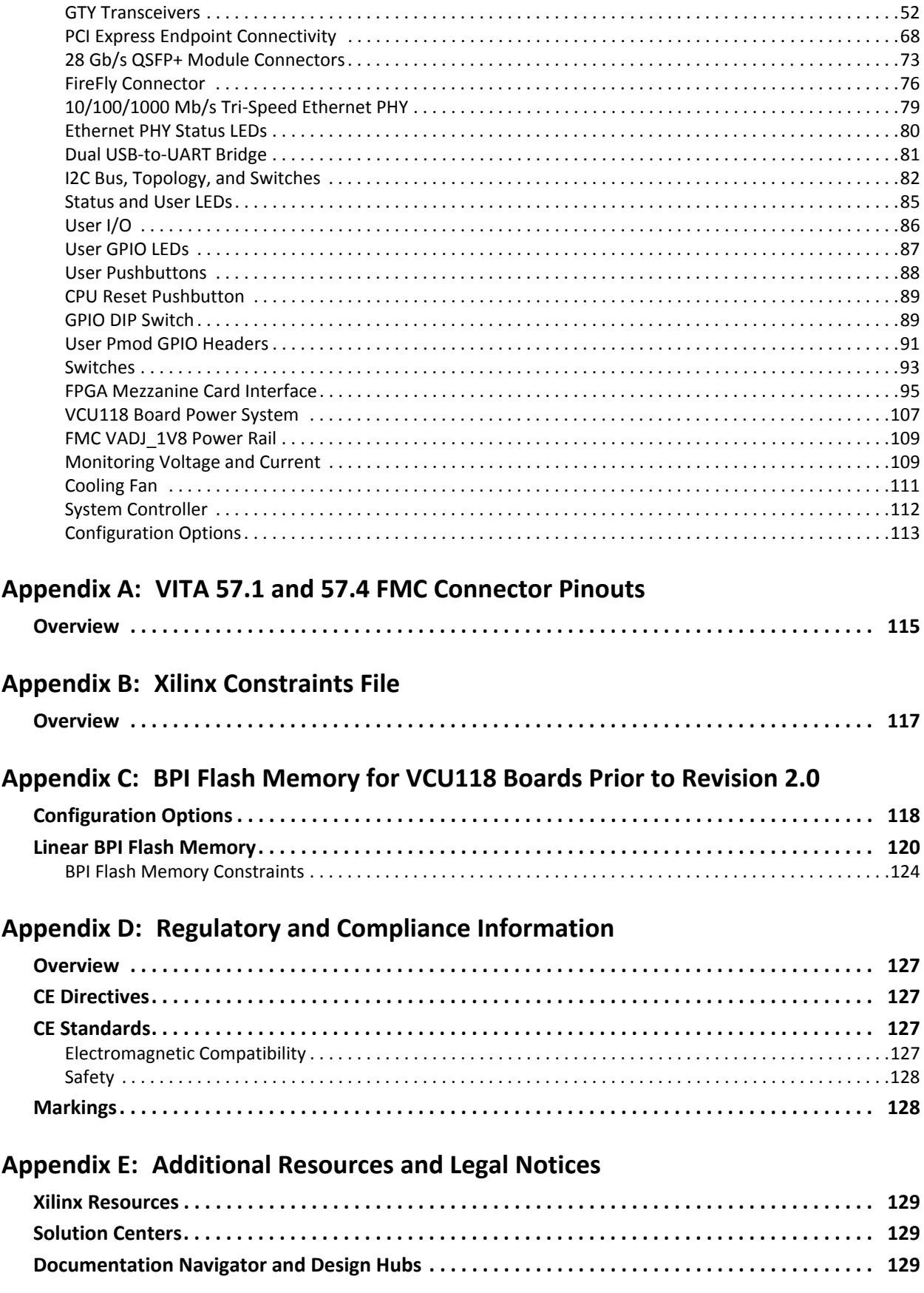

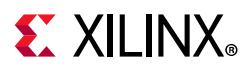

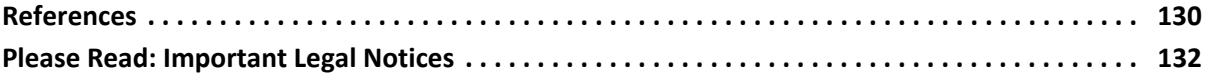

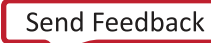

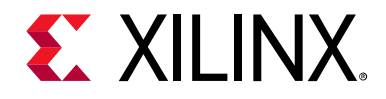

# *Chapter 1*

# <span id="page-5-0"></span>Introduction

# <span id="page-5-1"></span>**Overview**

The VCU118 evaluation board for the Xilinx® Virtex® UltraScale+<sup>™</sup> FPGA provides a hardware environment for developing and evaluating designs targeting the UltraScale+ XCVU9P-L2FLGA2104 device. The VCU118 evaluation board provides features common to many evaluation systems, including:

- DDR4 and RLD3 component memory
- Dual small form-factor pluggable (QSFP+) connector
- Sixteen-lane PCI Express<sup>®</sup> interface
- Ethernet PHY
- General purpose I/O
- Two UART interfaces
- FireFly™ Optical x4 28 G connector

Other features can be supported using modules compatible with the VITA-57.1 FPGA mezzanine card (FMC) and VITA-57.4 FPGA mezzanine card plus high serial pin (FMC+ HSPC) connectors on the VCU118 board.

# <span id="page-5-2"></span>**Additional Resources**

See [Appendix E, Additional Resources and Legal Notices](#page-128-5) for references to documents, files, and resources relevant to the VCU118 evaluation board.

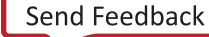

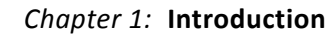

# **EXILINX**

# <span id="page-6-1"></span>**Block Diagram**

A block diagram of the VCU118 evaluation board is shown in [Figure 1-1.](#page-6-2)

<span id="page-6-2"></span><span id="page-6-0"></span>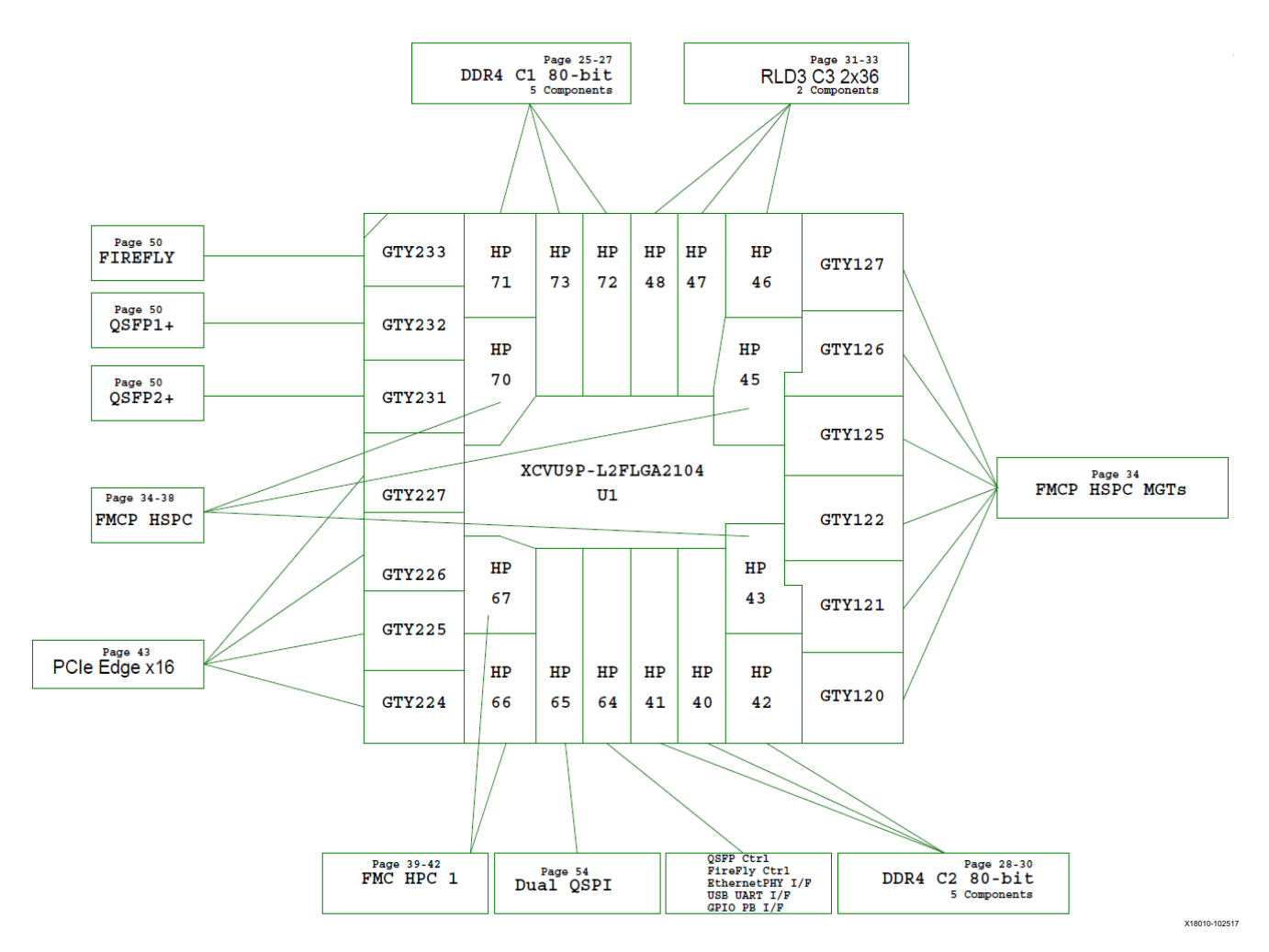

*Figure 1-1:* **VCU118 Evaluation Board Block Diagram**

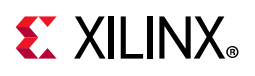

# <span id="page-7-2"></span><span id="page-7-0"></span>**Board Features**

The VCU118 evaluation board features are listed here. Detailed information for each feature is provided in [Component Descriptions in Chapter 3.](#page-19-5)

- Virtex UltraScale+ XCVU9P-L2FLGA2104 device
- Zynq®-7000 SoC XC7Z010 based system controller
- Two 2.5 GB DDR4 80-bit component memory interfaces (five [256 Mb x 16] devices each)
- 288 MB 72-bit RLD3 memory interface comprised of two 1.125 Gb 36-bit devices
- Dual 1 Gb Quad SPI flash memory (BPI flash on pre-Rev. 2.0 boards)
- USB JTAG interface using a Digilent module with separate micro-B USB connector
- Clock sources:
	- Si5335A quad clock generator
	- Three Si570  $1^2C$  programmable LVDS clock generators
	- One SG5032 fixed 250 MHz LVDS clock generator
	- ° Si5328B clock multiplier and jitter attenuator for QSFP
	- ° Subminiature version A (SMA) connectors (differential)
- 52 GTY transceivers (13 Quads)
	- ° FMC+ HSPC connector (twenty-four GTY transceivers)
	- ° 2x28 Gb/s QSFP+ connectors (eight GTY transceivers)
	- ° Samtec Firefly connector (four GTY transceiver)
	- PCIe 16-lane edge connector (sixteen GTY transceivers)
- <span id="page-7-1"></span>• PCI Express endpoint connectivity
	- $\cdot$  Gen1 16-lane (x16)
	- $\cdot$  Gen2 16-lane (x16)
	- Gen3 8-lane (x8) (Pre-Rev. 2.0 VCU118 board  $V_{CCMT} = 0.72V$ )
	- Gen3 16-lane (x16) (VCU118 Rev. 2.0 and later  $V_{CCINT} = 0.85V$
- Ethernet PHY SGMII interface with RJ-45 connector
- Dual USB-to-UART bridge with micro-B USB connector
- $\cdot$  I<sup>2</sup>C bus
- Status LEDs

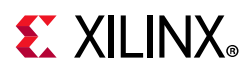

- User I/O (4-pole DIP switch, 6 each push-button switches, 8 x LED)
- Two Pmod 2x6 connectors (one male pin header, one right-angle receptacle)
- VITA 57.4 FMC+ HSPC connector J22
- VITA 57.1 FMC HPC1 connector J2
- Power management with PMBus voltage monitoring through Maxim power controllers and GUI
- 10-bit 0.2 MSPS SYSMON analog-to-digital front end
- Configuration options:
	- ° Dual Quad SPI flash memory
	- ° Digilent USB configuration module
	- ° Platform cable USB II interface 2x7 2 mm connector

# <span id="page-8-0"></span>**Board Specifications**

### <span id="page-8-1"></span>**Dimensions**

Height: 6.927 inch (17.59 cm)

Thickness (±5%): 0.061 inch (0.1549 cm)

Length: 9.5 inch (24.13 cm)

*Note:* A 3D model of this board is not available.

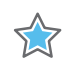

**IMPORTANT:** *The VCU118 board height exceeds the standard 4.376 inch (11.15 cm) height of a PCI Express® card.*

### <span id="page-8-2"></span>**Environmental**

### *Temperature*

Operating: 0°C to +45°C

Storage: -25°C to +60°C

### *Humidity*

10% to 90% non-condensing

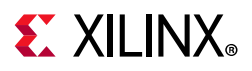

*Chapter 1:* **Introduction**

### <span id="page-9-0"></span>**Operating Voltage**

 $+12$  V<sub>DC</sub>

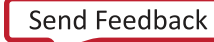

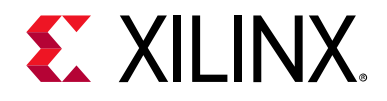

# *Chapter 2*

# <span id="page-10-2"></span>Board Setup and Configuration

# <span id="page-10-3"></span><span id="page-10-0"></span>**Board Component Location**

[Figure 2-1](#page-11-2) shows the VCU118 board component locations. Each numbered component shown in the figure is keyed to [Table 2-1.](#page-11-1) [Table 2-1](#page-11-1) identifies the components, references the respective schematic page numbers, and links to a detailed functional description of the components and board features in [Chapter 3.](#page-19-6)

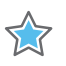

**IMPORTANT:** [Figure 2-1](#page-11-2) *is for visual reference only and might not reflect the current revision of the board.*

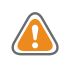

**CAUTION!** *The VCU118 board can be damaged by electrostatic discharge (ESD). Follow standard ESD prevention measures when handling the board.*

# <span id="page-10-4"></span><span id="page-10-1"></span>**Electrostatic Discharge Caution**

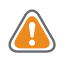

**CAUTION!** *ESD can damage electronic components when they are improperly handled, and can result in total or intermittent failures. Always follow ESD-prevention procedures when removing and replacing components.*

To prevent ESD damage:

• Use an ESD wrist or ankle strap and ensure that it makes skin contact. Connect the equipment end of the strap to an unpainted metal surface on the chassis.

• Avoid touching the adapter against your clothing. The wrist strap protects components from ESD on the body only.

• Handle the adapter by its bracket or edges only. Avoid touching the printed circuit board or the connectors.

• Put the adapter down only on an antistatic surface such as the bag supplied in your kit.

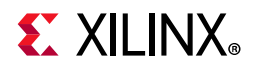

• If you are returning the adapter to Xilinx Product Support, place it back in its antistatic bag immediately.

<span id="page-11-3"></span><span id="page-11-2"></span>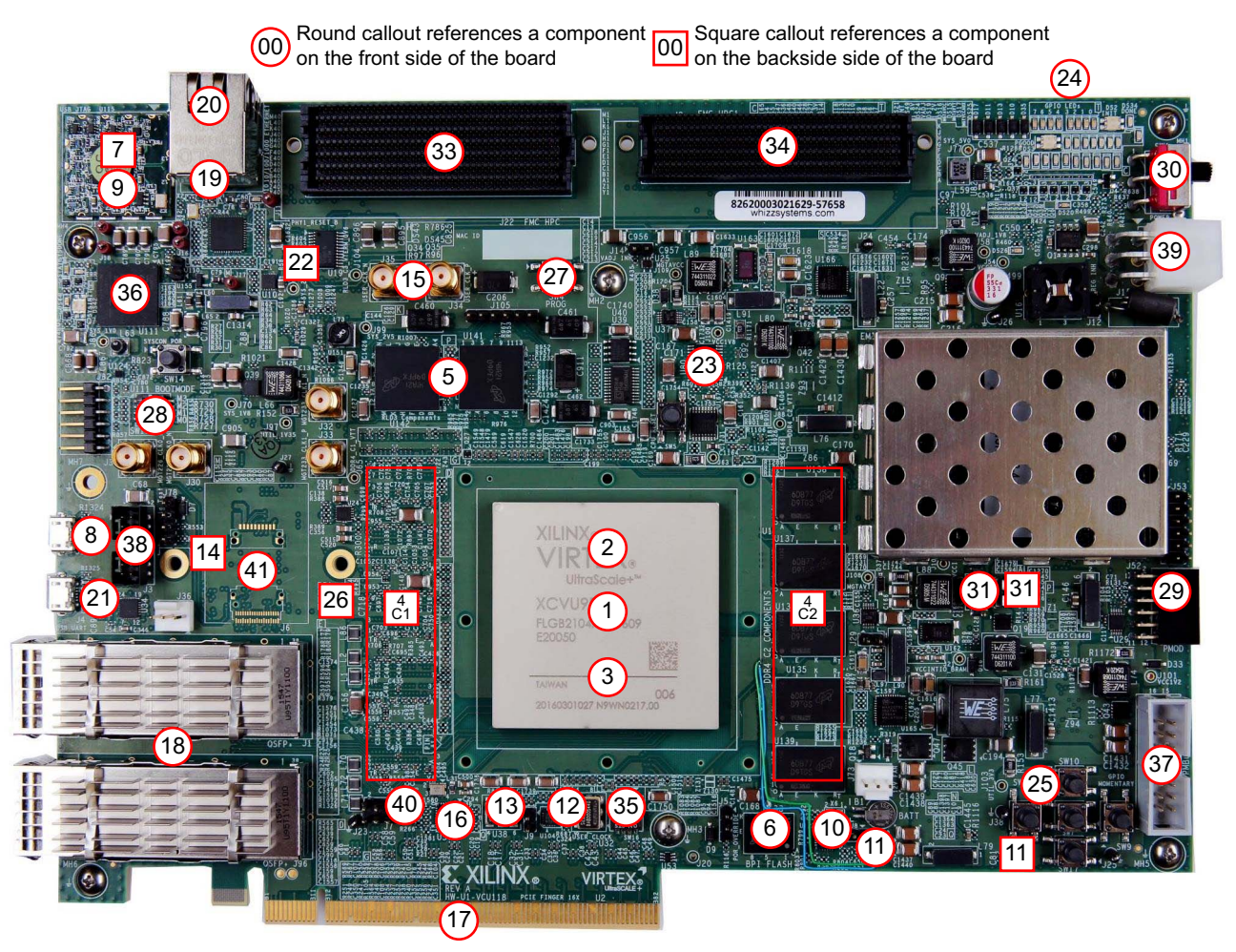

X18022-102616

*Figure 2-1:* **VCU118 Evaluation Board Components**

<span id="page-11-1"></span><span id="page-11-0"></span>

|  | Table 2-1: VCU118 Board Component Descriptions |  |  |
|--|------------------------------------------------|--|--|
|--|------------------------------------------------|--|--|

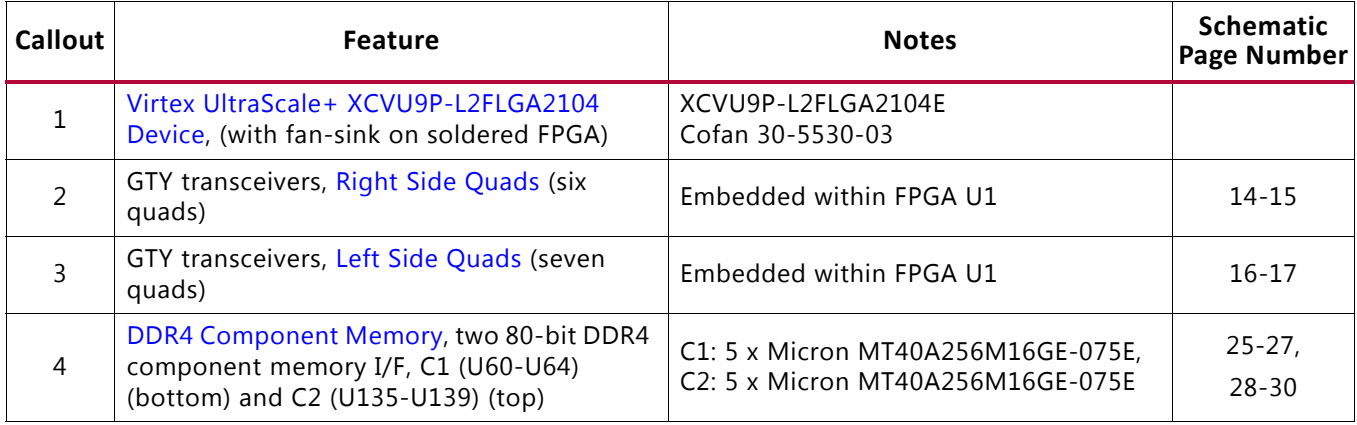

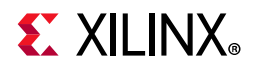

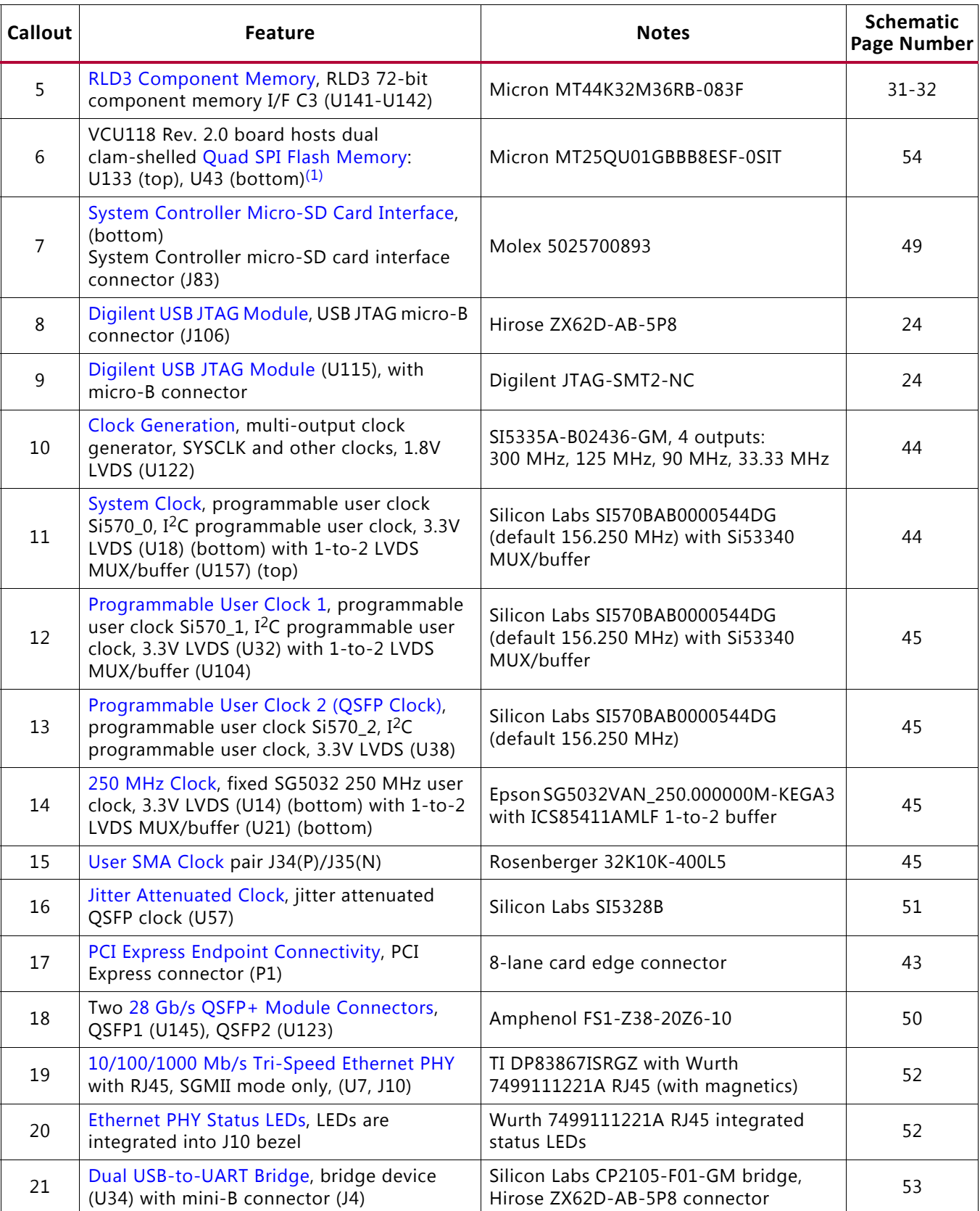

### *Table 2-1:* **VCU118 Board Component Descriptions** *(Cont'd)*

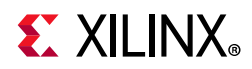

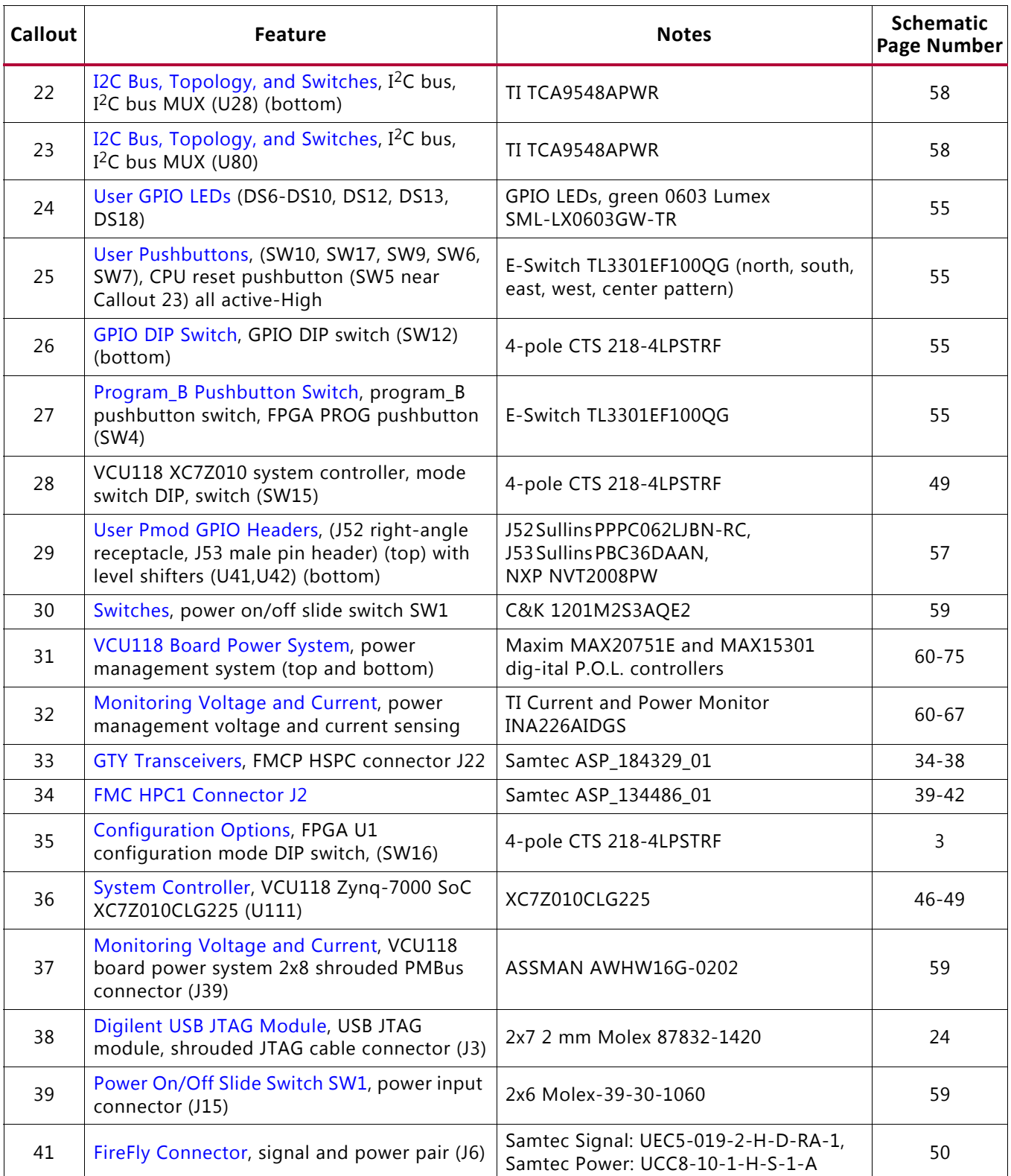

### *Table 2-1:* **VCU118 Board Component Descriptions** *(Cont'd)*

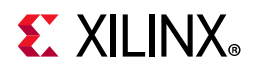

#### *Table 2-1:* **VCU118 Board Component Descriptions** *(Cont'd)*

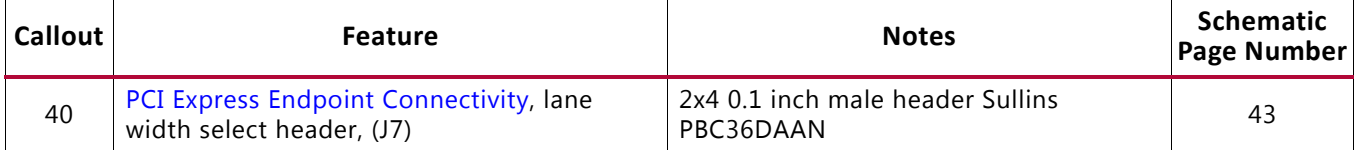

#### **Notes:**

<span id="page-14-3"></span>1. VCU118 boards earlier than Rev. 2.0 host a linear BPI 16-bit flash configuration memory, 1 Gb (U133) Micron MT28GU01GAAA1EGC-0SIT at location 6 and on their respective schematic page 54. See [Appendix C, BPI Flash Memory for](#page-117-0)  [VCU118 Boards Prior to Revision 2.0.](#page-117-0)

2. The VCU118 board schematics are available for download. See the [VCU118 Evaluation Kit](https://www.xilinx.com/products/boards-and-kits/ek-u1-vcu118-es1-g.html
).

3. The VCU118 board jumper header locations are shown in [Figure 2-2](#page-15-2).

# <span id="page-14-1"></span>**Default Switch and Jumper Settings**

### <span id="page-14-2"></span>**Switches**

<span id="page-14-4"></span>*Table 2-2:* **Default Switch Settings**

<span id="page-14-0"></span>Default switch settings are listed in [Table 2-2](#page-14-4). Switch locations are shown in [Figure 2-1](#page-11-2). [Table 2-2](#page-14-4) also references the respective schematic page numbers.

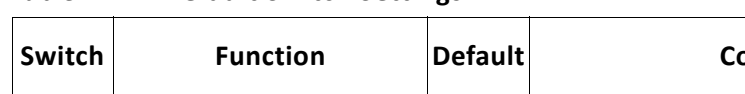

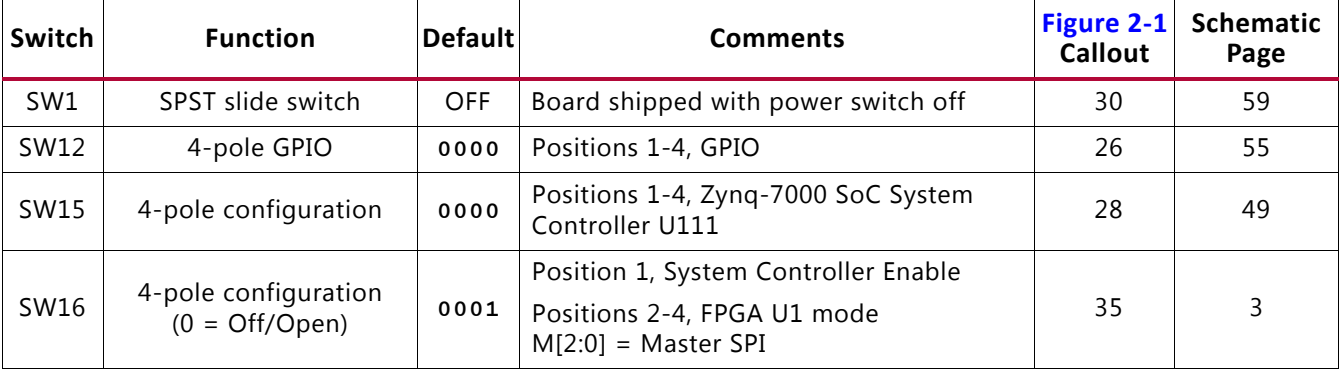

#### **Notes:**

1. DIP switches are active-High (connected net is pulled High when DIP switch is closed).

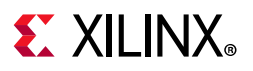

### <span id="page-15-1"></span>**Jumpers**

[Figure 2-2](#page-15-2) shows the VCU118 board jumper header locations. Each numbered component shown in the figure is keyed to [Table 2-3,](#page-15-3) which identifies the default jumper settings and references the respective schematic page numbers.

<span id="page-15-2"></span>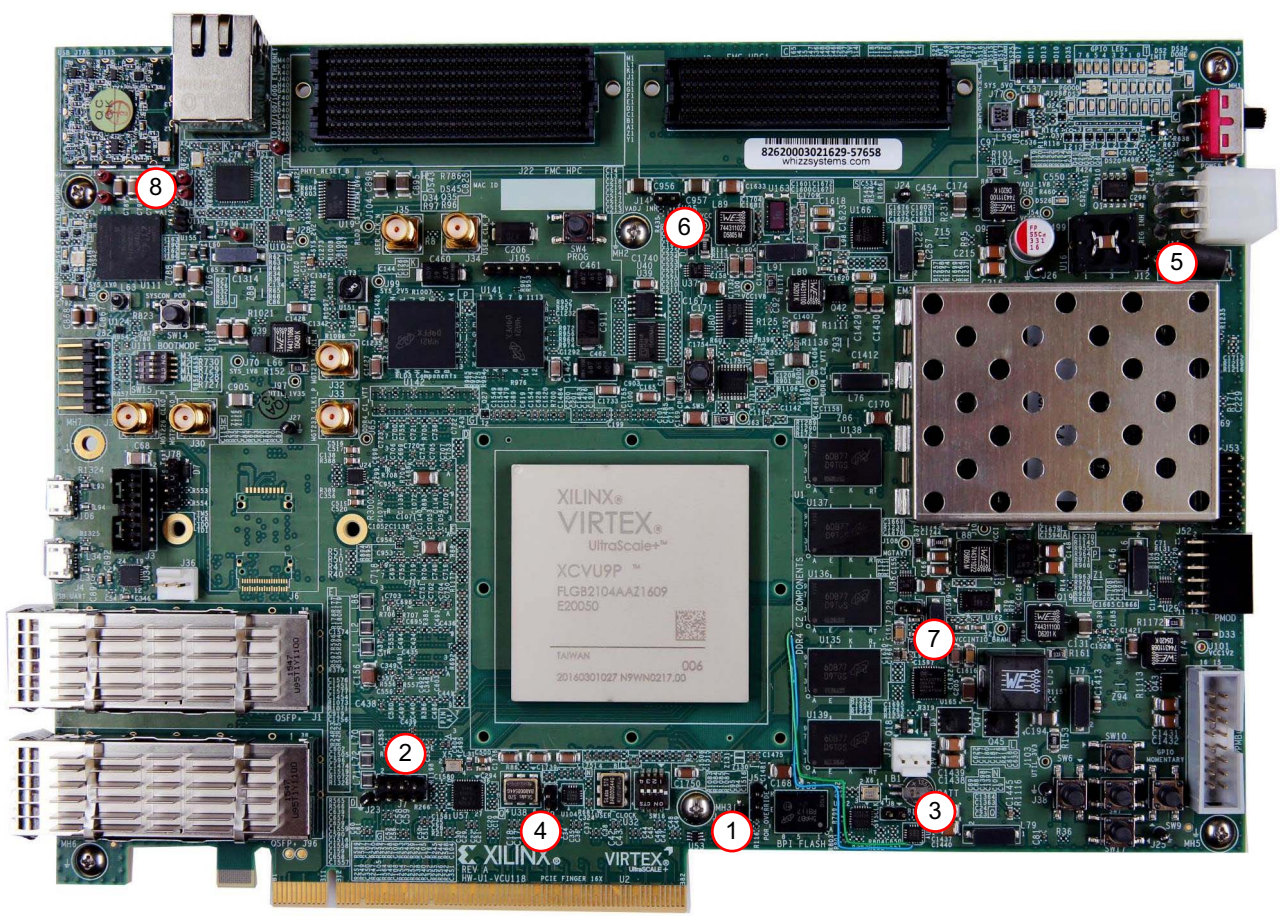

X18026-100416

*Figure 2-2:* **VCU118 Board Header Jumper Locations**

<span id="page-15-3"></span><span id="page-15-0"></span>

|  |  | Table 2-3: Default Jumper Settings |
|--|--|------------------------------------|
|--|--|------------------------------------|

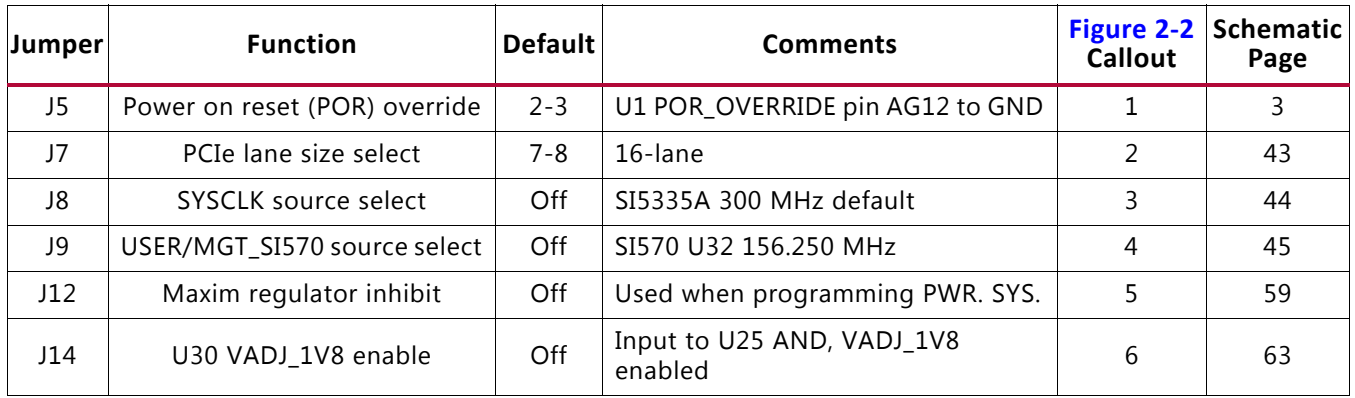

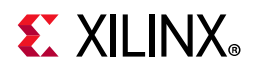

*Table 2-3:* **Default Jumper Settings** *(Cont'd)*

| $ J$ umper  | <b>Function</b>                                  | Default | <b>Comments</b>                           | <b>Callout</b> | Figure 2-2 Schematic<br>Page |
|-------------|--------------------------------------------------|---------|-------------------------------------------|----------------|------------------------------|
| $J29^{(1)}$ | BPI Flash A25 source select                      | $1 - 2$ | A25 connected to FPGA U1 pin BE17         |                | 54                           |
| J110        | Zynq-7000 SoC System<br>Controller U111 QSPI IO3 | Off     | QSPI_IO3 P/U w/20K (On = $P/D$ to<br>GND) |                | 47                           |

#### **Notes:**

<span id="page-16-1"></span>1. Pre-Rev. 2.0 VCU118 boards only.

# <span id="page-16-0"></span>**Installing the VCU118 Board in a PC Chassis**

Installation of the VCU118 board inside a computer chassis is required when developing or testing PCI Express® functionality.

When the VCU118 board is used inside a computer chassis (that is, plugged in to the PCIe® slot), power is provided from the ATX power supply 4-pin peripheral connector through the ATX adapter cable ([Figure 2-3](#page-16-2)) to J15 on the VCU118 board. The Xilinx part number for this cable is 2600304. See [\[Ref 29\]](#page-130-0) for ordering information.

<span id="page-16-2"></span>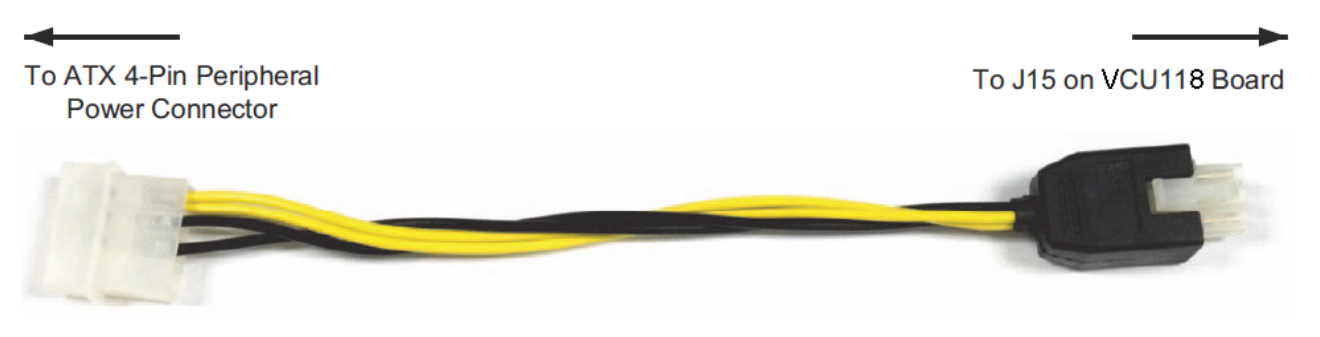

X17987-100416

#### *Figure 2-3:* **ATX Power Supply Adapter Cable**

To install the VCU118 board in a PC chassis:

- 1. On the VCU118 board, remove the six screws retaining the six rubber feet with their standoffs, and the PCIe bracket. Reinstall the PCIe bracket using two of the previously removed screws.
- 2. Power down the host computer and remove the power cord from the PC.
- 3. Open the PC chassis following the instructions provided with the PC.
- 4. Select a vacant PCIe expansion slot and remove the expansion cover (at the back of the chassis) by removing the screws on the top and bottom of the cover.

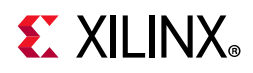

- 5. The VCU118 board requires three adjacent PCIe slots. The VCU118 board has a large cooling fan that exceeds the PCIe top side component height restriction and has several spring loaded screws on the back side of the board. Ensure the slots closest to the front and back of the board are free of obstructions.
- 6. Plug the VCU118 board into the center of the three open slots.
- 7. Install the top mounting bracket screw into the PC expansion cover retainer bracket to secure the VCU118 board in its slot.
- 8. Connect the ATX power supply to the VCU118 board using the ATX power supply adapter cable as shown in [Figure 2-3](#page-16-2).
	- a. Plug the 6-pin 2 x 3 Molex connector on the adapter cable into J15 on the VCU118 board.
	- b. Plug the 4-pin 1 x 4 peripheral power connector from the ATX power supply into the 4-pin adapter cable connector.

**CAUTION!** *Do NOT plug a PC ATX power supply 6-pin connector into J15 on the VCU118 evaluation board. The ATX 6-pin connector has a different pin out than J15. Connecting an ATX 6-pin connector into J15 damages the VCU118 evaluation board and voids the board warranty.*

9. Slide the VCU118 board power switch SW1 to the ON position. The PC can now be powered on.

# <span id="page-17-1"></span><span id="page-17-0"></span>**FPGA Configuration**

VCU118 boards earlier than Rev. 2.0 host a linear BPI 16-bit flash configuration memory, 1 Gb (U133) Micron MT28GU01GAAA1EGC-0SIT. See [Appendix C, BPI Flash Memory for](#page-117-0)  [VCU118 Boards Prior to Revision 2.0](#page-117-0).

The VCU118 board supports two of the seven UltraScale FPGA configuration modes:

- Dual Quad SPI flash memory
- JTAG using:
	- ° USB JTAG configuration port (Digilent module U115)
	- ° Platform cable USB 2.0, 2 mm, keyed flat cable header (J3)

Each configuration interface corresponds to one or more configuration modes and bus widths, as listed in [Table 2-4.](#page-18-3) The mode switches M2, M1, and M0 are on SW16 positions 2, 3, and 4, respectively. The FPGA default mode setting M[2:0] = 001 selects the master SPI configuration mode.

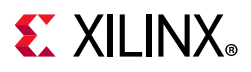

<span id="page-18-3"></span><span id="page-18-1"></span>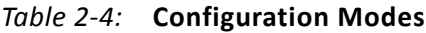

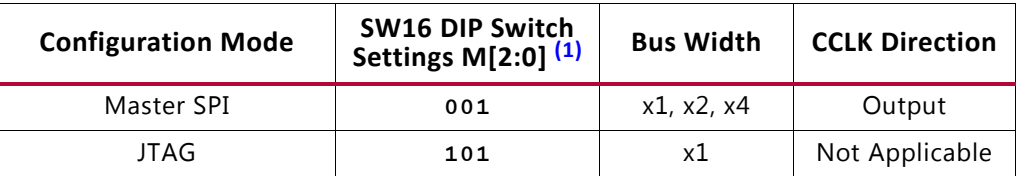

**Notes:** 

<span id="page-18-5"></span>1. DIP SW16 is active-High (connected net is pulled High when DIP switch is closed).

For complete details on configuring the FPGA, see *UltraScale Architecture Configuration User Guide* (UG570) [\[Ref 2\]](#page-129-1).

<span id="page-18-4"></span><span id="page-18-0"></span>[Figure 2-4](#page-18-4) shows the configuration mode DIP switch SW16 JTAG switch positions.

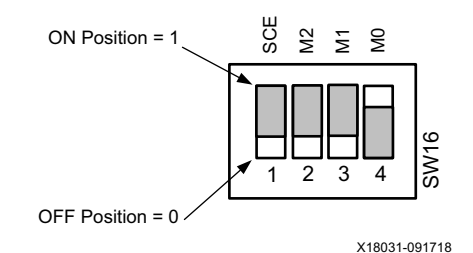

<span id="page-18-2"></span>*Figure 2-4:* **SW16 JTAG Mode Settings**

See the *VCU118 Software Install and Board Setup Tutorial* (XTP449) [\[Ref 15\]](#page-129-2) for more information.

See [System Controller, page 112](#page-111-1) for an overview of query and control of select programmable board features such as clocks, FMC functionality, and power systems. See the *VCU118 System Controller Tutorial* (XTP447) [\[Ref 14\]](#page-129-3) for more information.

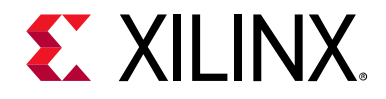

# *Chapter 3*

# <span id="page-19-6"></span><span id="page-19-1"></span>Board Component Descriptions

### <span id="page-19-2"></span>**Overview**

This chapter provides a detailed functional description of the board's components and features. [Table 2-1, page 12](#page-11-0) identifies the components, references the respective schematic page numbers, and links to the corresponding detailed functional description in this chapter. Component locations are shown in [Figure 2-1, page 12.](#page-11-3)

# <span id="page-19-5"></span><span id="page-19-3"></span>**Component Descriptions**

### <span id="page-19-4"></span><span id="page-19-0"></span>**Virtex UltraScale+ XCVU9P-L2FLGA2104 Device**

[[Figure 2-1](#page-11-3), callout 1]

The VCU118 board is populated with the Virtex UltraScale+ XCVU9P-L2FLGA2104 device. For more information on Virtex UltraScale+ FPGAs, see *Virtex UltraScale+ FPGAs Data Sheet: DC and AC Switching Characteristics* (DS923) [\[Ref 1\].](#page-129-4)

When creating FPGA designs for the VCU118, the correct  $V_{\text{CCINT}}$  must be chosen in the Xilinx Vivado tool. Choose the appropriate entry for the  $V_{CCINT}$  on your board:

- $V_{C CINT} = 0.85V \rightarrow xcvu9p-flga2104-2L-e$
- $V_{\text{CCINT}} = 0.72V \rightarrow \text{xcvu9p-flga2104-2LV-e}$

The V<sub>CCINT</sub> value on your board can be found using the *VCU118 System Controller Tutorial* (XTP447) [\[Ref 14\]](#page-129-3) or via the FPGA internal SYSMON function: after Vivado has discovered the XCVU9P in the JTAG chain, the SYSMON module is displayed on the upper left pane. Double-click on the SYSMON icon, which opens a parameter measurement pane. In the upper left of this pane, click on the + option and a list of available parameters will be displayed. Choose  $V_{\text{CUNT}}$ , and the voltage value will be displayed.

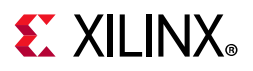

### *Encryption Key Battery Backup Circuit*

The XCVU9P device U1 implements bitstream encryption key technology. The VCU118 board provides the encryption key backup battery circuit shown in [Figure 3-1](#page-20-0). The Seiko TS518FE rechargeable 1.5V lithium button-type battery B1 is soldered to the board with the positive output connected to the XCVU9P device U1 VBATT pin AT11. The battery supply current  $I_{BAT}$  specification is 150 nA maximum when the board power is off. B1 is charged from the SYS\_1V8 1.8V rail through a series diode with a typical forward voltage drop of 0.38V and 4.7 KΩ current limit resistor. The nominal charging voltage is 1.42V.

<span id="page-20-0"></span>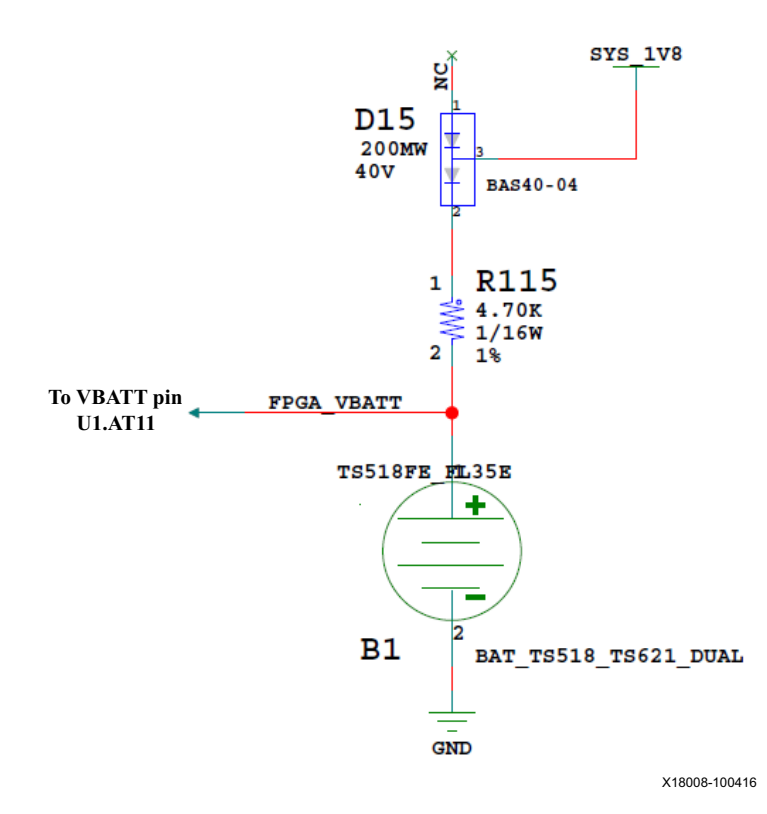

*Figure 3-1:* **Encryption Key Backup Circuit**

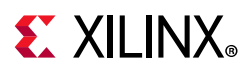

### *I/O Voltage Rails*

There are 16 I/O banks available on the XCVU9P device and the VCU118 board. The voltages applied to the FPGA I/O banks used by the VCU118 board are listed in [Table 3-1.](#page-21-0)

| FPGA (U1) Bank<br><b>Power Supply Rail Net Name</b> |               | Voltage |
|-----------------------------------------------------|---------------|---------|
| Bank 0                                              | VCC1V8_FPGA   | 1.8V    |
| HP Bank 40                                          | VCC1V2_FPGA   | 1.2V    |
| HP Bank 41                                          | VCC1V2_FPGA   | 1.2V    |
| HP Bank 42                                          | VCC1V2_FPGA   | 1.2V    |
| HP Bank 43                                          | VADJ_1V8_FPGA | 1.8V    |
| HP Bank 45                                          | VADJ_1V8_FPGA | 1.8V    |
| HP Bank 46                                          | VCC1V2_FPGA   | 1.2V    |
| HP Bank 47                                          | VCC1V2_FPGA   | 1.2V    |
| HP Bank 48                                          | VCC1V2_FPGA   | 1.2V    |
| HP Bank 64                                          | VCC1V8_FPGA   | 1.8V    |
| HP Bank 65                                          | VCC1V8_FPGA   | 1.8V    |
| HP Bank 66                                          | VADJ 1V8 FPGA | 1.8V    |
| HP Bank 67                                          | VADJ_1V8_FPGA | 1.8V    |
| HP Bank 70                                          | VADJ_1V8_FPGA | 1.8V    |
| HP Bank 71                                          | VCC1V2_FPGA   | 1.2V    |
| HP Bank 72                                          | VCC1V2_FPGA   | 1.2V    |
| HR Bank 73                                          | VCC1V2_FPGA   | 1.2V    |

<span id="page-21-0"></span>*Table 3-1:* **I/O Bank Voltage Rails**

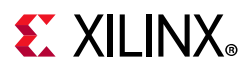

### <span id="page-22-1"></span><span id="page-22-0"></span>**DDR4 Component Memory**

[[Figure 2-1](#page-11-3), callout 4]

The DDR4 component memory system is comprised of two 2.5 GB sets of five 256 Mb x 16 (80-bit wide) DDR4 SDRAM devices, U60-U64 (C1) and U135-U139 (C2).

- Manufacturer: Micron
- Part Number: MT40A256M16GE-083E
- Description:
	- $-4$  Gb (256 Mb x 16)
	- ° 1.2V 96-ball TFBGA
	- $\epsilon$  DDR4-2400

The VCU118 XCVU9P DDR interface performance is documented in the *Virtex UltraScale+ FPGAs Data Sheet: DC and AC Switching Characteristics* (DS923) [\[Ref 1\]](#page-129-4).

This dual memory system is connected in 80-bit wide interfaces to the U1 XCVU9P HP banks 71, 72, 73 (C1) and 40, 41, 42 (C2).

The DDR4 0.6V V<sub>TT</sub> termination voltages (nets DDR4 C1 VTT and DDR4 C2 VTT) are sourced from the TI TPS51200DR linear regulators U24 and U134. The DDR4 memory interface bank VREF pins are not connected, which, coupled with an XDC set\_property INTERNAL\_VREF constraint, invoke the INTERNAL VREF mode. The connections between the C1 80-bit interface DDR4 component memories and XCVU9P banks 71, 72, and 73 are listed in [Table 3-2](#page-22-2).

| FPGA (U1)       | <b>Schematic Net Name</b> | I/O Standard | <b>Component Memory</b> |                  |           |
|-----------------|---------------------------|--------------|-------------------------|------------------|-----------|
| Pin.            |                           |              | Pin#                    | <b>Pin Name</b>  | Ref. Des. |
| F11             | DDR4_C1_DQ0               | POD12_DCI    | G <sub>2</sub>          | DQL <sub>0</sub> | U60       |
| E11             | DDR4_C1_DQ1               | POD12 DCI    | F7                      | DQL1             | U60       |
| F10             | DDR4_C1_DQ2               | POD12_DCI    | H <sub>3</sub>          | DQL <sub>2</sub> | U60       |
| F9              | DDR4_C1_DQ3               | POD12 DCI    | H7                      | DQL3             | U60       |
| H <sub>12</sub> | DDR4 C1 DQ4               | POD12 DCI    | H <sub>2</sub>          | DQL4             | U60       |
| G12             | DDR4_C1_DQ5               | POD12 DCI    | H <sub>8</sub>          | DQL5             | U60       |
| E9              | DDR4_C1_DQ6               | POD12 DCI    | J3                      | DQL6             | U60       |
| D <sub>9</sub>  | DDR4_C1_DQ7               | POD12 DCI    | J7                      | DQL7             | U60       |
| R <sub>19</sub> | DDR4_C1_DQ8               | POD12 DCI    | A <sub>3</sub>          | DQU0             | U60       |
| P19             | DDR4_C1_DQ9               | POD12 DCI    | B8                      | DQU1             | U60       |
| M18             | DDR4_C1_DQ10              | POD12_DCI    | C <sub>3</sub>          | DQU <sub>2</sub> | U60       |
| M17             | DDR4_C1_DQ11              | POD12 DCI    | C7                      | DQU3             | U60       |

<span id="page-22-2"></span>*Table 3-2:* **DDR4 Memory 80-bit I/F C1 to FPGA U1 Banks 71, 72, and 73**

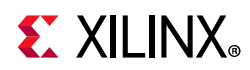

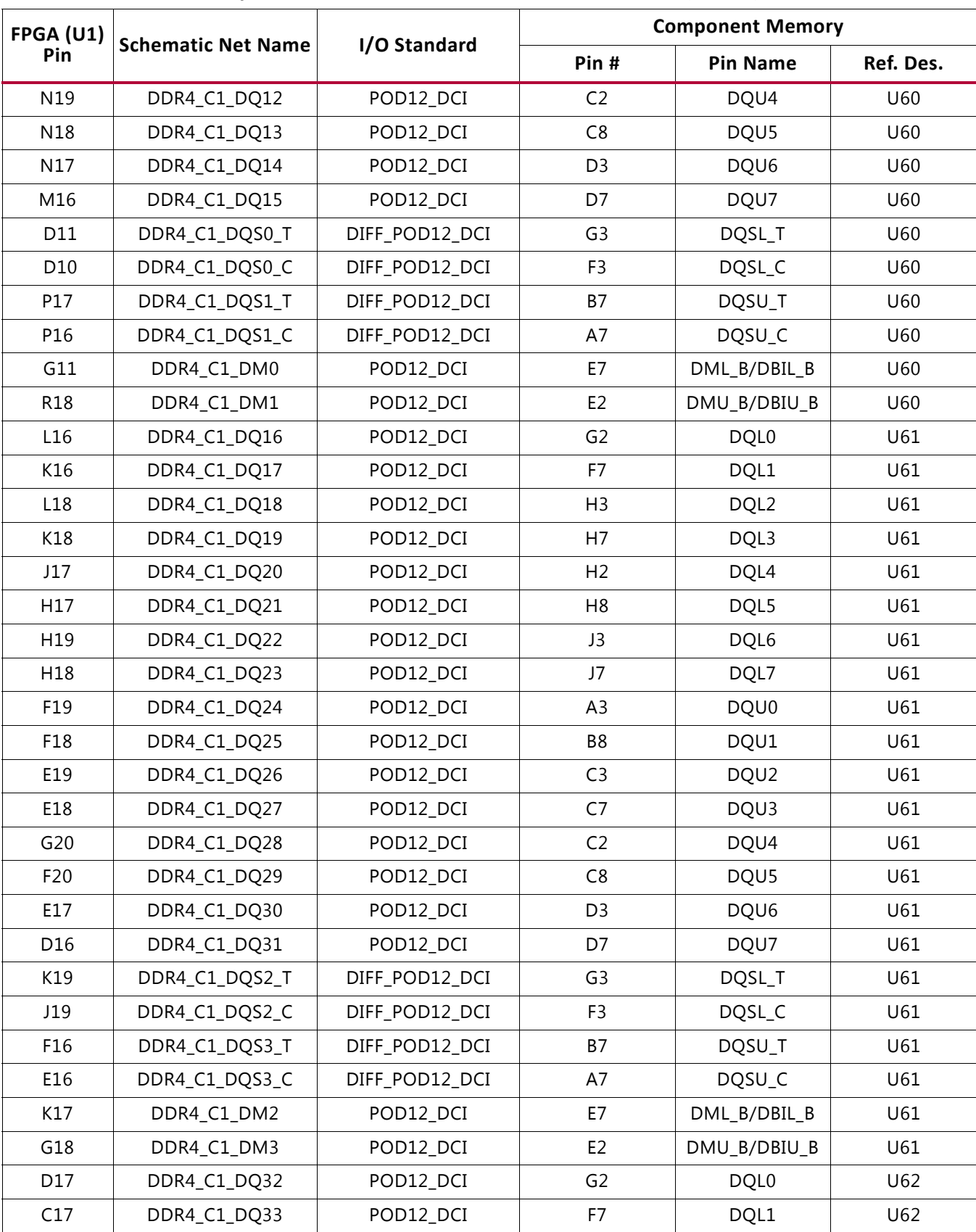

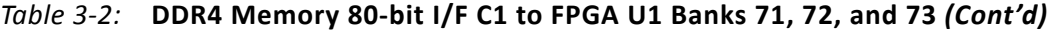

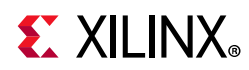

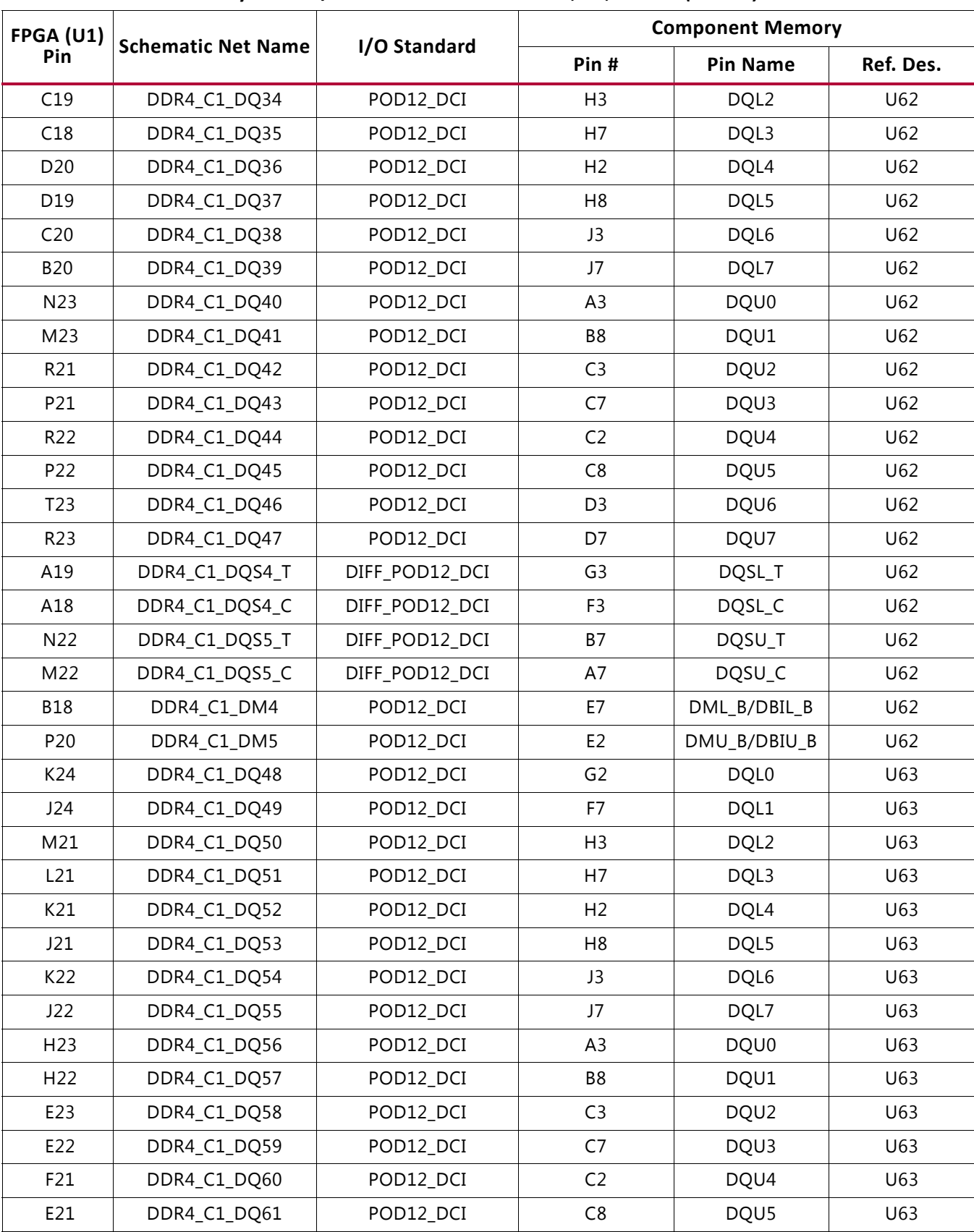

#### *Table 3-2:* **DDR4 Memory 80-bit I/F C1 to FPGA U1 Banks 71, 72, and 73** *(Cont'd)*

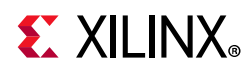

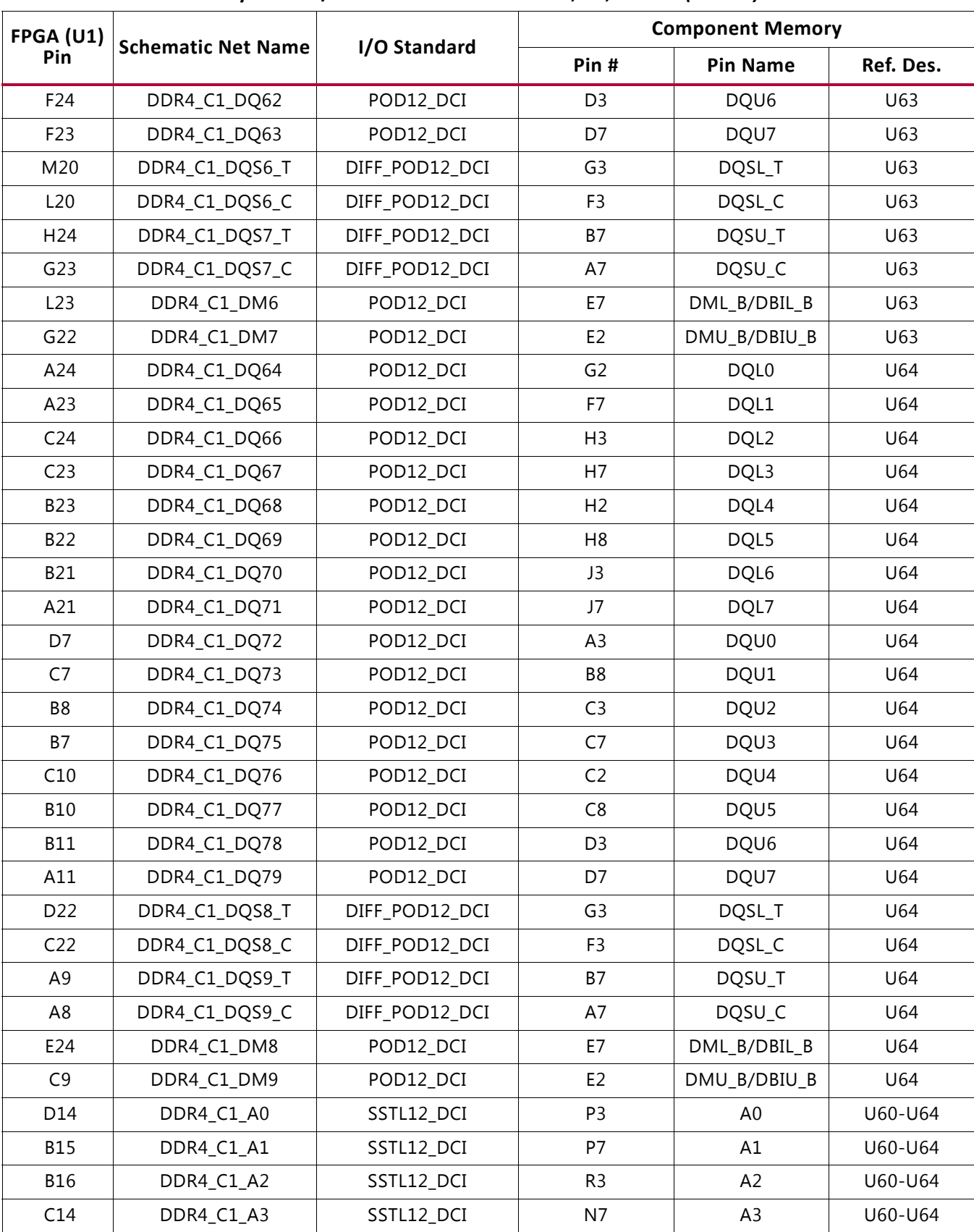

#### *Table 3-2:* **DDR4 Memory 80-bit I/F C1 to FPGA U1 Banks 71, 72, and 73** *(Cont'd)*

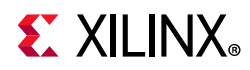

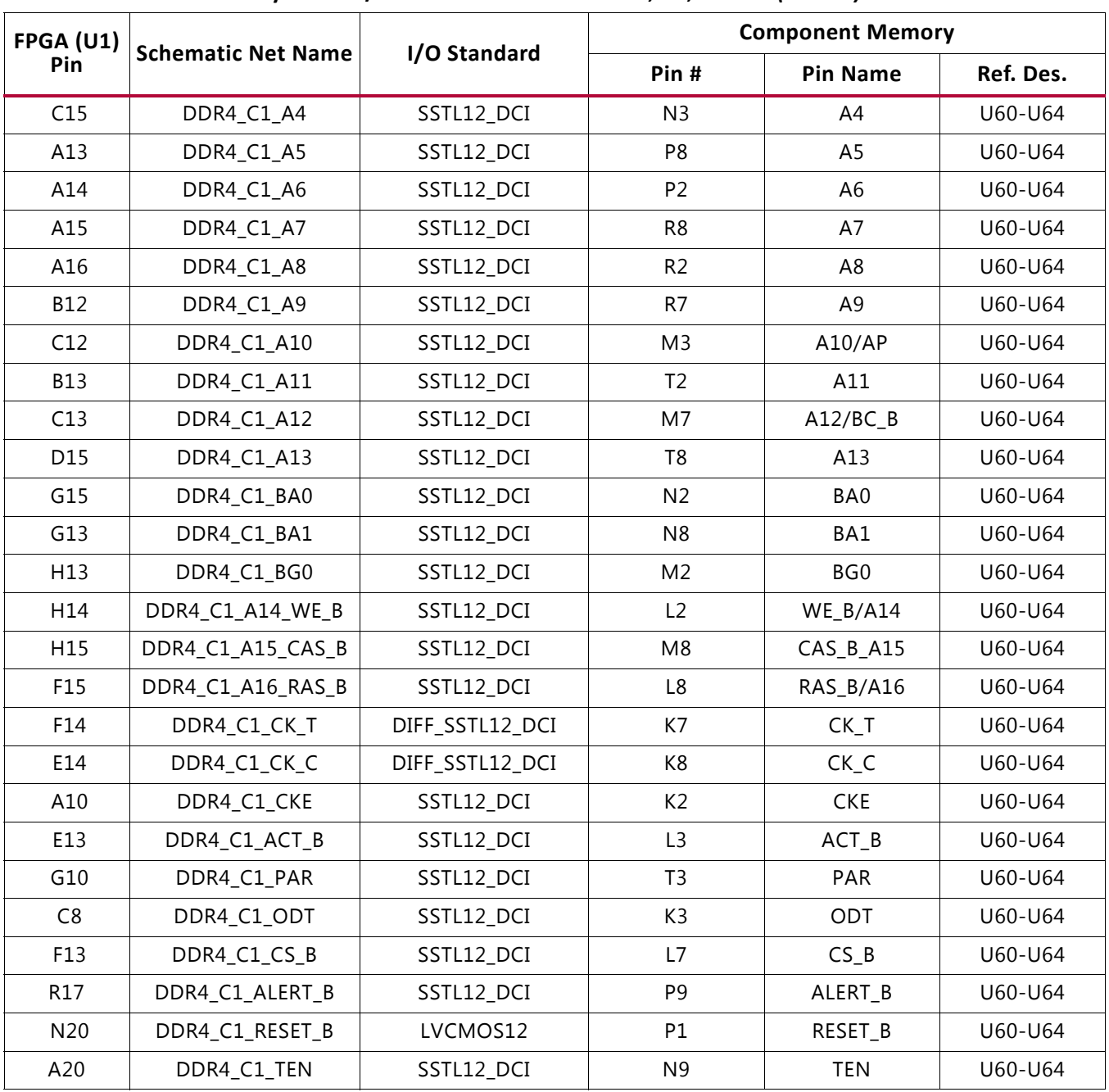

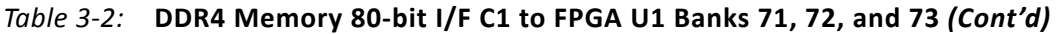

The connections between the C2 80-bit interface DDR4 component memories (U135-U139) and XCVU9P banks 40, 41, and 42 are listed in [Table 3-3.](#page-27-0)

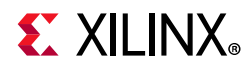

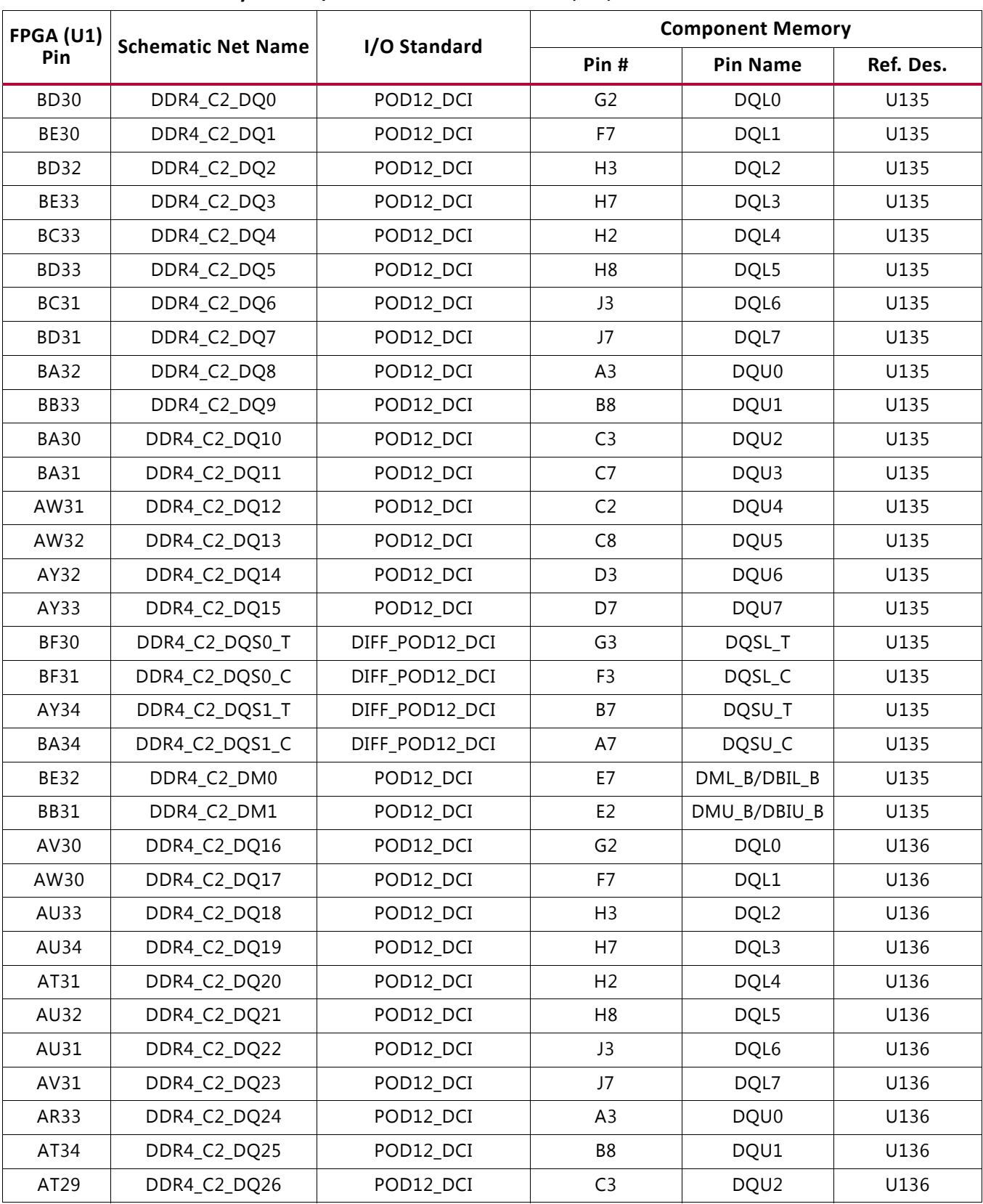

#### <span id="page-27-0"></span>*Table 3-3:* **DDR4 Memory 80-bit I/F C2 to FPGA U1 Banks 40, 41, and 42**

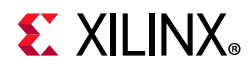

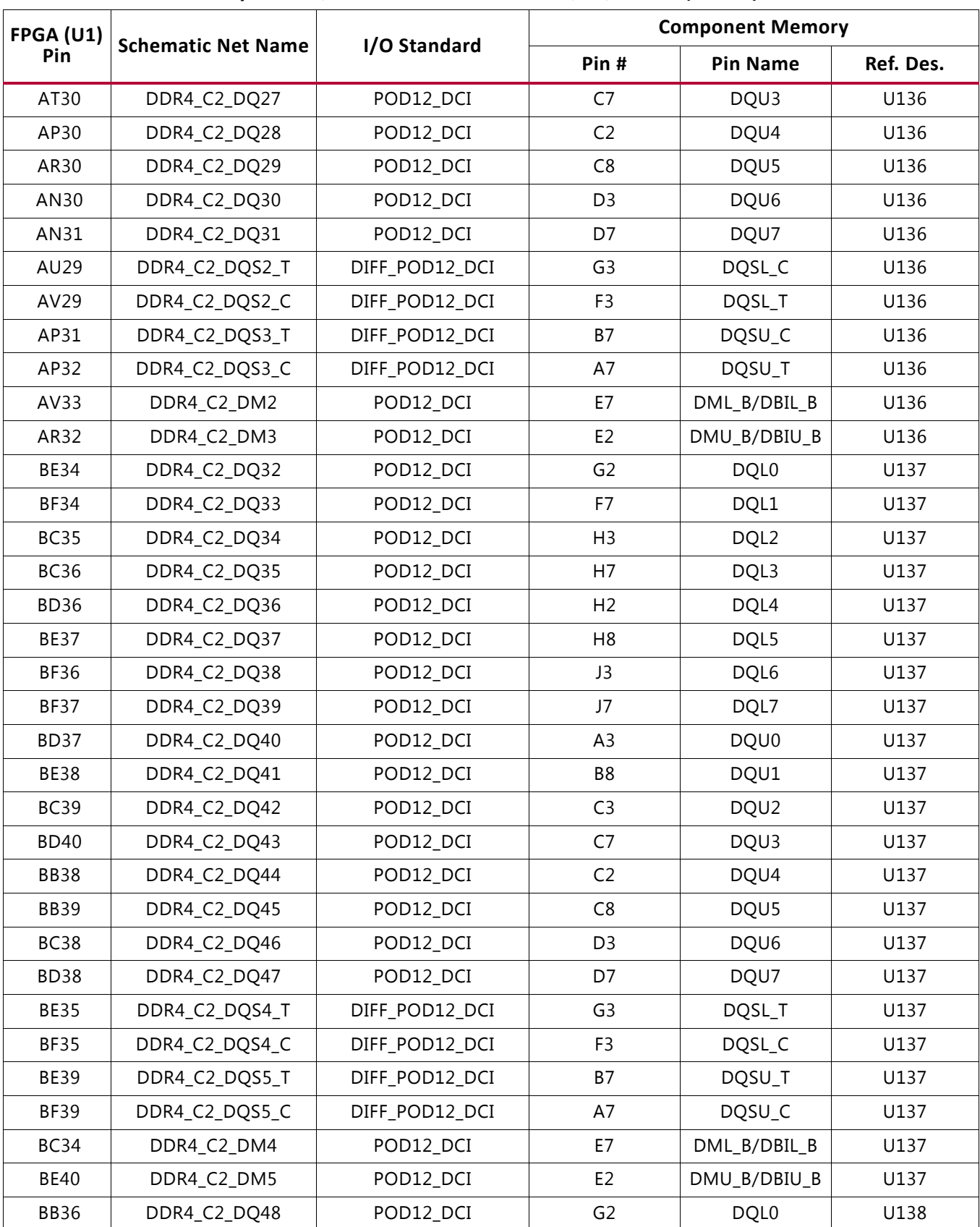

#### *Table 3-3:* **DDR4 Memory 80-bit I/F C2 to FPGA U1 Banks 40, 41, and 42** *(Cont'd)*

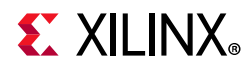

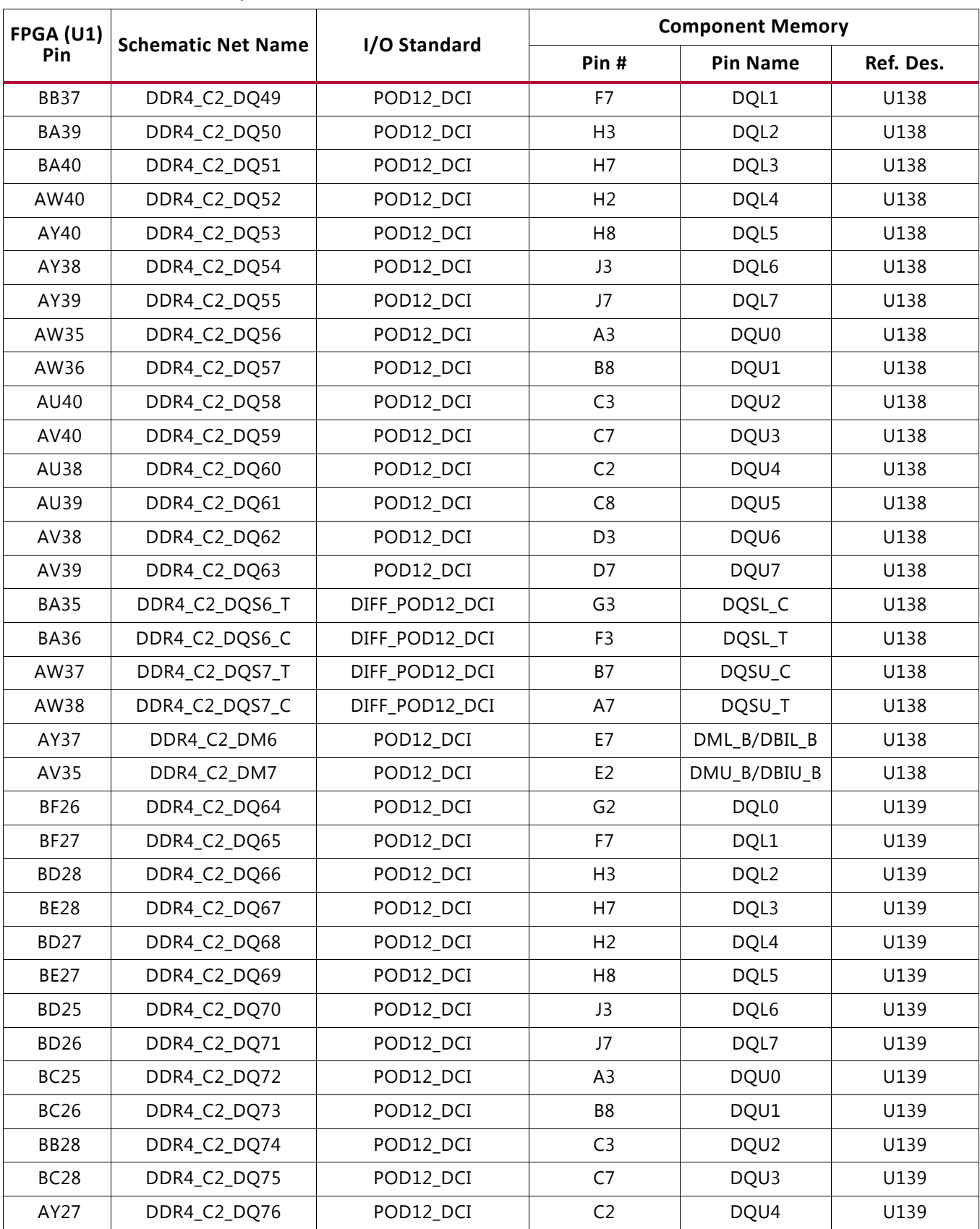

#### *Table 3-3:* **DDR4 Memory 80-bit I/F C2 to FPGA U1 Banks 40, 41, and 42** *(Cont'd)*

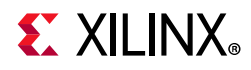

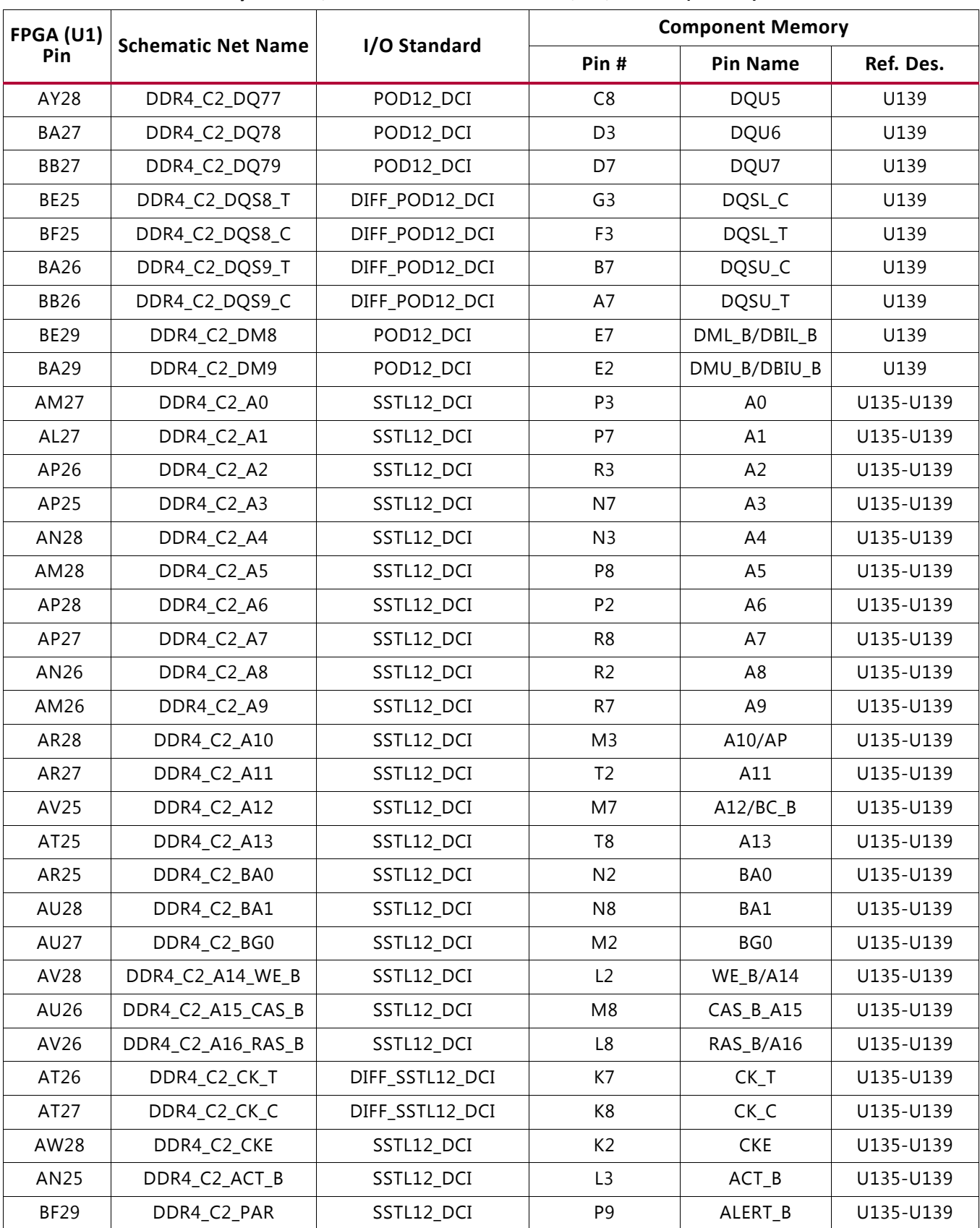

#### *Table 3-3:* **DDR4 Memory 80-bit I/F C2 to FPGA U1 Banks 40, 41, and 42** *(Cont'd)*

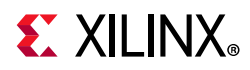

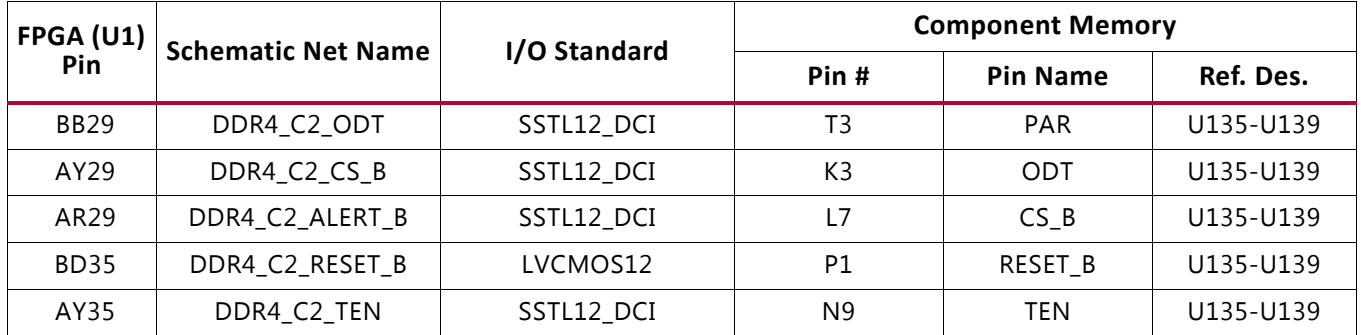

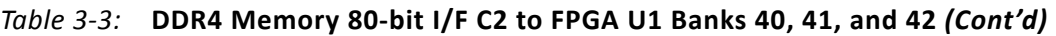

The VCU118 dual DDR4 80-bit memory component interfaces adhere to the constraints guidelines documented in the "DDR3/DDR4 Design Guidelines" section of the *UltraScale Architecture-Based FPGAs Memory IP LogiCORE IP Product Guide* (PG150) [\[Ref 4\]](#page-129-5). The VCU118 board DDR4 memory component interface is a  $40\Omega$  impedance implementation.

For more information on the internal VREF, see the "Supply Voltages for the SelectIO Pins VREF" and the "Internal VREF" sections in the *UltraScale Architecture SelectIO Resources User Guide* (UG571) [\[Ref 3\].](#page-129-6) For more details about the Micron DDR4 component memory, see the Micron MT40A256M16GE data sheet at the Micron website [\[Ref 18\].](#page-129-7)

### <span id="page-31-1"></span><span id="page-31-0"></span>**RLD3 Component Memory**

[[Figure 2-1](#page-11-3), callout 5]

The 288 MB RLD3 72-bit wide component memory system is comprised of two 36-bit 1.125 Gb RLDRAM3 devices located at U141-U142.

- Manufacturer: Micron
- Part Number: MT44K32M36RB-093E
- Description:
	- ° 1.125 Gb (32 Mb x 36 CIO)
	- ° 1.35V 168-ball BGA
	- ° RL3-2133 (1200 MHz DDR operation)

The VCU118 XCVU9P RLDRAM3 interface performance is documented in the *Virtex UltraScale+ FPGAs Data Sheet: DC and AC Switching Characteristics* (DS923) [\[Ref 1\].](#page-129-4)

This memory system is connected to the XCVU9P HP banks 46, 47, and 48.

The RLD3 0.6V  $V_{TT}$  termination voltage (net RLD3\_C3\_VTT) is sourced from TI TPS51200DR linear regulator U143. The RLD3 memory interface bank VREF pins are not connected, which, coupled with an XDC set\_property INTERNAL\_VREF constraint, invoke the INTERNAL VREF mode. The connections between the RLD3 component memories and XCVU9P banks 46, 47, and 48 are listed in [Table 3-4](#page-32-0).

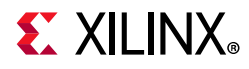

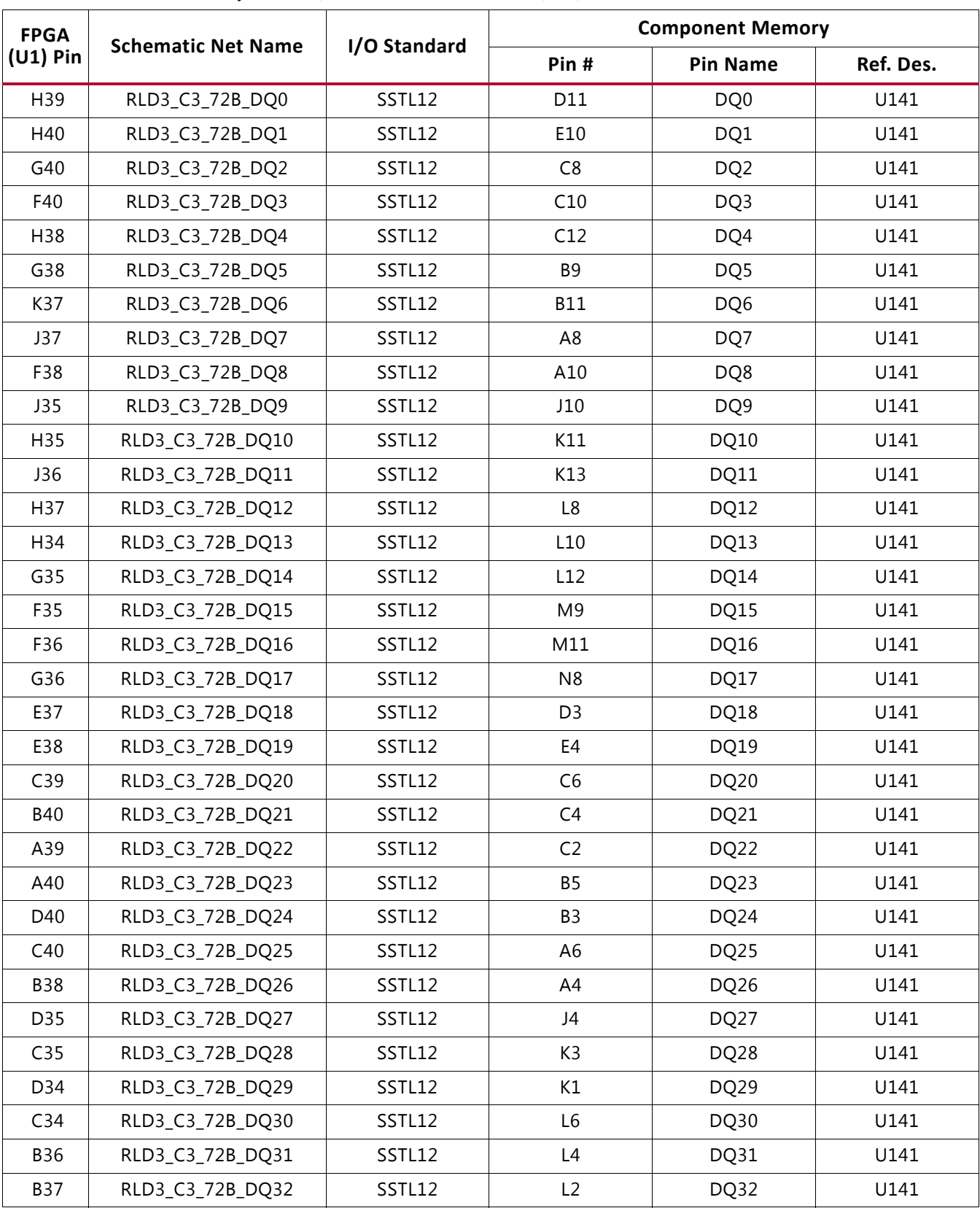

<span id="page-32-0"></span>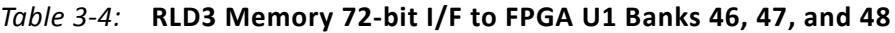

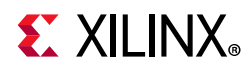

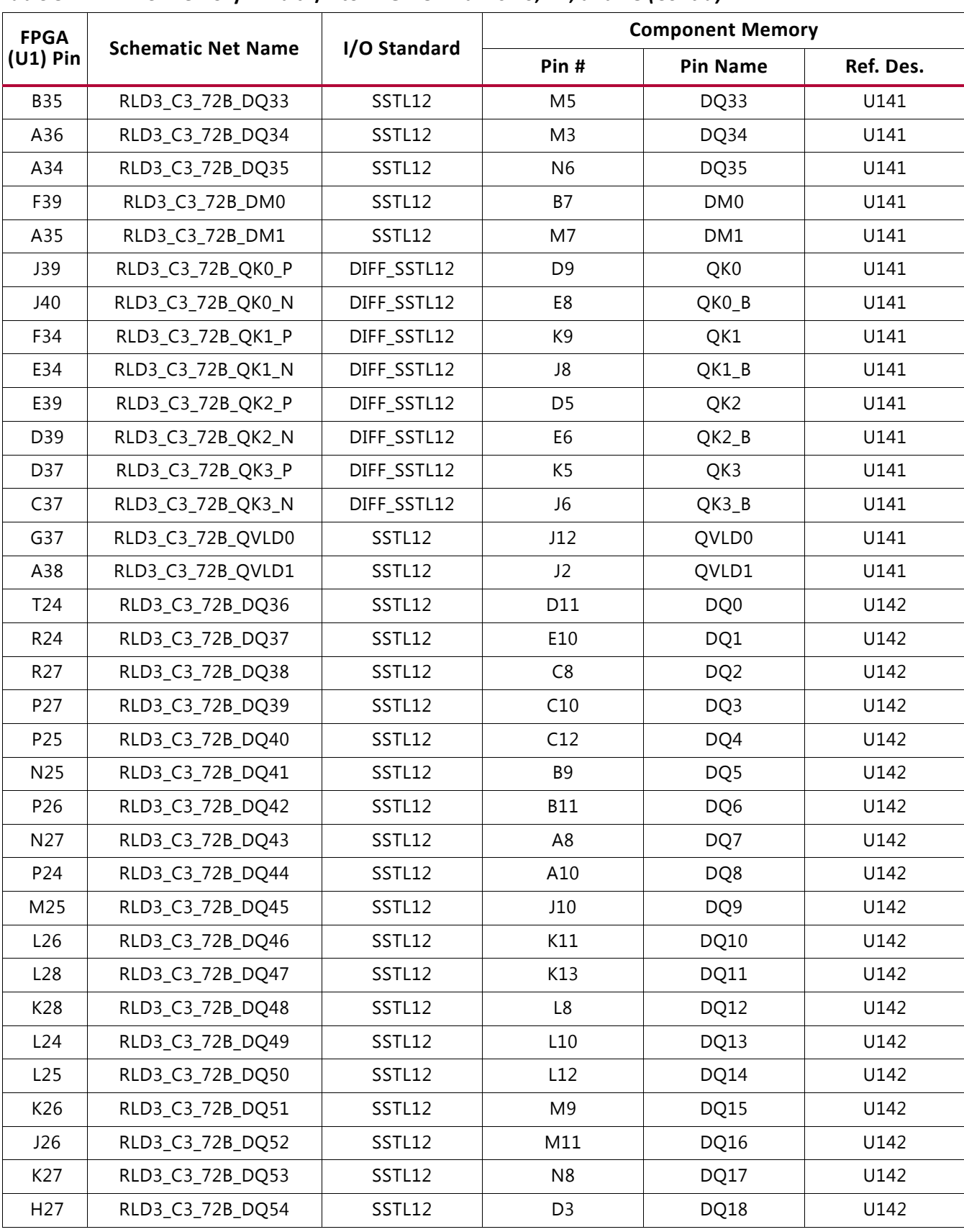

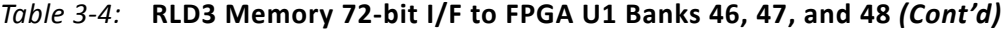

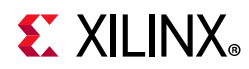

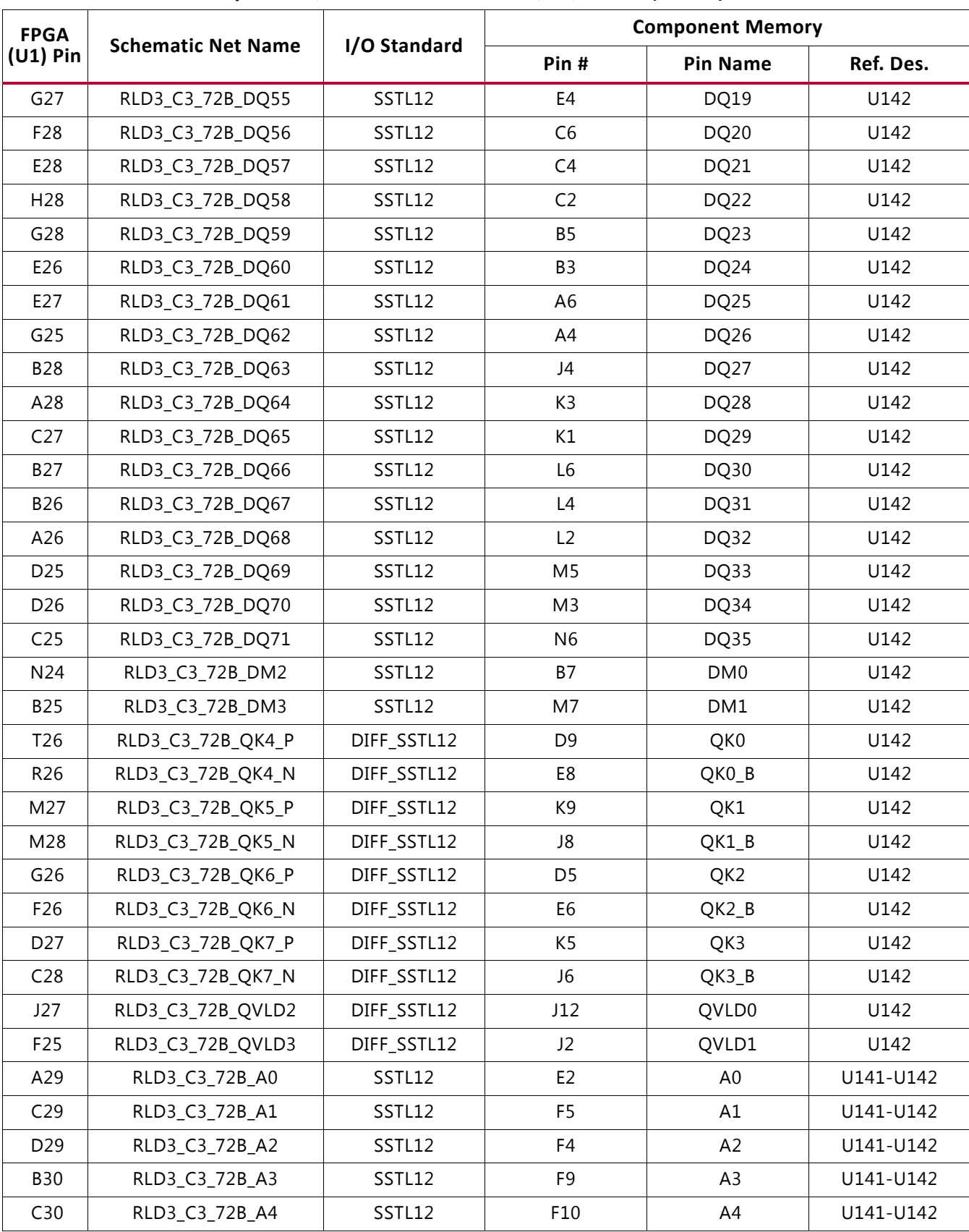

#### *Table 3-4:* **RLD3 Memory 72-bit I/F to FPGA U1 Banks 46, 47, and 48** *(Cont'd)*

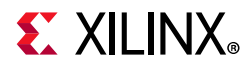

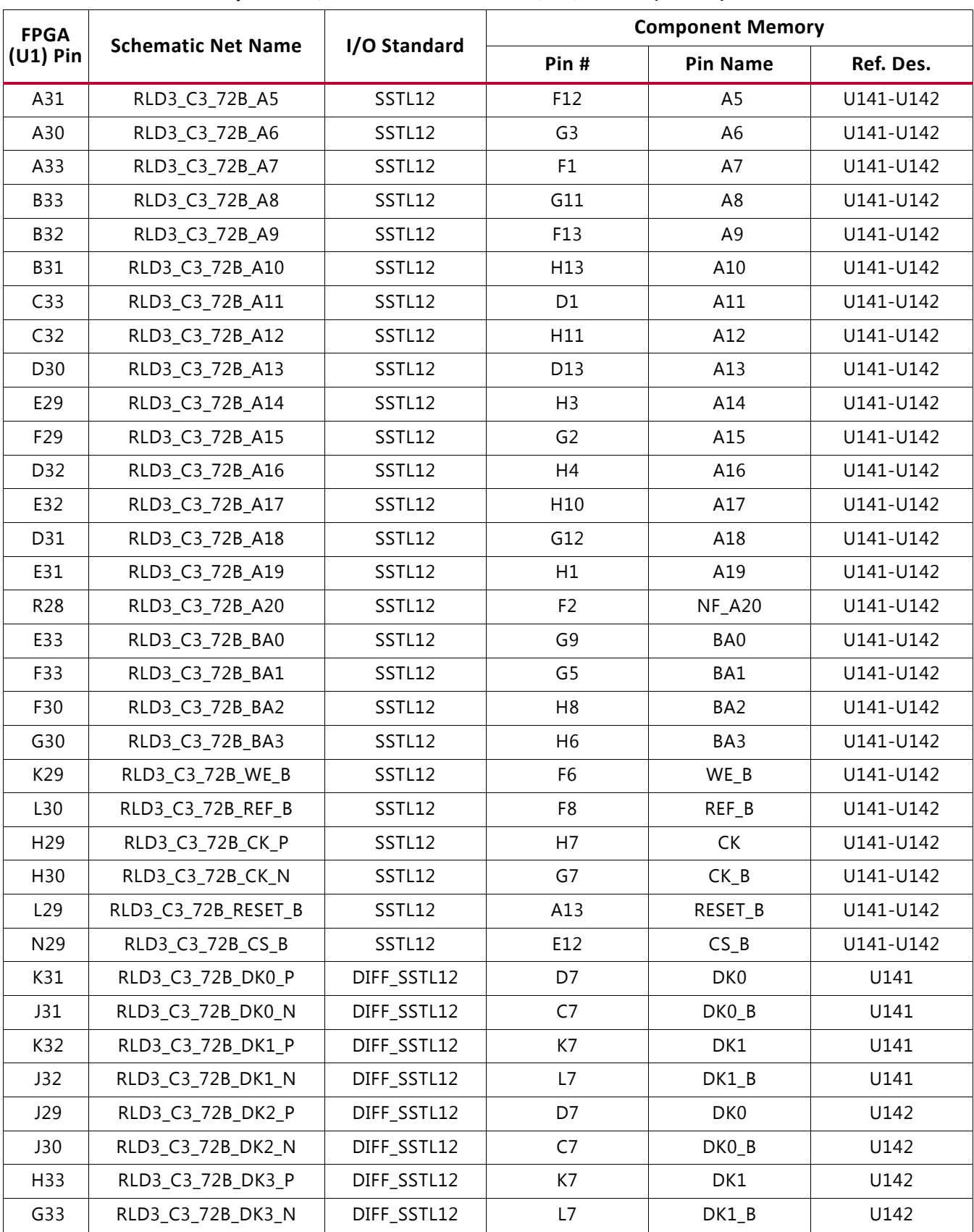

#### *Table 3-4:* **RLD3 Memory 72-bit I/F to FPGA U1 Banks 46, 47, and 48** *(Cont'd)*
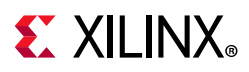

The VCU118 RLD3 72-bit memory component interface adheres to the constraints guidelines documented in the RLD3 Design Guidelines section of *UltraScale Architecture-Based FPGAs Memory IP LogiCORE IP Product Guide* (PG150) [\[Ref 4\]](#page-129-0). The VCU118 RLD3 memory component interface is a 40Ω impedance implementation. For more information on the internal VREF, see the "Supply Voltages for the SelectIO Pins", "V<sub>RFF</sub>", and "Internal V<sub>RFF</sub>" sections in *UltraScale Architecture SelectIO Resources* (UG571) [\[Ref 3\]](#page-129-1). For more details about the Micron RLD3 component memory, see the Micron MT44K32M36RB-083E Data Sheet [\[Ref 18\]](#page-129-2).

# **Quad SPI Flash Memory**

VCU118 boards earlier than Rev. 2.0 host a linear BPI 16-bit flash configuration memory, 1 Gb (U133) Micron MT28GU01GAAA1EGC-0SIT. See [Appendix C, BPI Flash Memory for](#page-117-0)  [VCU118 Boards Prior to Revision 2.0](#page-117-0).

[Figure 2-1, callout 6]

The Micron dual MT25QU01GBB8ESF serial NOR flash Quad SPI flash memories are capable of holding the boot image for the XCVU9P FPGA. To achieve higher performance two Quad SPI flash memory devices are connected in parallel and provide an 8-bit data bus for booting and configuration. This interface supports the QSPI32 boot mode as defined in the *UltraScale Architecture Configuration User Guide* (UG570) [\[Ref 2\]](#page-129-3).

The dual Quad SPI flash memories located at U133 (QSPI0) and U43 (QSPI1) provide 1 Gb each of non-volatile storage that can be used for configuration and data storage.

- Part number: MT25QU01GBB8ESF-0SIT (Micron)
- Supply voltage: 1.8V
- Datapath width: 8 bits
- Data rate: various depending on single/dual/quad mode

The dual-QSPI circuitry is shown in [Figure 3-2](#page-37-0).

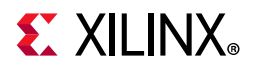

<span id="page-37-0"></span>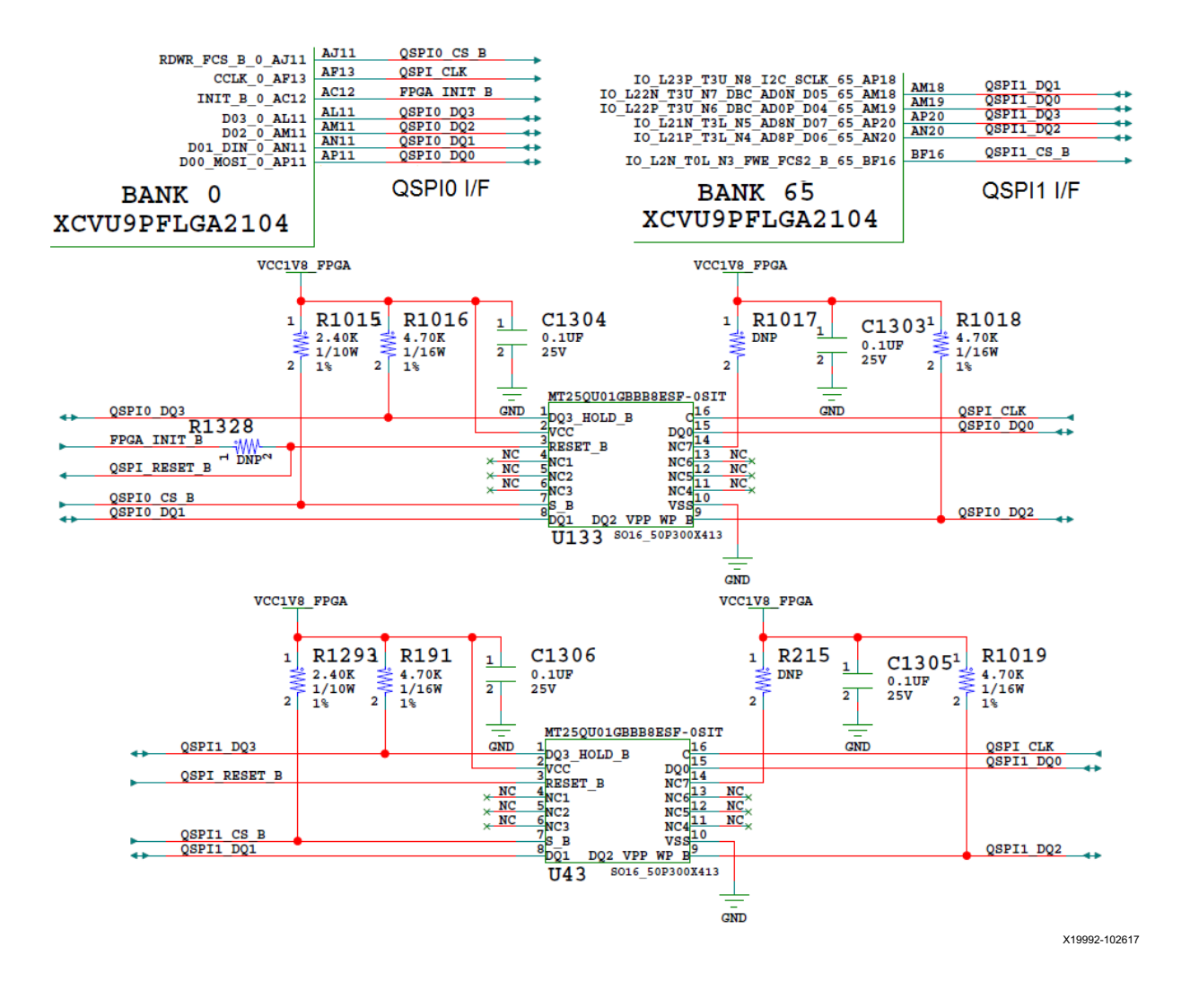

*Figure 3-2:* **Dual Quad SPI (2 Gbit) Flash Memory**

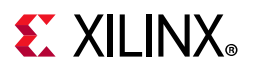

The connections between the dual-QSPI flash memory and the XCVU9P FPGA are listed in [Table 3-5](#page-38-0).

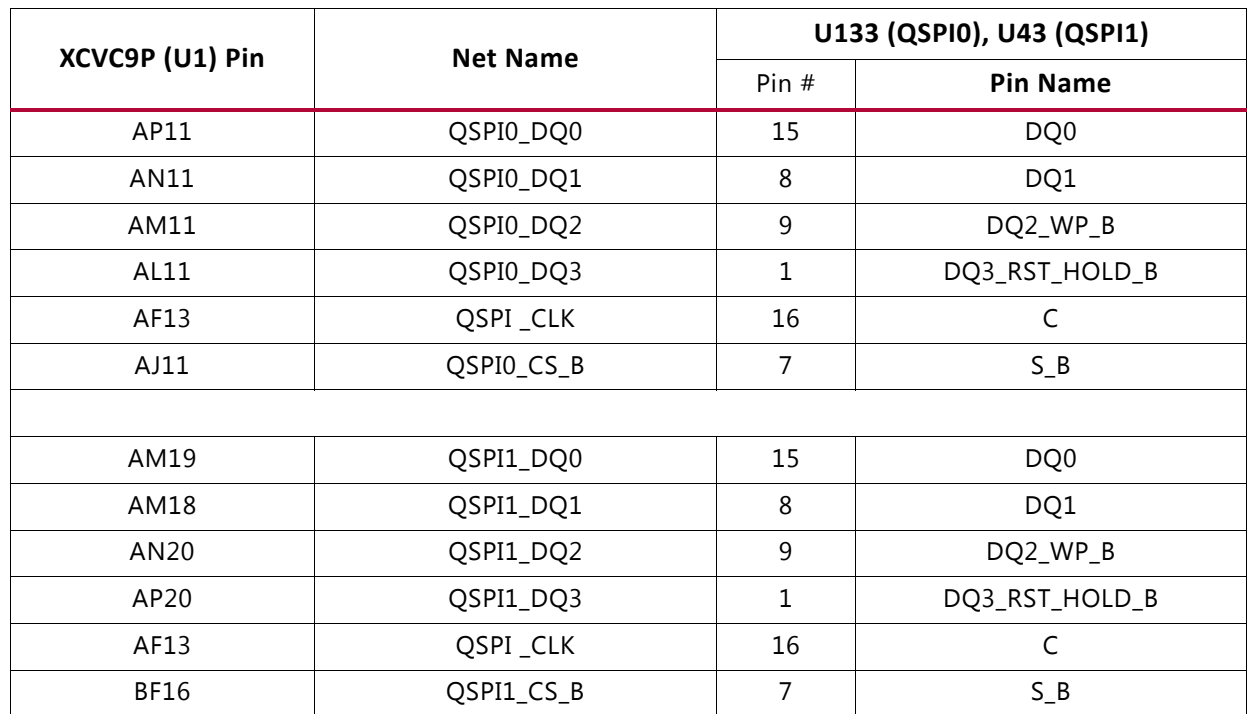

<span id="page-38-0"></span>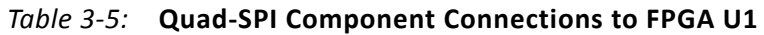

The *UltraScale Architecture Configuration User Guide* (UG570) [\[Ref 2\]](#page-129-3) provides FPGA configuration details. For more Quad SPI component information, see the Micron MT25QU01GBB8ESF-0SIT data sheet at the Micron website [\[Ref 18\]](#page-129-2).

# **System Controller Micro-SD Card Interface**

[[Figure 2-1](#page-11-0), callout 7]

The VCU118 board includes a secure digital input/output (SDIO) interface allowing the U111 XC7Z010 Zynq-7000 SoC system controller access to general purpose nonvolatile micro-SD memory cards and peripherals. The micro-SD card slot is designed to support 50 MHz high speed micro-SD cards. The SD card is not accessible by the U1 XCVU9P FPGA and is not an FPGA configuration option.

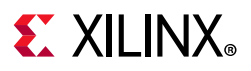

# **Digilent USB JTAG Module**

[[Figure 2-1](#page-11-0), callout 8, 9]

JTAG configuration is provided through a Digilent onboard USB-to-JTAG configuration logic module (U115) where a host computer accesses the VCU118 board JTAG chain through a type-A (host side) to micro-B (VCU118 board side J106) USB cable.

A 2 mm JTAG header (J3) is also provided in parallel for access by Xilinx download cables, such as the Platform Cable USB II. JTAG initiated configuration takes priority over the configuration method selected through the FPGA mode pins M[2:0], wired to SW16 positions [2:4]. The JTAG chain of the VCU118 board is illustrated in [Figure 3-3](#page-39-0).

For more details about the Digilent USB JTAG Module, see the Digilent website [\[Ref 21\].](#page-130-0)

<span id="page-39-0"></span>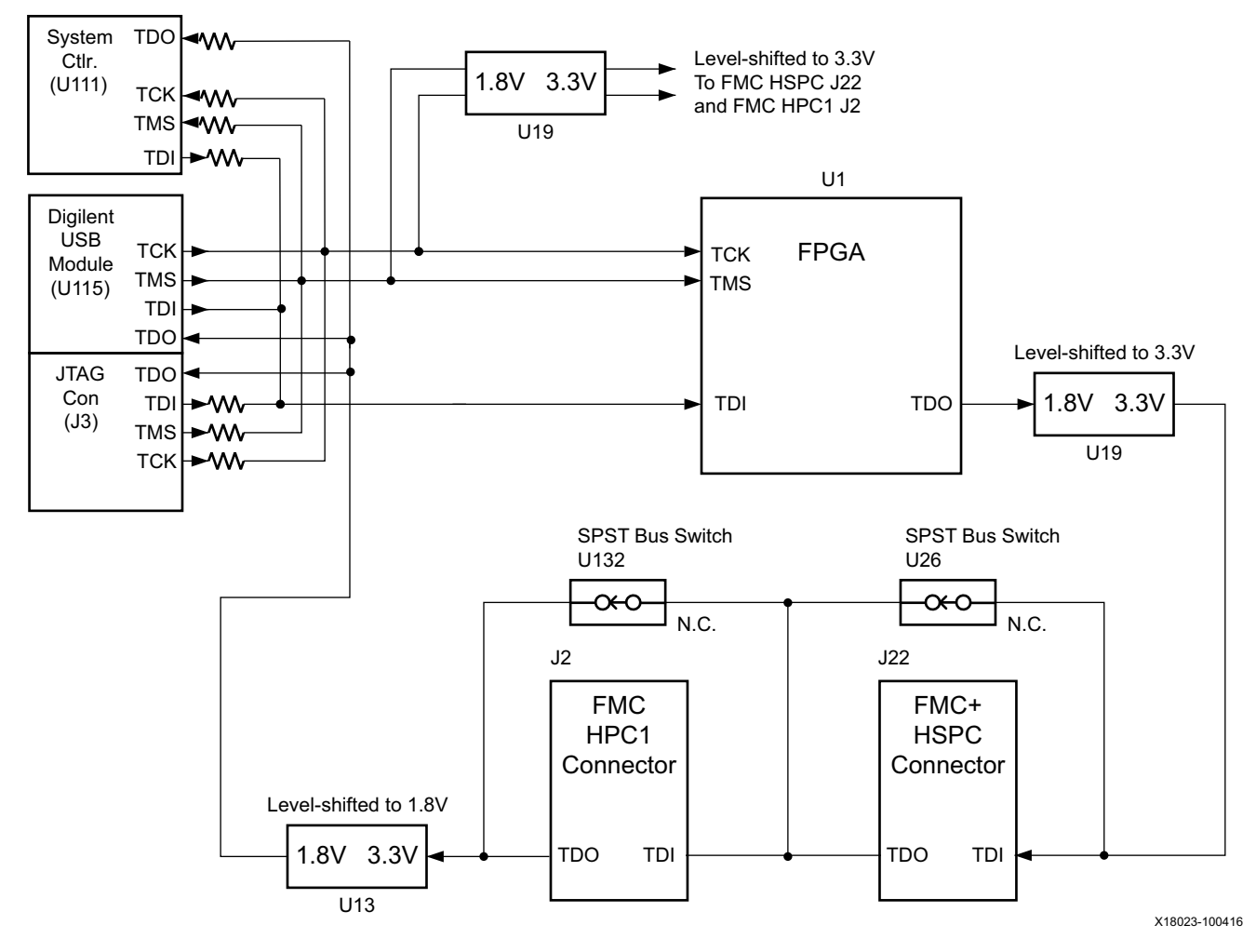

*Figure 3-3:* **JTAG Chain Block Diagram**

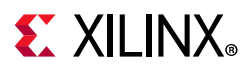

# **FMC Connector JTAG Bypass**

When an FMC is attached to the VCU118 board, it is automatically added to the JTAG chain through electronically controlled single-pole single-throw (SPST) switches U26 (HSPC) and U132 (HPC1). The SPST switches are in a normally closed state and transition to an open state when the FMC is attached. Switch U26 adds an attached FMC to the FPGAs JTAG chain as determined by the FMC\_HSPC\_H\_PRSNT\_M2C\_B signal. Switch U132 adds an attached FMC to the FPGAs JTAG chain as determined by the FMC\_HPC1\_PRSNT\_M2C\_B signal.

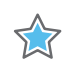

**IMPORTANT:** *The attached FMC must implement a TDI-to-TDO connection through a device or bypass jumper to ensure that the JTAG chain connects to the FPGA U1.*

The JTAG connectivity on the VCU118 board allows a host computer to download bitstreams to the FPGA using the Xilinx tools. In addition, the JTAG connector allows debug tools such as the Vivado serial I/O analyzer or a software debugger to access the FPGA. The Xilinx tools can also program the dual Quad SPI flash memory.

## **Clock Generation**

[[Figure 2-1](#page-11-0), callout 10]

The VCU118 evaluation board provides multiple clock sources to the FPGA as listed in [Table 3-6](#page-40-0).

| <b>Clock Name</b>               | Clock Ref. Des. | <b>Description</b>                                                                                                    |
|---------------------------------|-----------------|----------------------------------------------------------------------------------------------------|
| System clock 300 MHz            | U122/U157       | Silicon Labs Si5335A 1.8V LVDS any frequency quad<br>clock generator CLK0 drives U157 clock buffer.<br>(SYSCLK1_300_P/N)                                                                                                    |
| System clock 125 MHz            | U122            | Silicon Labs Si5335A 1.8V LVDS any frequency quad<br>clock generator CLK1. (CLK_125 MHz)                                                                                                    |
| EMC clock 90 MHz                | U122            | Silicon Labs Si5335A 1.8V LVCMOS single-ended any<br>frequency quad clock generator CLK2.<br>(FPGA_EMCCLK)                                                                                                    |
| System control clock 33.333 MHz | U122            | Silicon Labs Si5335A 1.8V LVCMOS single-ended any<br>frequency quad clock generator CLK3. (SYSCTLR_CLK)                                                                                                    |
| User clock 10 MHz-810 MHz       | U32/U104        | Silicon Labs Si570 3.3V LVDS I <sup>2</sup> C programmable<br>oscillator, 156.250 MHz default. U32 output Q0 drives<br>U104 quad clock buffer. (US-ER_SI570_CLOCK_P/N<br>and MGT_SI570_CLOCK1_P/N through<br>MGT_SI570_CLOCK3_P/N) |
| QSFP1 Jitter attenuated clock   | U57             | Silicon Labs Si5328B LVDS precision clock<br>multiplier/jitter attenuator. See Jitter Attenuated<br>Clock (SI5328_OUT1_P/N)                                                                                                    |

<span id="page-40-0"></span>*Table 3-6:* **VCU118 Board Clock Sources**

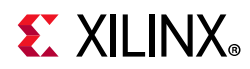

### *Table 3-6:* **VCU118 Board Clock Sources** *(Cont'd)*

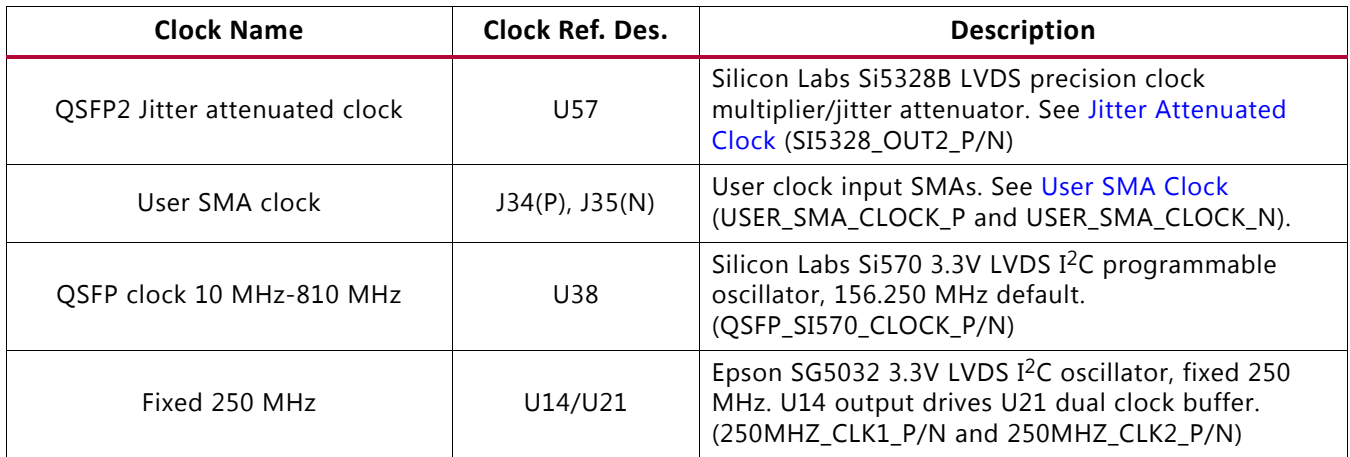

[Table 3-7](#page-41-0) lists the VCU118 clock sources to FPGA U1 connections.

<span id="page-41-0"></span>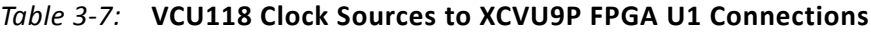

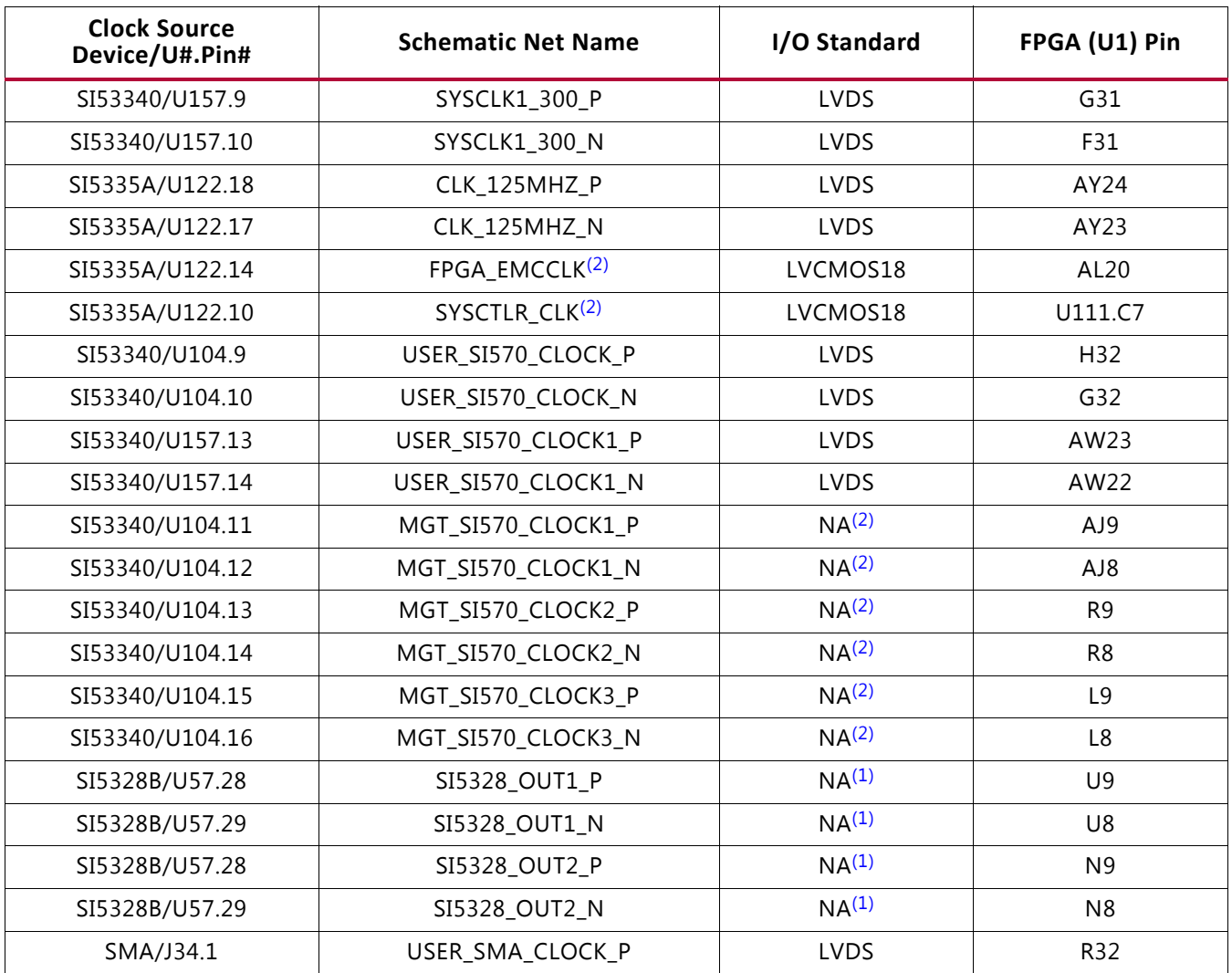

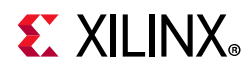

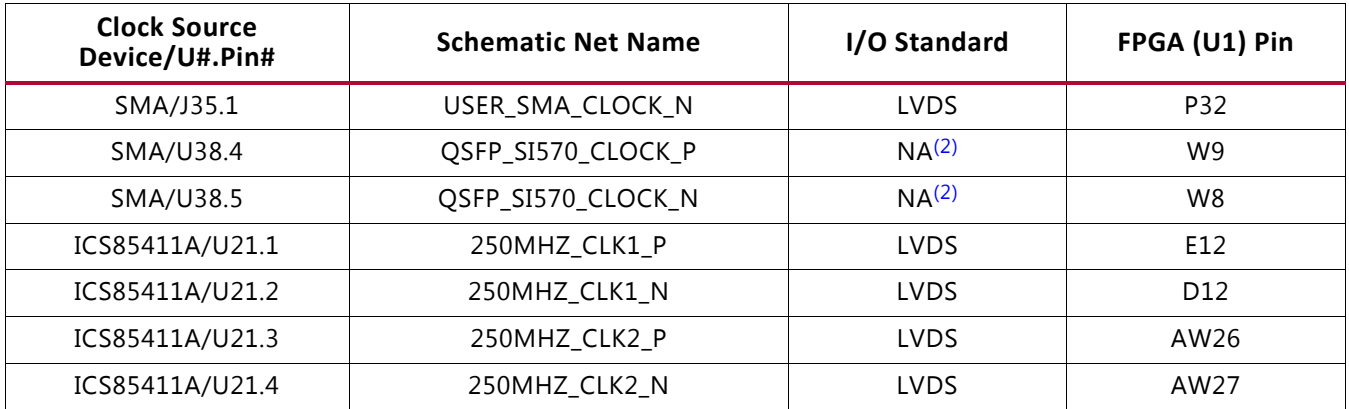

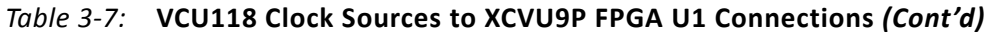

#### **Notes:**

<span id="page-42-1"></span>1. Series capacitor coupled, MGT connections I/O standard is not applicable.

<span id="page-42-0"></span>2. SI570 U32 SI570\_OUTPUT\_P/N nets are wired to quad clock buffer U104, (1) also applies.

## **System Clock**

### [[Figure 2-1](#page-11-0), callout 11]

The system clock source is a Silicon Labs SI5335A quad clock generator U122. The system clock (SYSCLK) is a LVDS 300 MHz clock sourced from the CLK0A output pair of U122.

SYSCLK is wired to SI53340 U157 clock MUX/quad-buffer input CLK0 P/N inputs (pins 6 (P) and 7 (N)).

The 3.3V SI53340 U157 has four LVDS output clock pairs:

- U157 output Q0 drives clock pair SYSCLK1 300 P/N, connected to XCVU9P FPGA U1 bank 47 global clock (GC) pins G31 and F31 (series capacitor coupled), respectively.
- U157 output Q1 drives clock pair SYSCLK2\_300\_P/N which is not connected to XCVU9P FPGA U1, it is wired to the SI53340 U104 CLK1 input.
- U157 output Q2 drives clock pair USER\_SI570\_CLOCK1\_P/N, connected to XCVU9P FPGA U1 bank 64 global clock (GC) pins AW23 and AW22, respectively.
- U157 output Q3 is not connected.

Clock generator: U122 Silicon Labs SI5335A-B03426-GM (CLK0A 300 MHz)

- Low phase jitter of 0.7 pS RMS
- LVDS differential output
- Quad clock buffer: Silicon Labs SI53340-B-GM (SYSCLK1, SYSCLK2 300 MHz)
- Additive phase jitter of 43 fs RMS
- LVDS differential output

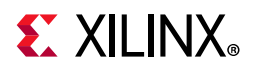

<span id="page-43-0"></span>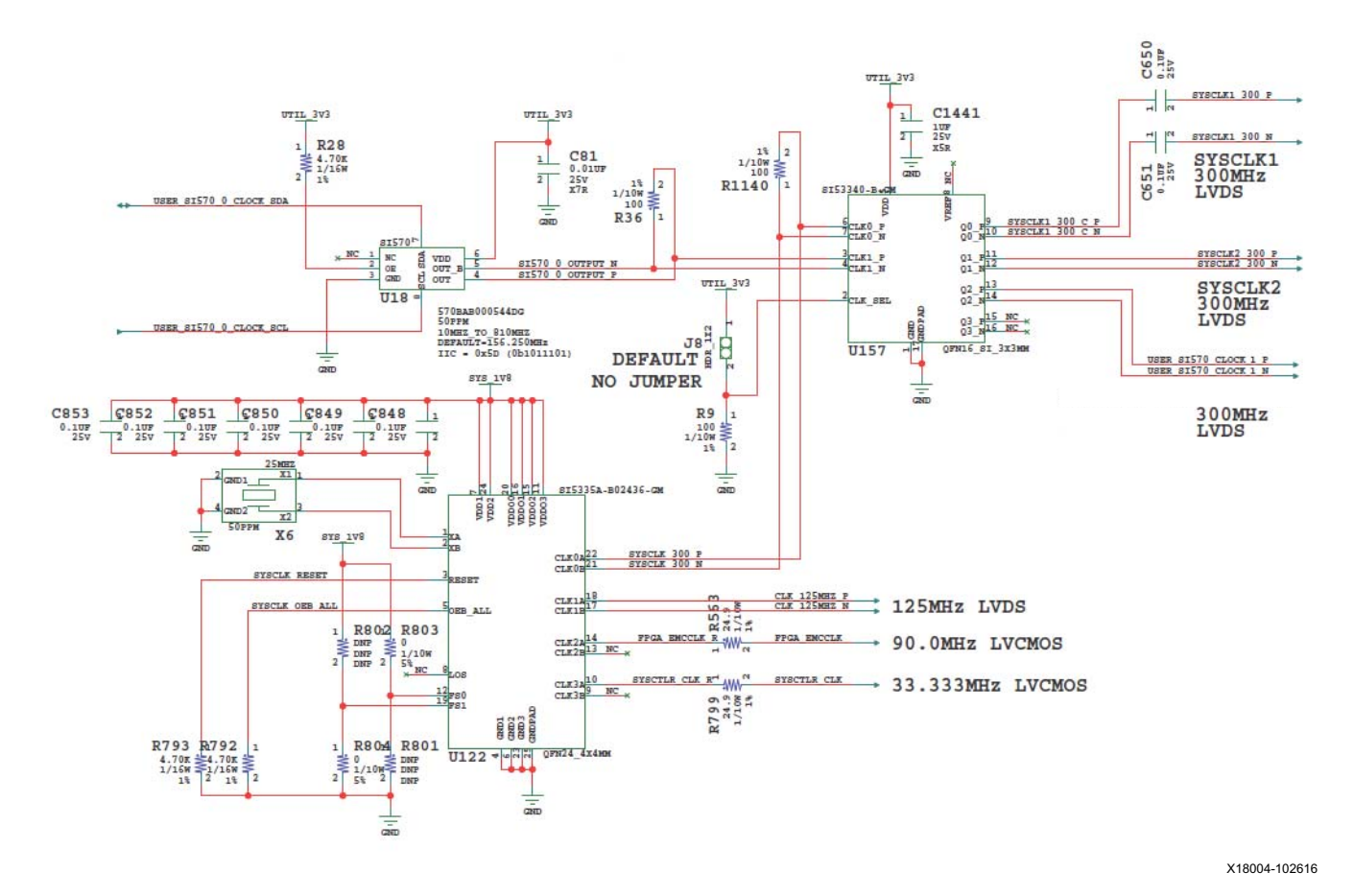

The 300 MHz system clock circuit (U122 upper right CLK0 branch) is shown in [Figure 3-4.](#page-43-0)

*Figure 3-4:* **VCU118 System Clock**

The VCU118 SYSCLKn 300 clocks have an optional clock oscillator source U18 as shown in [Figure 3-4.](#page-43-0) SI570 I²C programmable low-jitter 3.3V LVDS differential oscillator U18 is connected to the CLK1 P/N inputs (pins 3 (P) and 4 (N)) of clock MUX/quad buffer SI53340 U157.

The clock MUX input select pin 2 is wired to 2-pin header J8 and a pull-down resistor. The default J8 setting is jumper OFF, which allows the pull-down resistor to select U157 input CLK0, the SI5335A quad clock generator U122 CLK0 300 MHz fixed frequency output. SI570 U18 is selected as the U157 source clock when a jumper block is installed on J8, pulling the U157 select signal High and selecting the U157 CLK1 input. SI570 U18 can be programmed over the IIC\_MAIN bus, either from the FPGA U1 fabric or the Zynq-7000 SoC system controller U111. See the [I2C Bus, Topology, and Switches](#page-81-0) section for more details.

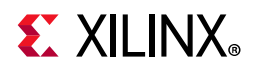

On power-up, the U18 SI570 user clock defaults to an output frequency of 156.250 MHz. The system controller and user applications can change the output frequency within the range of 10 MHz to 810 MHz. Power cycling the VCU118 evaluation board resets the user clock to the default frequency of 156.250 MHz.

- Programmable oscillator: Silicon Labs Si570BAB0000544DG (10 MHz-810 MHz)
- Frequency tolerance: 50 ppm
- 3.3V LVDS differential output

Three additional clocks are sourced from the SI5335A U122 quad clock generator:

- Output CLK1: 125 MHz LVDS signal pair CLK 125MHZ P and CLK 125MHZ N, connected to XCVU9P FPGA U1 bank 64 pins AY24 and AY23, respectively.
- Output CLK2: 90.0 MHz single-ended 1.8V LVCMOS, series resistor coupled FPGA\_EMCCLK, connected to XCVU9P FPGA U1 bank 65 dedicated EMCCLK input pin AL20.
- Output CLK3: 33.3333 MHz single-ended 1.8V LVCMOS, series resistor coupled SYSCTLR CLK, connected to system controller.

### **Programmable User Clock 1**

[[Figure 2-1](#page-11-0), callout 12]

The VCU118 evaluation board has a SI570 programmable low-jitter 3.3V LVDS differential oscillator (U32) connected to the CLK0 P/N inputs (pins 6 (P) and 7 (N)) of clock MUX/quad-buffer SI53340 U104.

The 3.3V SI53340 U104 has four LVDS output clock pairs:

- U104 output Q0 drives clock pair USER\_SI570\_CLOCK\_P/N, connected to XCVU9P FPGA U1 HP bank 47 GC pins H32 and G32, respectively.
- U104 output Q1 drives clock pair MGT\_SI570\_CLOCK1\_P/N, connected to XCVU9P FPGA U1 GTY BANK 225 MGTREFCLK1 P/N pins AJ9 and AJ8 (series capacitor coupled), respectively.
- U104 output Q2 drives clock pair MGT\_SI570\_CLOCK2\_P/N, connected to XCVU9P FPGA U1 GTY bank 232 MGTREFCLK0 P/N pins R9 and R8 (series capacitor coupled), respectively.
- U104 output Q3 drives clock pair MGT\_SI570\_CLOCK3\_P/N, connected to XCVU9P FPGA U1 GTY BANK 233 MGTREFCLK0 P/N pins L9 and L8 (series capacitor coupled), respectively.

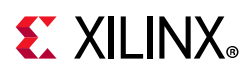

The U104 clock MUX input select pin 2 is wired to 2-pin header J9 and a pull-down resistor. The default J9 setting is jumper OFF, which allows the pull-down resistor to select U104 input CLK0, the SI570 U32. The SI5335A quad clock generator U122 CLK1 300 MHz fixed frequency output, wired to U104 input CLK1, is selected as the U104 source clock when a jumper block is installed on J9, pulling the U104 select signal High and selecting the U104 CLK1 input.

On power-up, the U32 SI570 user clock defaults to an output frequency of 156.250 MHz. The system controller and user applications can change the output frequency within the range of 10 MHz to 810 MHz through an  $I^2C$  interface. Power cycling the VCU118 evaluation board resets the user clock to the default frequency of 156.250 MHz.

- Programmable oscillator: Silicon Labs Si570BAB0000544DG (10 MHz-810 MHz)
- Frequency tolerance: 50 ppm
- 3.3V LVDS differential output

The I<sup>2</sup>C programmable SI570 U32/SI53340 U104 clock buffer circuit is shown in [Figure 3-5](#page-45-0).

<span id="page-45-0"></span>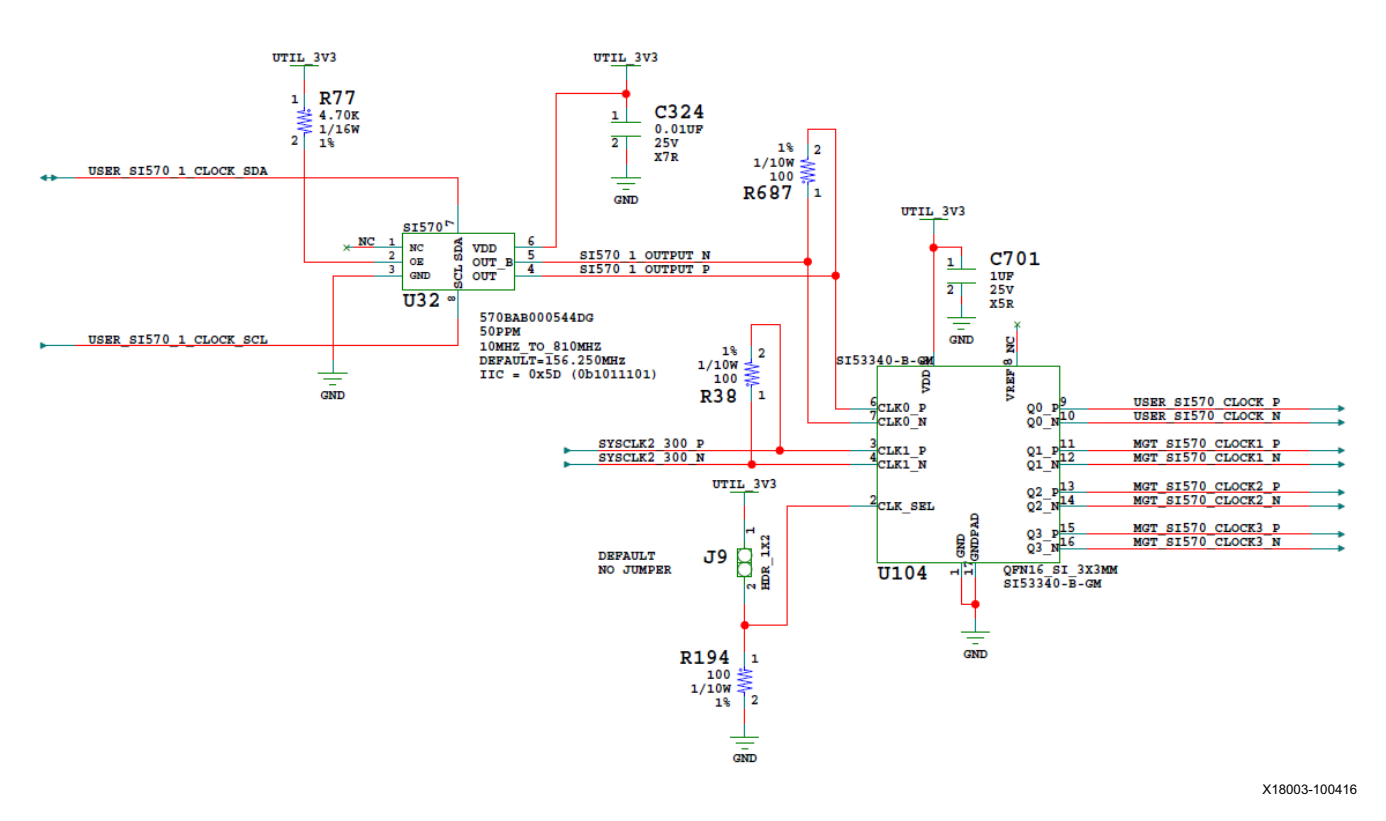

*Figure 3-5:* **VCU118 Board User and MGT Clocks**

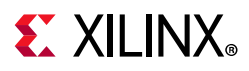

# **Programmable User Clock 2 (QSFP Clock)**

[[Figure 2-1](#page-11-0), callout 13]

The VCU118 evaluation board has a SI570 I²C programmable low-jitter 3.3V LVDS differential oscillator (U38) connected to FPGA U1 GTY bank 231 MGTREFCLK0 P/N pins W9 and W8 (series capacitor coupled), respectively.

On power-up, the U32 SI570 user clock defaults to an output frequency of 156.250 MHz. The Zynq-7000 SoC system controller or FPGA user IP can change the output frequency within the range of 10 MHz to 810 MHz through an I<sup>2</sup>C interface. Power cycling the VCU118 evaluation board resets the user clock to the default frequency of 156.250 MHz.

- Programmable oscillator: Silicon Labs Si570BAB0000544DG (10 MHz-810 MHz)
- Frequency tolerance: 50 ppm
- 3.3V LVDS differential output

The programmable clock circuit is shown in [Figure 3-6](#page-46-0).

<span id="page-46-0"></span>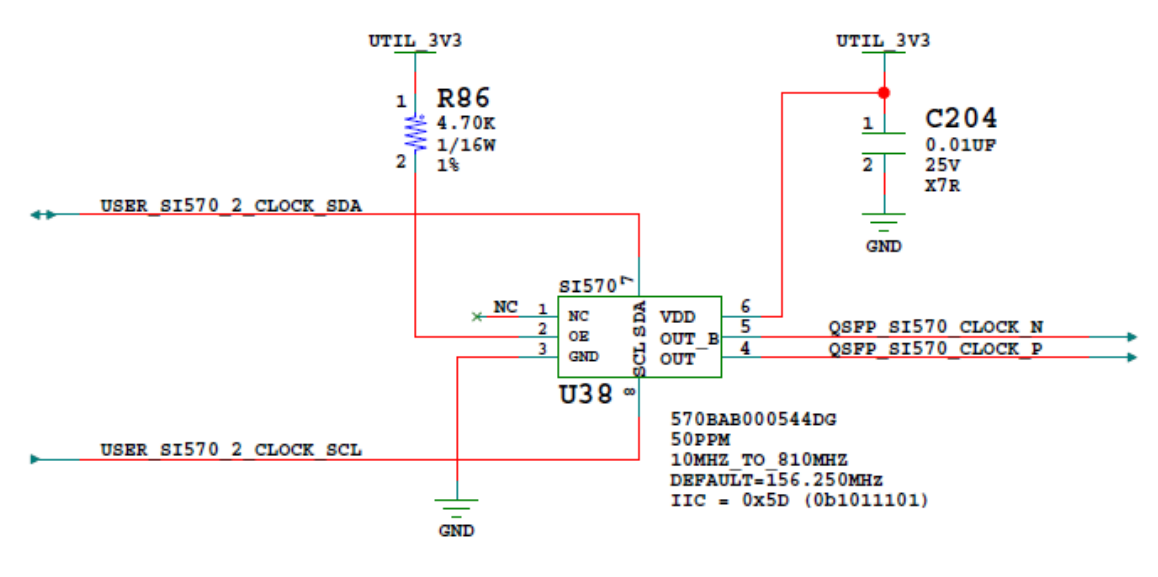

X18002-100416

*Figure 3-6:* **VCU118 Board Programmable QSFP Clock**

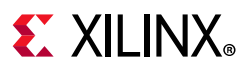

# **250 MHz Clock**

[[Figure 2-1](#page-11-0), callout 14]

The VCU118 evaluation board has an Epson SG5032 3.3V LVDS differential fixed 250 MHz oscillator (U14) connected to 1-to-2 ICS85411 clock buffer U21.

The 3.3V ICS85411 U21 has two LVDS output clock pairs:

- U21 output Q0 drives clock pair 250MHZ\_CLK1\_P/N, connected to XCVU9P FPGA U1 HP bank 71 GC pins E12 and D12, respectively.
- U21 output Q1 drives clock pair 250MHZ\_CLK2\_P/N, connected to XCVU9P FPGA U1 HP bank 41 GC pins AW26 and AW27, respectively.

The ICS85411 U21 oscillator is a fixed frequency device:

- Epson SG5032VAN\_250.000000M-KEGA3
- Frequency tolerance: 50 ppm
- 3.3V LVDS differential output

The SG5032 U14/ICS85411A U14/U21 clock circuit is shown in [Figure 3-7.](#page-47-0)

<span id="page-47-0"></span>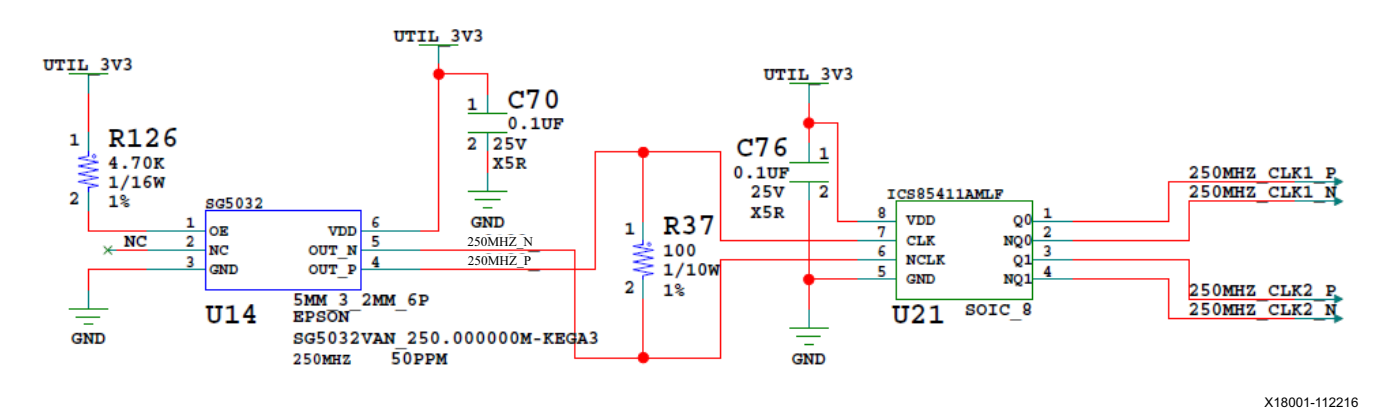

*Figure 3-7:* **VCU118 Board 250 MHz Clocks**

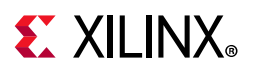

### <span id="page-48-0"></span>**User SMA Clock**

[[Figure 2-1](#page-11-0), callout 15]

The VCU118 board provides a pair of SMAs for differential user clock input into FPGA U1 HP bank 45. The P-side SMA J34 signal USER\_SMA\_CLOCK\_P is connected to FPGA U1 HP bank 45 GC pin R32, with the N-side SMA J35 signal USER\_SMA\_CLOCK\_N connected to U1 HP bank 45 GC pin P32. Bank 45 VADJ\_1V8\_FPGA VCCO is nominally 1.8V. The USER\_SMA\_CLOCK input voltage swing should not exceed the voltage setting on the VADJ\_1V8\_FPGA rail. Any signal connected to the USER\_SMA\_CLOCK connector inputs must be equal to or less than the VCCO for bank 45. Valid values for the VADJ rail VADJ\_1V8\_FPGA are 1.2V, 1.5V, and 1.8V. This value must be confirmed prior to applying signals to the USER\_SMA\_CLOCK connectors.

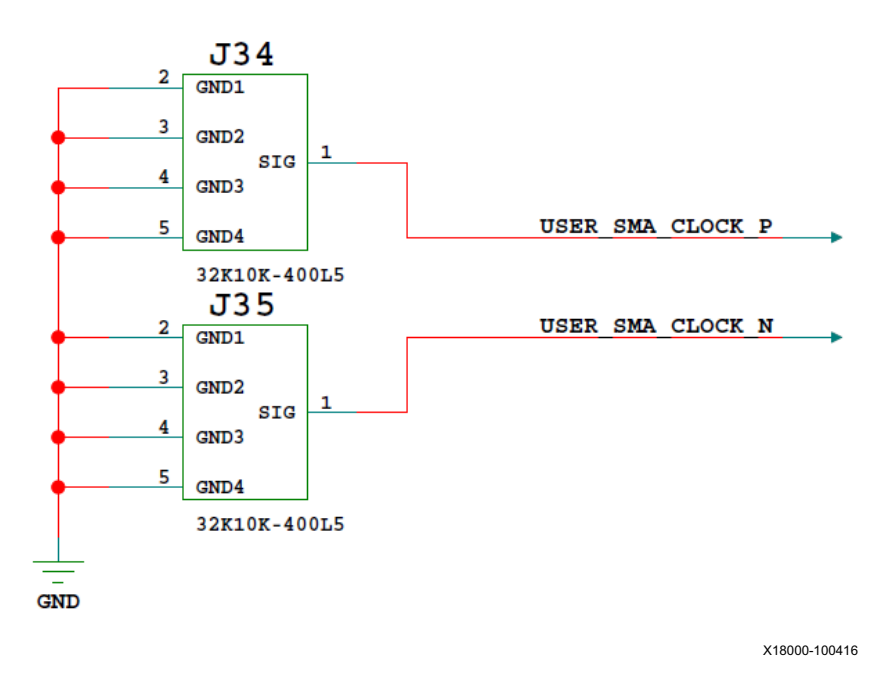

*Figure 3-8:* **User SMA Clock**

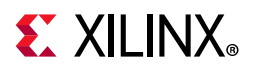

## <span id="page-49-0"></span>**Jitter Attenuated Clock**

[[Figure 2-1](#page-11-0), callout 16]

The VCU118 board includes a Silicon Labs Si5328B jitter attenuator U57 on the back side of the board. The FPGA U1 QSFP1/QSFP2 control interface bank 64 can output QSFP RX differential clocks (QSFP1\_RECCLK\_P, pin AM23 and QSFP1\_RECCLK\_N, pin AM22, and QSFP2\_RECCLK\_P, pin AP23 and QSFP2\_RECCLK\_N, pin AP22) for jitter attenuation. The jitter attenuated clock (SI5328 CLOCK1 C P (U57 output pin 28), SI5328 CLOCK1 C N (U57 output pin 29)) is routed as a reference clock to FPGA U1 GTY Quad 231 inputs MGTREFCLK1P (U1 pin U9) and MGTREFCLK1N (U1 pin U8). The jitter attenuated clock (SI5328 CLOCK2 C P (U57 output pin 35), SI5328 CLOCK2 C N (U57 output pin 34)) is routed as a reference clock to FPGA U1 GTY Quad 232 inputs MGTREFCLK1P (U1 pin N9) and MGTREFCLK1N (U1 pin N8).

The primary purpose of this clock is to support synchronous protocols, such as common packet radio interface (CPRI<sup>™</sup>) or open base station architecture initiative (OBSAI). These synchronous protocols perform clock recovery from user-supplied QSFP/QSFP+ modules, and use the jitter attenuated recovered clock to drive the reference clock inputs of a GTY transceiver.

The system controller configures SI5328B U57 in free-run mode or automatically switches over to one of two recovered clock inputs for synchronous operation. Enabling the jitter attenuation feature requires additional user programming from FPGA IP through the  $I<sup>2</sup>C$ bus. The jitter attenuated clock circuit is shown in [Figure 3-9.](#page-50-0)

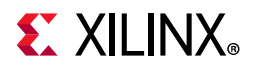

<span id="page-50-0"></span>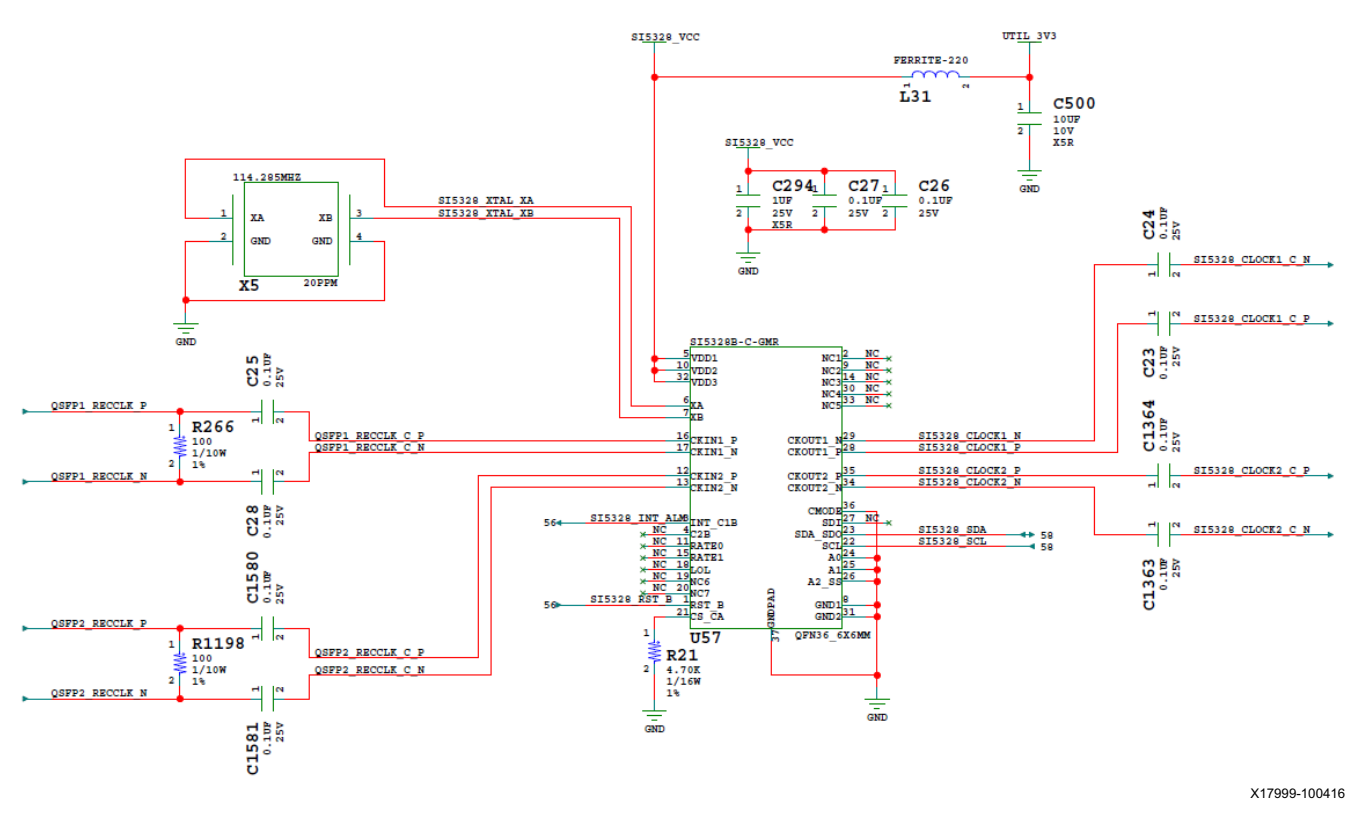

*Figure 3-9:* **VCU118 Board QSFP Jitter Attenuated Clock**

**IMPORTANT:** *The Silicon Labs Si5328 U57 pin 1 reset net SI5328\_RST\_B must be driven High to enable the device. U57 pin 1 net SI5328\_RST\_B is level-shifted to 1.8V by U3 and is connected to FPGA U1 bank 64 pin BC21.*

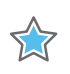

X

**IMPORTANT:** *The Silicon Labs Si5328 U57 component implements a 3-to-1 multiplexer. One of three input clocks (XA/B, CKIN1, or CKIN2) is selected via I²C programming.*

An active-Low input at U57 pin 1 RST\_B performs an external hardware reset of this device. This resets all internal logic to a known state and forces the device registers to their default value. The clock outputs are disabled during reset. The part must be programmed after a reset or a power-on to get a clock output. The reset pin 1 has a weak internal pull-up.

For more details on the Silicon Labs SI5335A, SI570, SI53340, and SI5328B devices, see the Silicon Labs website [\[Ref 22\]](#page-130-1).

For UltraScale FPGA clocking information, see *UltraScale Architecture Clocking Resources User Guide* (UG572) [\[Ref 5\]](#page-129-4).

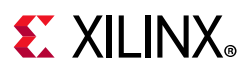

# **GTY Transceivers**

The GTY transceivers in the XCVU9P are grouped into four channels or quads. The XCVU9P has seven GTY quads on the left side of the device and six GTY quads on the right side of the device.

The VCU118 board provides access to 52 of the 52 GTY transceivers:

- Four of the GTY transceivers are wired to Samtec Firefly Module Connector (J6)
- Four of the GTY transceivers are wired to QSFP1 module connector (U145)
- Four of the GTY transceivers are wired to QSFP2 module connector (U123)
- Sixteen of the GTY transceivers are wired to the PCIe 16-lane edge connector (U2)
- Twenty-four of the GTY transceivers are wired to FMC+ HSPC connector (J22)

The reference clock for a quad can be sourced from the quad above or quad below the GTY quad of interest.

### *Right Side Quads*

The six GTY quads on the right side of the VCU118 board have connectivity as listed here:

Quad 120:

- MGTREFCLK0 FMCP\_HSPC\_GBTCLK5\_M2C\_C\_P/N (J22)
- MGTREFCLK1 FMCP HSPC GBT1 5 P/N (U39)
- Four GTY transceivers allocated to FMC+ HSPC DP[20:23] (J22)

### Quad 121:

- MGTREFCLK0 FMCP HSPC GBT0 0 M2C C P/N (U40)
- MGTREFCLK1 FMCP HSPC GBT1 0 M2C C P/N (U39)
- Four GTY transceivers allocated to FMC+ HSPC DP[0:3] (J22)

### Quad 122:

- MGTREFCLK0 FMCP HSPC GBTCLK2 M2C C P/N (J22)
- MGTREFCLK1 FMCP HSPC GBT1 2 M2C C P/N (U39)
- Four GTY transceivers allocated to FMC+ HSPC DP[8:11] (J22)

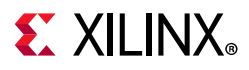

Quad 125:

- MGTREFCLK0 FMCP HSPC GBTCLK3 M2C C P/N (J22)
- MGTREFCLK1 FMCP HSPC GBT1 3 M2C C P/N (U39)
- Four GTY transceivers allocated to FMC+ HSPC DP[12:15] (J22)

Quad 126:

- MGTREFCLK0 FMCP\_HSPC\_GBT0\_1\_M2C\_C\_P/N (U40)
- MGTREFCLK1 FMCP\_HSPC\_GBT1\_1\_M2C\_C\_P/N (U39)
- Four GTY transceivers allocated to FMC+ HSPC DP[4:7] (J22)

Quad 127:

- MGTREFCLK0 FMCP\_HSPC\_GBTCLK4\_M2C\_C\_P/N (J22)
- MGTREFCLK1 FMCP\_HSPC\_GBT1\_4\_M2C\_C\_P/N (U39)
- Four GTY transceivers allocated to FMC+ HSPC DP[16:19] (J22)

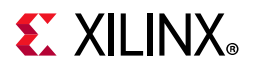

[Table 3-8](#page-53-0) through [Table 3-13](#page-58-0) list the VCU118 FPGA U1 GTY transceiver bank 120, 122, 123, 125, 126, 127 connections, respectively.

<span id="page-53-0"></span>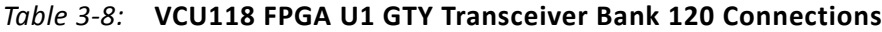

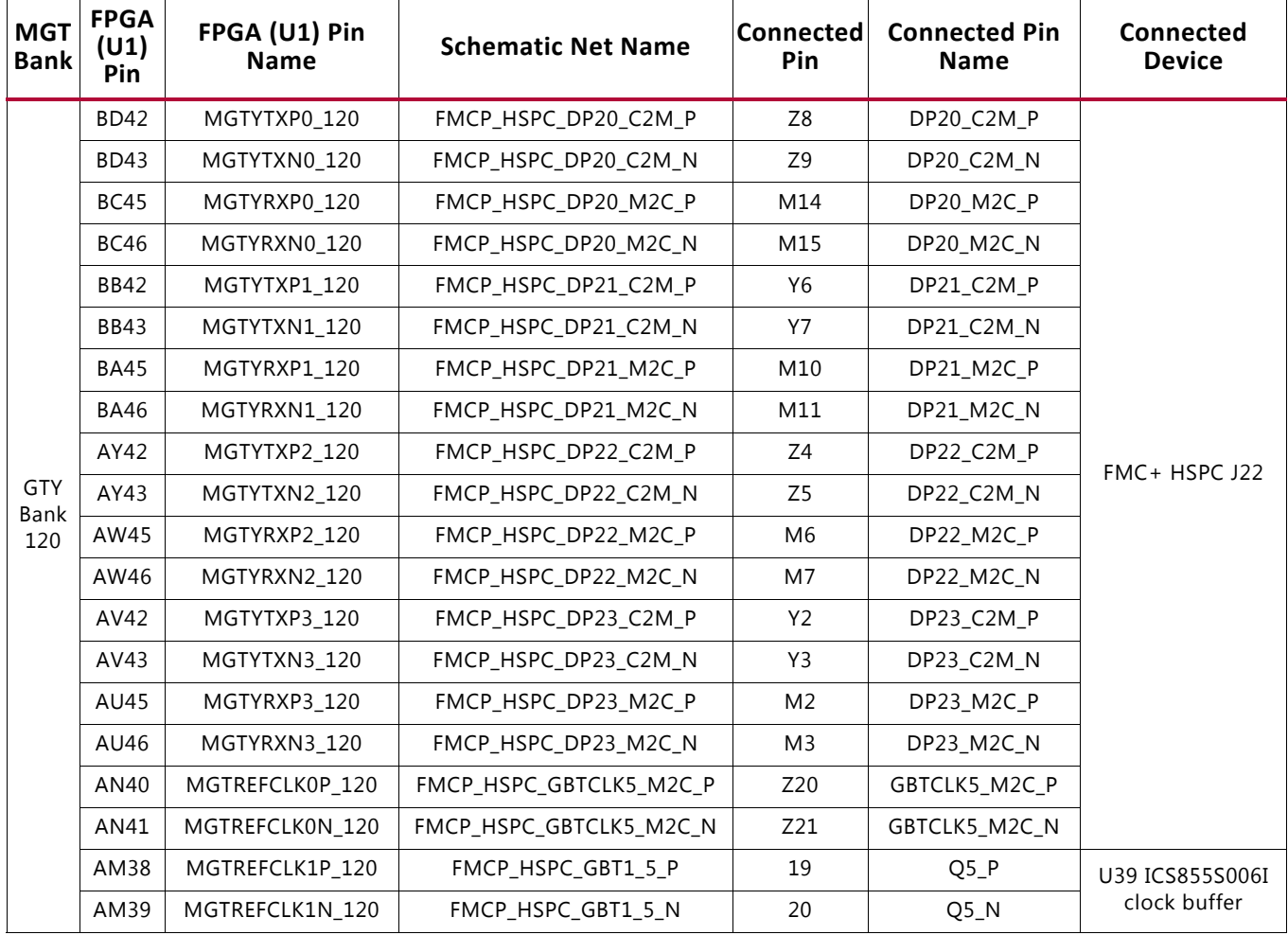

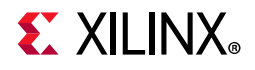

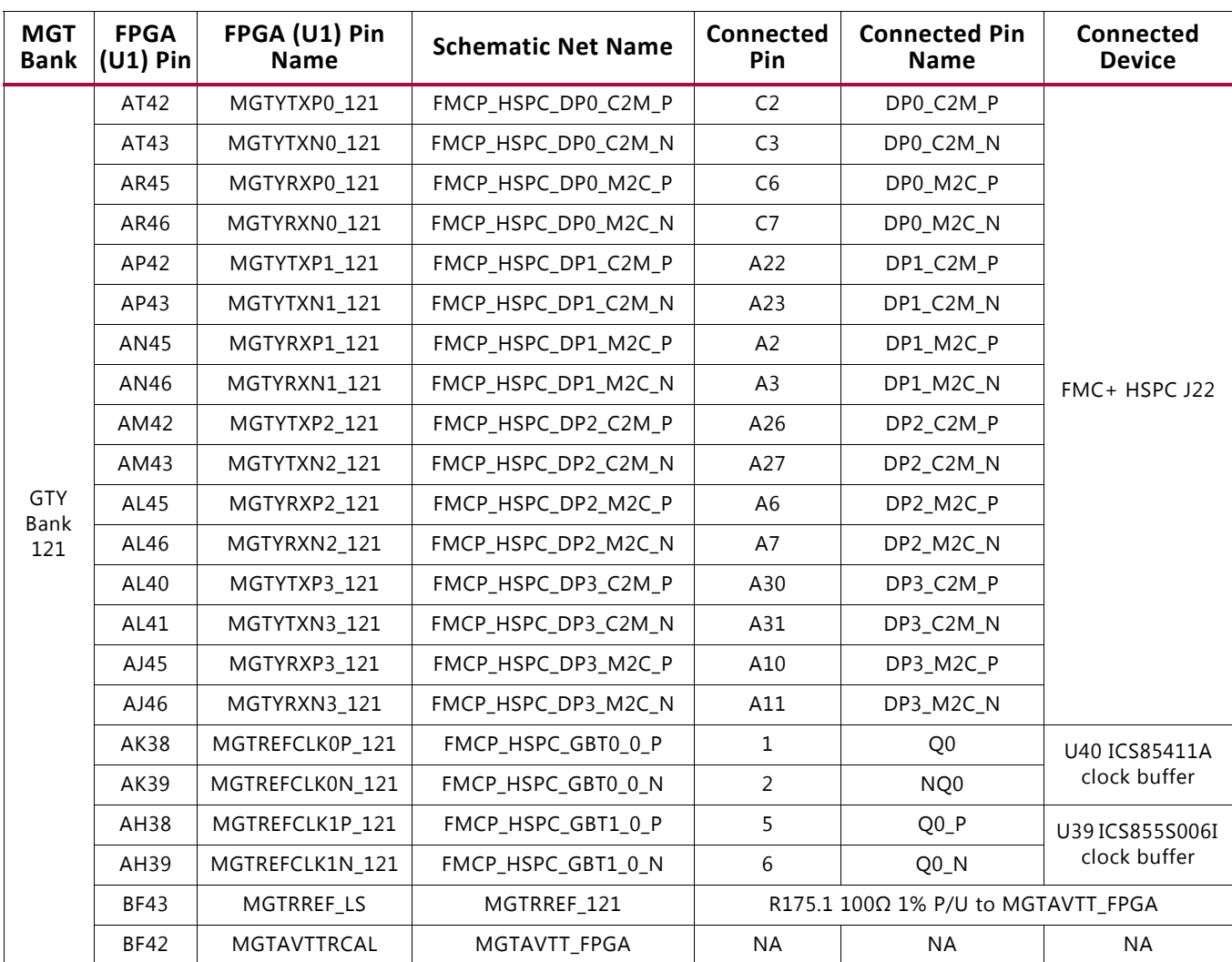

### *Table 3-9:* **VCU118 FPGA U1 GTY Transceiver Bank 121 Connections**

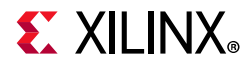

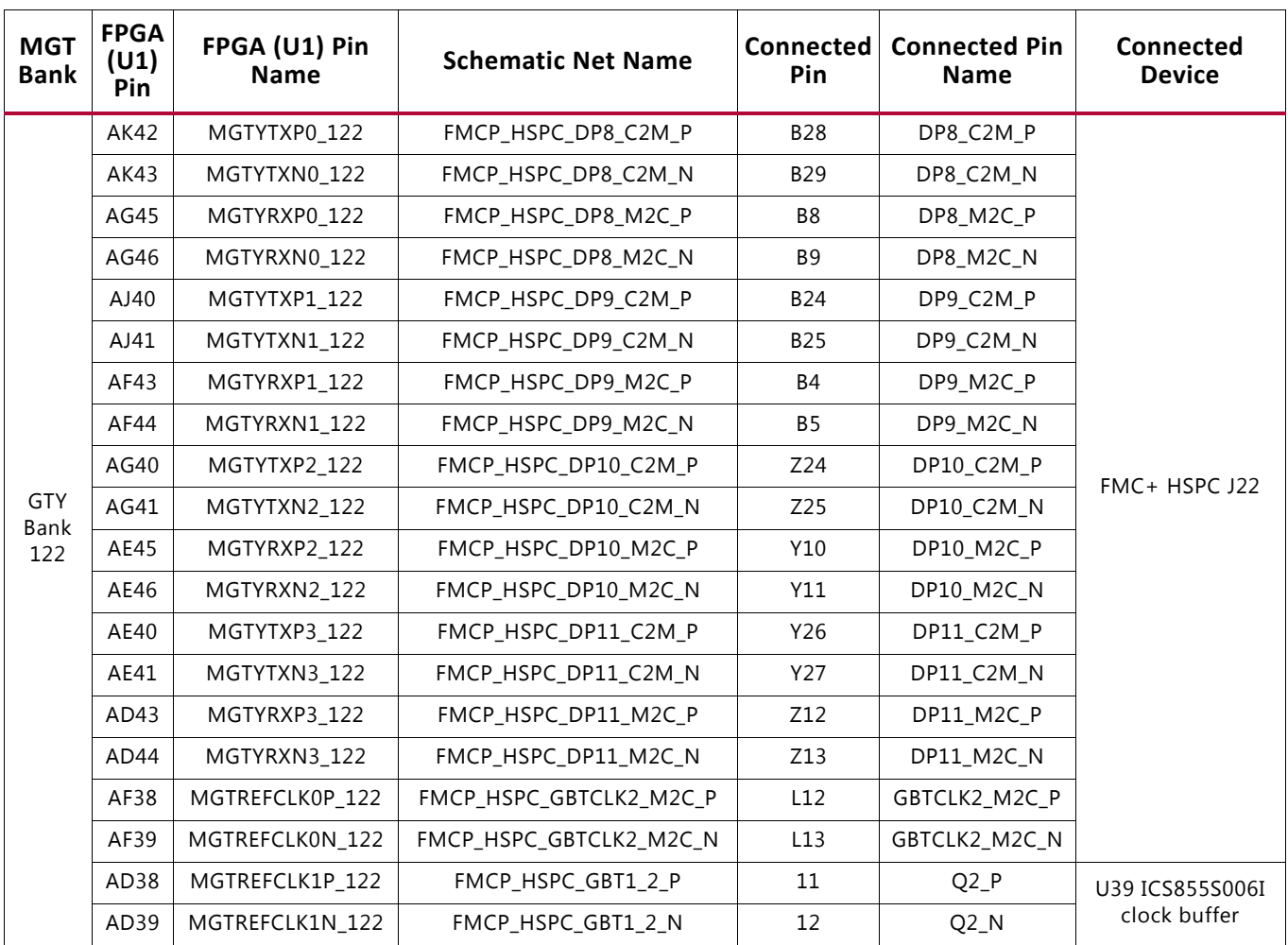

### *Table 3-10:* **VCU118 FPGA U1 GTY Transceiver Bank 122 Connections**

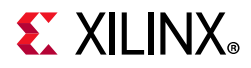

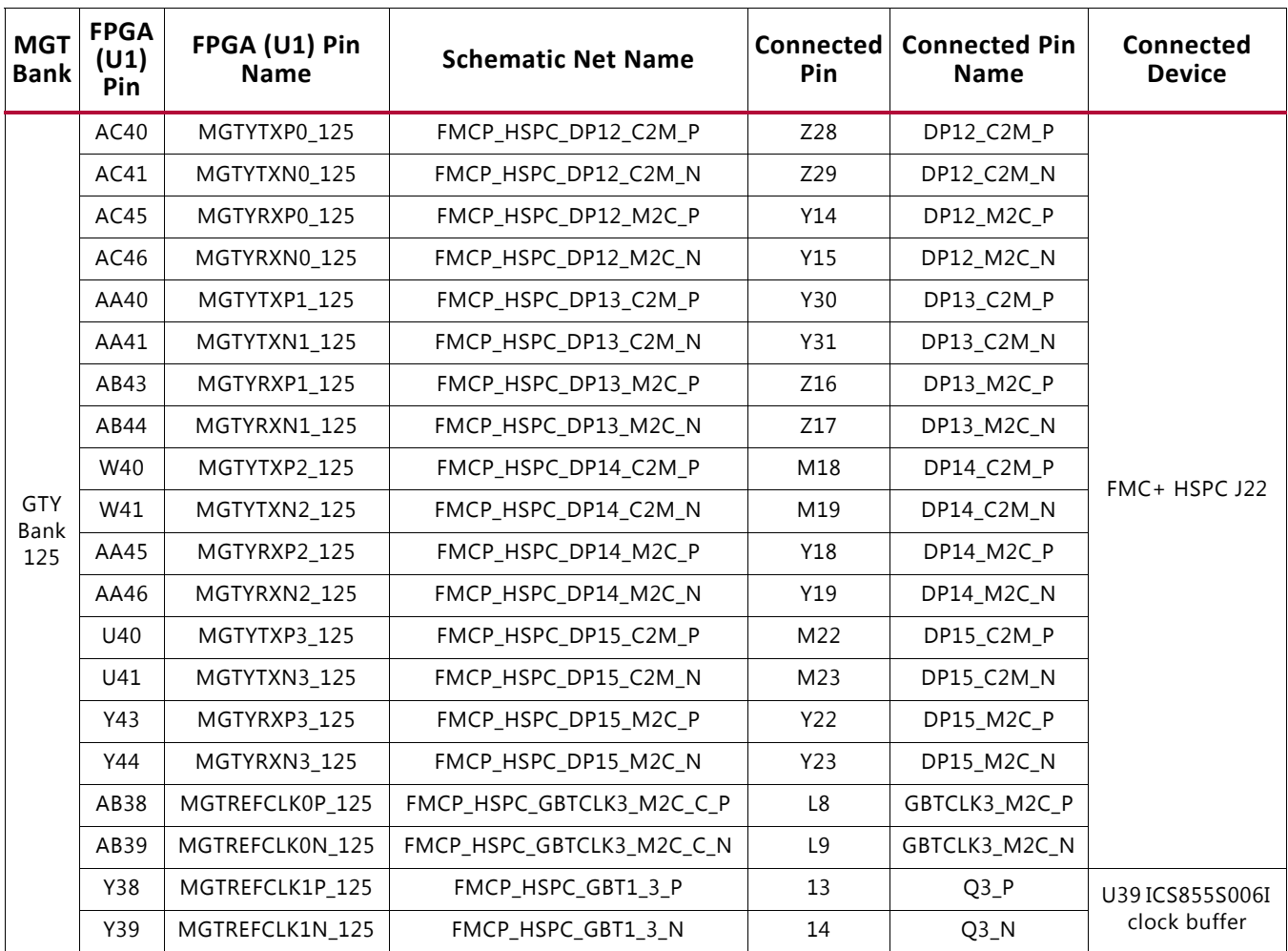

### *Table 3-11:* **VCU118 FPGA U1 GTY Transceiver Bank 125 Connections**

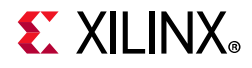

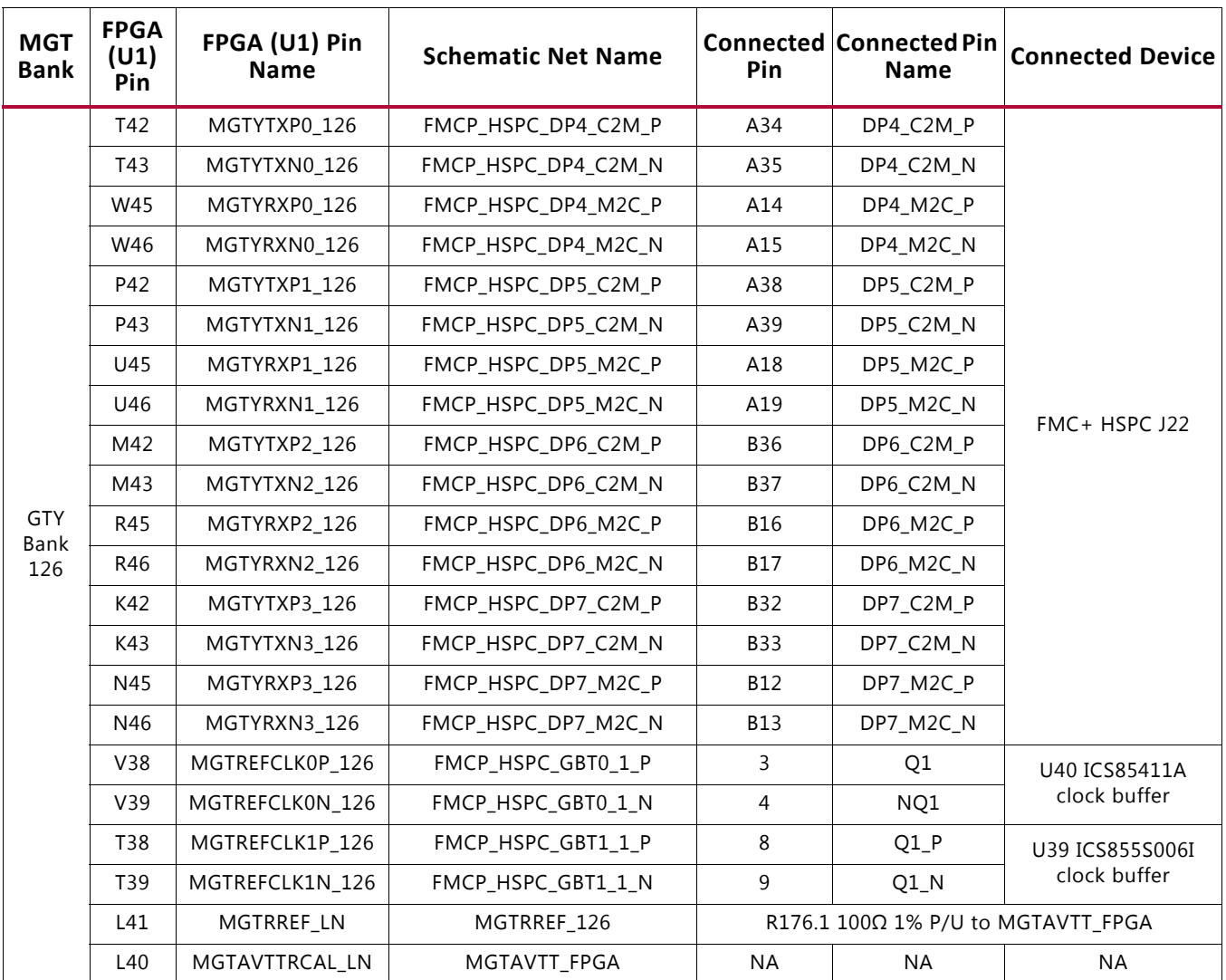

### *Table 3-12:* **VCU118 FPGA U1 GTY Transceiver Bank 126 Connections**

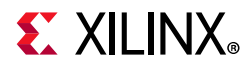

| <b>MGT</b><br><b>Bank</b> | <b>FPGA</b><br>(U1)<br>Pin | FPGA (U1) Pin<br><b>Name</b> | <b>Schematic Net Name</b> | <b>Connected</b><br>Pin | <b>Connected Pin</b><br><b>Name</b> | <b>Connected</b><br><b>Device</b> |
|---------------------------|----------------------------|------------------------------|---------------------------|-------------------------|-------------------------------------|-----------------------------------|
|                           | H42                        | MGTYTXP0_127                 | FMCP_HSPC_DP16_C2M_P      | M26                     | DP16_C2M_P                          | FMC+ HSPC J22                     |
|                           | H43                        | MGTYTXN0_127                 | FMCP_HSPC_DP16_C2M_N      | M27                     | DP16_C2M_N                          |                                   |
|                           | L45                        | MGTYRXP0_127                 | FMCP_HSPC_DP16_M2C_P      | Z32                     | DP16_M2C_P                          |                                   |
|                           | L46                        | MGTYRXN0 127                 | FMCP_HSPC_DP16_M2C_N      | Z33                     | DP16_M2C_N                          |                                   |
|                           | F42                        | MGTYTXP1_127                 | FMCP_HSPC_DP17_C2M_P      | M30                     | DP17_C2M_P                          |                                   |
|                           | F43                        | MGTYTXN1 127                 | FMCP_HSPC_DP17_C2M_N      | M31                     | DP17_C2M_N                          |                                   |
|                           | J45                        | MGTYRXP1 127                 | FMCP_HSPC_DP17_M2C_P      | Y34                     | DP17_M2C_P                          |                                   |
|                           | J46                        | MGTYRXN1 127                 | FMCP_HSPC_DP17_M2C_N      | Y35                     | DP17_M2C_N                          |                                   |
| <b>GTY</b><br>Bank<br>127 | D42                        | MGTYTXP2 127                 | FMCP_HSPC_DP18_C2M_P      | M34                     | DP18_C2M_P                          |                                   |
|                           | D43                        | MGTYTXN2_127                 | FMCP_HSPC_DP18_C2M_N      | M35                     | DP18_C2M_N                          |                                   |
|                           | G45                        | MGTYRXP2 127                 | FMCP_HSPC_DP18_M2C_P      | Z36                     | DP18_M2C_P                          |                                   |
|                           | G46                        | MGTYRXN2 127                 | FMCP_HSPC_DP18_M2C_N      | Z37                     | DP18_M2C_N                          |                                   |
|                           | <b>B42</b>                 | MGTYTXP3_127                 | FMCP_HSPC_DP19_C2M_P      | M38                     | DP19_C2M_P                          |                                   |
|                           | <b>B43</b>                 | MGTYTXN3 127                 | FMCP_HSPC_DP19_C2M_N      | M39                     | DP19_C2M_N                          |                                   |
|                           | E45                        | MGTYRXP3_127                 | FMCP_HSPC_DP19_M2C_P      | Y38                     | DP19_M2C_P                          |                                   |
|                           | E46                        | MGTYRXN3 127                 | FMCP_HSPC_DP19_M2C_N      | Y39                     | DP19_M2C_N                          |                                   |
|                           | R40                        | MGTREFCLK0P_127              | FMCP_HSPC_GBTCLK4_M2C_C_P | L4                      | GBTCLK4_M2C_P                       |                                   |
|                           | R41                        | MGTREFCLK0N_127              | FMCP_HSPC_GBTCLK4_M2C_C_N | L <sub>5</sub>          | GBTCLK4_M2C_N                       |                                   |
|                           | N40                        | MGTREFCLK1P 127              | FMCP_HSPC_GBT1_4_P        | 16                      | $Q4_P$                              | U39                               |
|                           | N41                        | MGTREFCLK1N 127              | FMCP HSPC GBT1 4 N        | 17                      | $Q4_N$                              | ICS855S006I<br>clock buffer       |

<span id="page-58-0"></span>*Table 3-13:* **VCU118 FPGA U1 GTY Transceiver Bank 127 Connections**

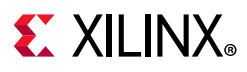

### *Left Side Quads*

The seven GTY quads on the left side of the VCU118 board have connectivity as listed here:

Quad 224:

- MGTREFCLK0 not connected
- MGTREFCLK1 not connected
- Four GTY transceivers allocated to PCIe lanes 15:12

Quad 225:

- MGTREFCLK0 PCIE\_CLK1\_P/N (U20)
- MGTREFCLK1 MGT SI570 CLOCK1 C P/N (U104)
- Four GTY transceivers allocated to PCIe lanes 11:8

### Quad 226:

- MGTREFCLK0 MGT226 CLK0 P/N (SMA J31 P, J30 N)
- MGTREFCLK1 not connected
- Four GTY transceivers allocated to PCIe lanes 7:4

Quad 227:

- MGTREFCLK0 PCIE CLK2 P/N (U20)
- MGTREFCLK1 not connected
- Four GTY transceivers allocated to PCIe lanes 3:0

Quad 231:

- MGTREFCLK0 QSFP\_SI570\_CLOCK\_C\_P/N (U38)
- MGTREFCLK1 SI5328\_CLOCK1\_C\_P/N (U57)
- Four GTY transceivers allocated to QSFP1 (U145)

### Quad 232:

- MGTREFCLK0 MGT\_SI570\_CLOCK2\_C\_P/N (U104)
- MGTREFCLK1 SI5328\_CLOCK2\_C\_P/N (U57)
- Four GTY transceivers allocated to QSFP2 (U123)

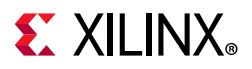

Quad 233:

- MGTREFCLK0 MGT\_SI570\_CLOCK3\_C\_P/N (U104)
- MGTREFCLK1 MGT233\_CLK1\_P/N (SMA J33 P, J32 N)
- Four GTY transceivers allocated to FIREFLY (J6)

[Table 3-14](#page-60-0) through [Table 3-20](#page-66-0) list the VCU118 FPGA U1 GTY transceiver bank 224, 225, 226, 227, 231, 232 and 233 connections, respectively.

| <b>MGT</b><br><b>Bank</b> | <b>FPGA</b><br>(U1)<br><b>Pin</b> | FPGA (U1) Pin<br><b>Name</b> | <b>Schematic Net</b><br><b>Name</b> | <b>Connected Pin</b> | <b>Connected Pin</b><br><b>Name</b> | <b>Connected</b><br><b>Device</b> |  |
|---------------------------|-----------------------------------|------------------------------|-------------------------------------|----------------------|-------------------------------------|-----------------------------------|--|
|                           | BE <sub>5</sub>                   | MGTYTXP0_224                 | PCIE_TX15_P                         | A80                  | HSIP(15)                            | PCIe EDGE Conn.<br>U <sub>2</sub> |  |
|                           | BE4                               | MGTYTXN0 224                 | PCIE TX15 N                         | A81                  | HSIN(15)                            |                                   |  |
|                           | BB <sub>2</sub>                   | MGTYRXP0_224                 | PCIE_RX15_P                         | <b>B78</b>           | HSOP(15)                            |                                   |  |
|                           | BB1                               | MGTYRXN0_224                 | PCIE_RX15_N                         | <b>B79</b>           | HSON(15)                            |                                   |  |
|                           | BC <sub>5</sub>                   | MGTYTXP1 224                 | PCIE_TX14_P                         | A76                  | HSIP(14)                            |                                   |  |
| GTY<br>Bank<br>224        | BC4                               | MGTYTXN1 224                 | PCIE_TX14_N                         | A77                  | HSIN(14)                            |                                   |  |
|                           | AY <sub>2</sub>                   | MGTYRXP1 224                 | PCIE RX14 P                         | <b>B74</b>           | HSOP(14)                            |                                   |  |
|                           | AY1                               | MGTYRXN1 224                 | PCIE_RX14_N                         | <b>B75</b>           | HSON(14)                            |                                   |  |
|                           | BA5                               | MGTYTXP2 224                 | PCIE TX13 P                         | A72                  | HSIP(13)                            |                                   |  |
|                           | BA4                               | MGTYTXN2_224                 | PCIE_TX13_N                         | A73                  | HSIN(13)                            |                                   |  |
|                           | AV <sub>2</sub>                   | MGTYRXP2 224                 | PCIE RX13 P                         | <b>B70</b>           | HSOP(13)                            |                                   |  |
|                           | AV1                               | MGTYRXN2 224                 | PCIE_RX13_N                         | B71                  | HSON(13)                            |                                   |  |
|                           | AW5                               | MGTYTXP3_224                 | PCIE_TX12_P                         | A68                  | HSIP(12)                            |                                   |  |
|                           | AW4                               | MGTYTXN3_224                 | PCIE_TX12_N                         | A69                  | HSIN(12)                            |                                   |  |
|                           | AT <sub>2</sub>                   | MGTYRXP3 224                 | PCIE_RX12_P                         | <b>B66</b>           | HSOP(12)                            |                                   |  |
|                           | AT1                               | MGTYRXN3 224                 | PCIE RX12 N                         | <b>B67</b>           | HSON(12)                            |                                   |  |
|                           | AR9                               | MGTREFCLK0P 224              | <b>NC</b>                           |                      |                                     |                                   |  |
|                           | AR8                               | MGTREFCLK0N_224              | <b>NC</b>                           |                      |                                     |                                   |  |
|                           | AN9                               | MGTREFCLK1P 224              | <b>NC</b>                           |                      |                                     |                                   |  |
|                           | AN <sub>8</sub>                   | MGTREFCLK1N 224              | <b>NC</b>                           |                      |                                     |                                   |  |

<span id="page-60-0"></span>*Table 3-14:* **VCU118 FPGA U1 GTY Transceiver Bank 224 Connections**

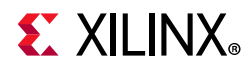

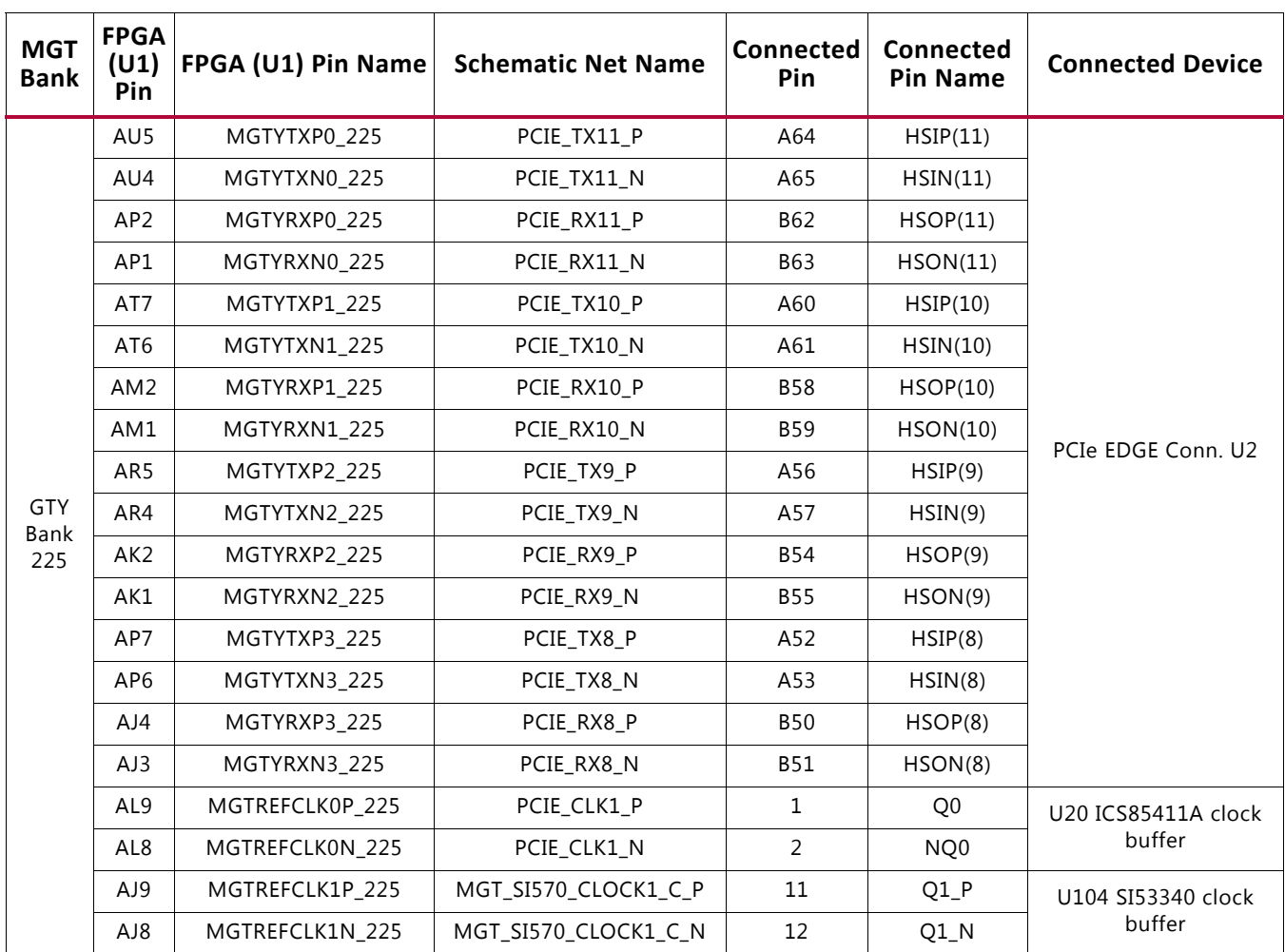

### <span id="page-61-0"></span>*Table 3-15:* **VCU118 FPGA U1 GTY Transceiver Bank 225 Connections**

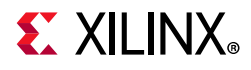

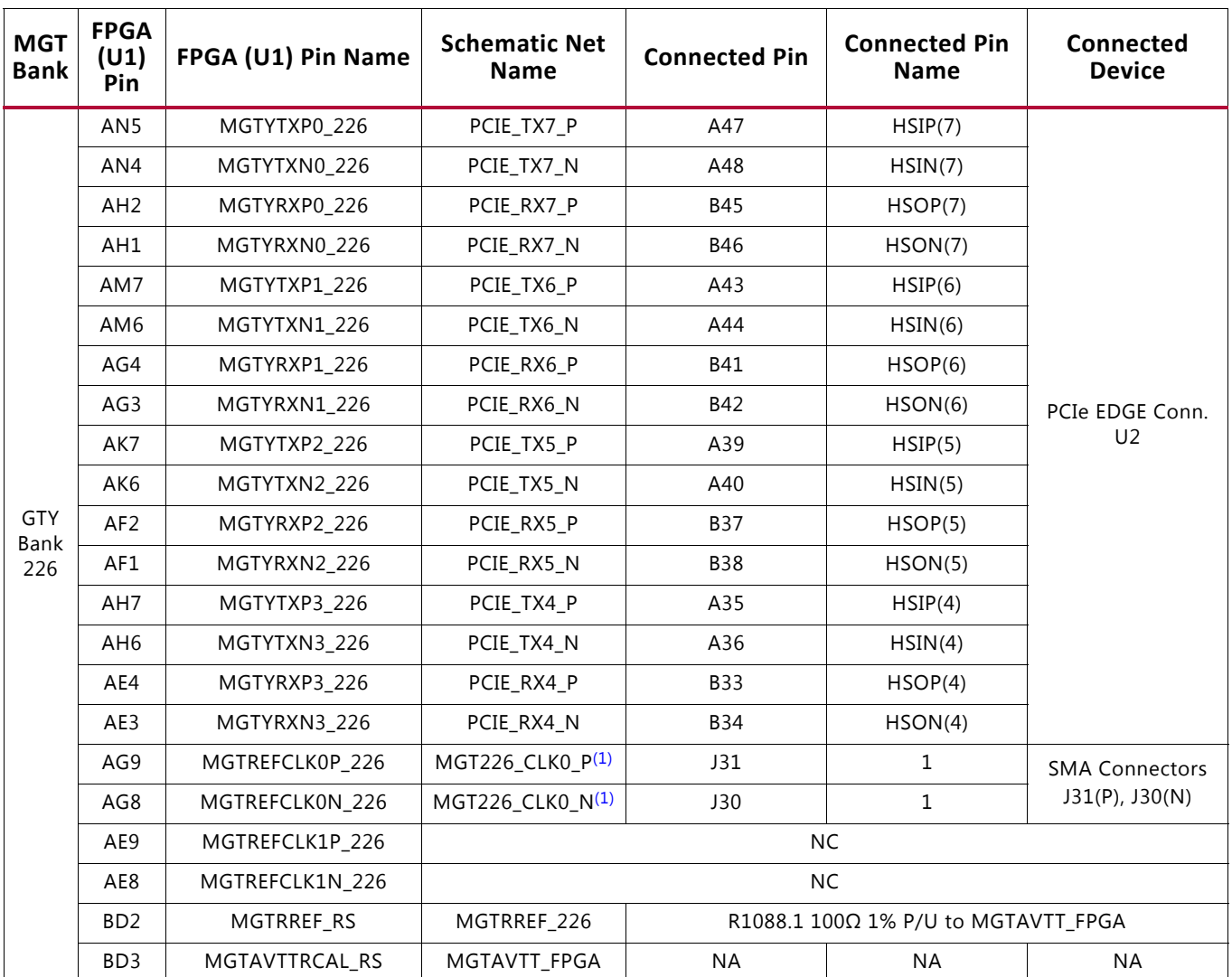

#### *Table 3-16:* **VCU118 FPGA U1 GTY Transceiver Bank 226 Connections**

#### **Notes:**

<span id="page-62-0"></span>1. Ensure that the GTY RefClock being sourced into the RefClock SMAs (J30, J31) is AC coupled for proper clocking operation of GTY transceivers. Use inline SMA DC blocking capacitors if frequency source output is not AC coupled.

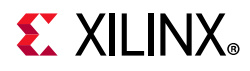

| <b>MGT</b><br><b>Bank</b> | <b>FPGA</b><br>(U1)<br>Pin | FPGA (U1) Pin Name | <b>Schematic Net</b><br><b>Name</b> | <b>Connected Pin</b> | <b>Connected Pin</b><br><b>Name</b> | <b>Connected</b><br><b>Device</b> |
|---------------------------|----------------------------|--------------------|-------------------------------------|----------------------|-------------------------------------|-----------------------------------|
|                           | AF7                        | MGTYTXP0_227       | PCIE_TX3_P                          | A29                  | HSIN(3)                             | PCIe EDGE Conn.<br>U <sub>2</sub> |
|                           | AF <sub>6</sub>            | MGTYTXN0_227       | PCIE_TX3_N                          | A30                  | HSIP(3)                             |                                   |
|                           | AD <sub>2</sub>            | MGTYRXP0_227       | PCIE_RX3_P                          | <b>B27</b>           | HSIN(3)                             |                                   |
|                           | AD1                        | MGTYRXN0 227       | PCIE_RX3_N                          | <b>B28</b>           | HSIP(3)                             |                                   |
|                           | AD7                        | MGTYTXP1_227       | PCIE_TX2_P                          | A25                  | HSIN(2)                             |                                   |
|                           | AD <sub>6</sub>            | MGTYTXN1 227       | PCIE_TX2_N                          | A26                  | HSIP(2)                             |                                   |
|                           | AC4                        | MGTYRXP1 227       | PCIE_RX2_P                          | <b>B23</b>           | HSIN(2)                             |                                   |
|                           | AC <sub>3</sub>            | MGTYRXN1_227       | PCIE_RX2_N                          | <b>B24</b>           | HSIP(2)                             |                                   |
|                           | AB7                        | MGTYTXP2_227       | PCIE_TX1_P                          | A21                  | HSIN(1)                             |                                   |
| <b>GTY</b><br>Bank        | AB6                        | MGTYTXN2 227       | PCIE_TX1_N                          | A22                  | HSIP(1)                             |                                   |
| 227                       | AB <sub>2</sub>            | MGTYRXP2 227       | PCIE_RX1_P                          | <b>B19</b>           | HSIN(1)                             |                                   |
|                           | AB1                        | MGTYRXN2 227       | PCIE_RX1_N                          | <b>B20</b>           | HSIP(1)                             |                                   |
|                           | <b>Y7</b>                  | MGTYTXP3_227       | PCIE_TX0_P                          | A16                  | HSIN(0)                             |                                   |
|                           | <b>Y6</b>                  | MGTYTXN3 227       | PCIE_TX0_N                          | A17                  | HSIP(0)                             |                                   |
|                           | AA4                        | MGTYRXP3 227       | PCIE_RX0_P                          | <b>B14</b>           | HSIN(0)                             |                                   |
|                           | AA3                        | MGTYRXN3 227       | PCIE_RX0_N                          | <b>B15</b>           | HSIP(0)                             |                                   |
|                           | AC9                        | MGTREFCLK0P_227    | PCIE_CLK2_P                         | 3                    | Q1                                  | U20 ICS85411A                     |
|                           | AC8                        | MGTREFCLK0N_227    | PCIE_CLK2_N                         | 4                    | NQ1                                 | clock buffer                      |
|                           | AA9                        | MGTREFCLK1P_227    | <b>NC</b>                           |                      |                                     |                                   |
|                           | AA8                        | MGTREFCLK1N_227    | <b>NC</b>                           |                      |                                     |                                   |

<span id="page-63-0"></span>*Table 3-17:* **VCU118 FPGA U1 GTY Transceiver Bank 227 Connections**

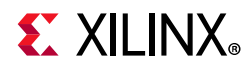

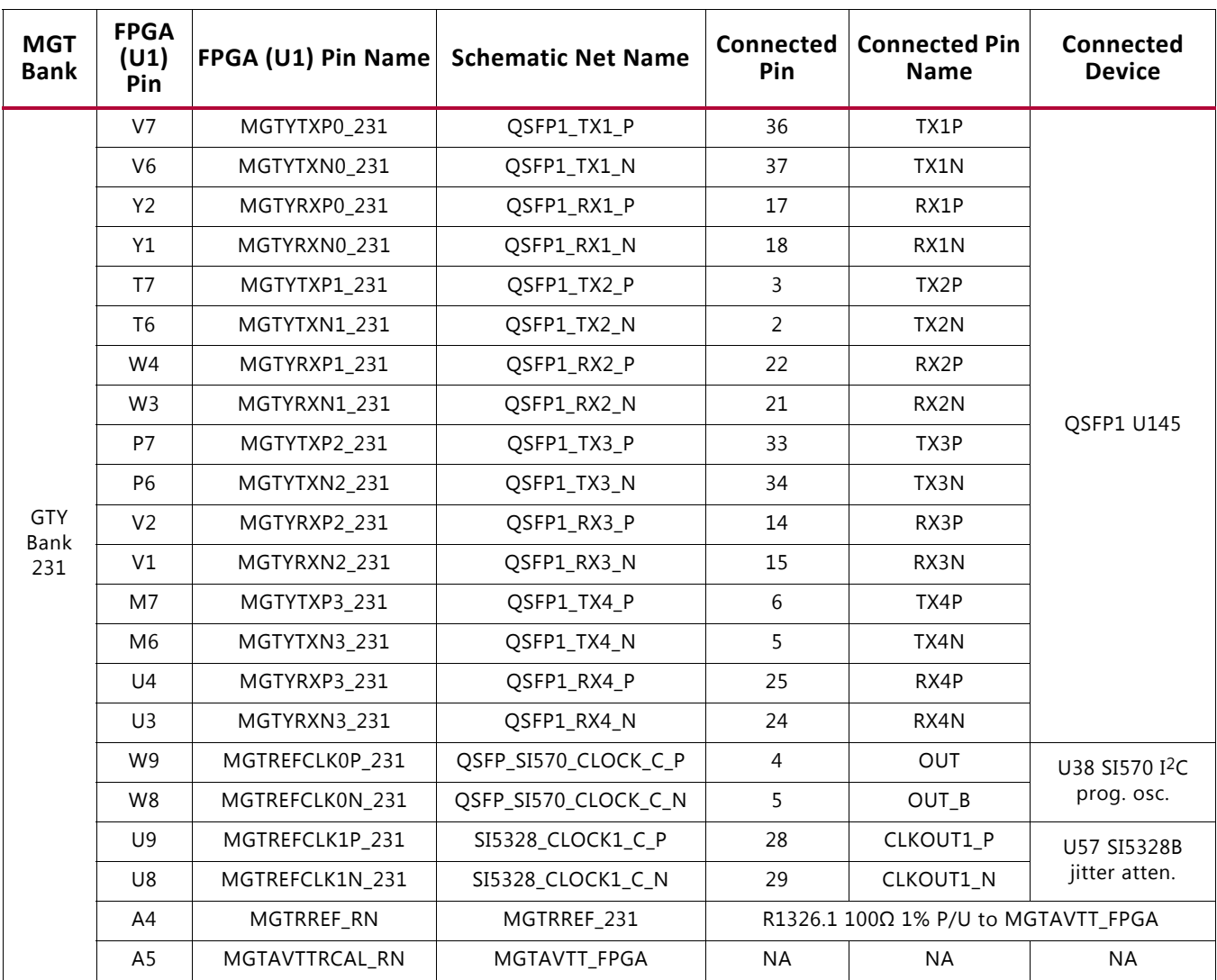

#### *Table 3-18:* **VCU118 FPGA U1 GTY Transceiver Bank 231 Connections**

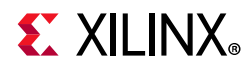

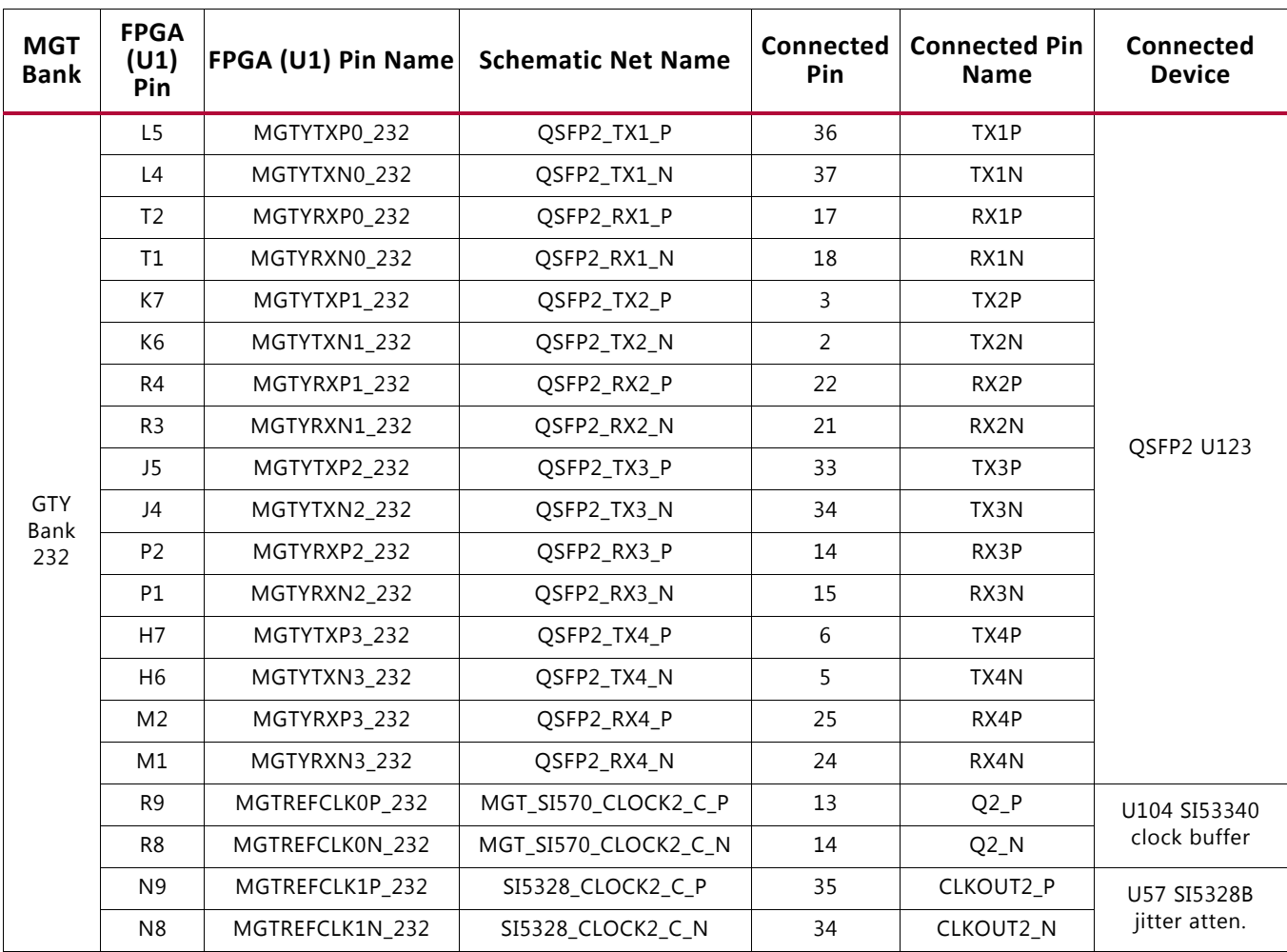

#### *Table 3-19:* **VCU118 FPGA U1 GTY Transceiver Bank 232 Connections**

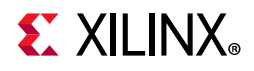

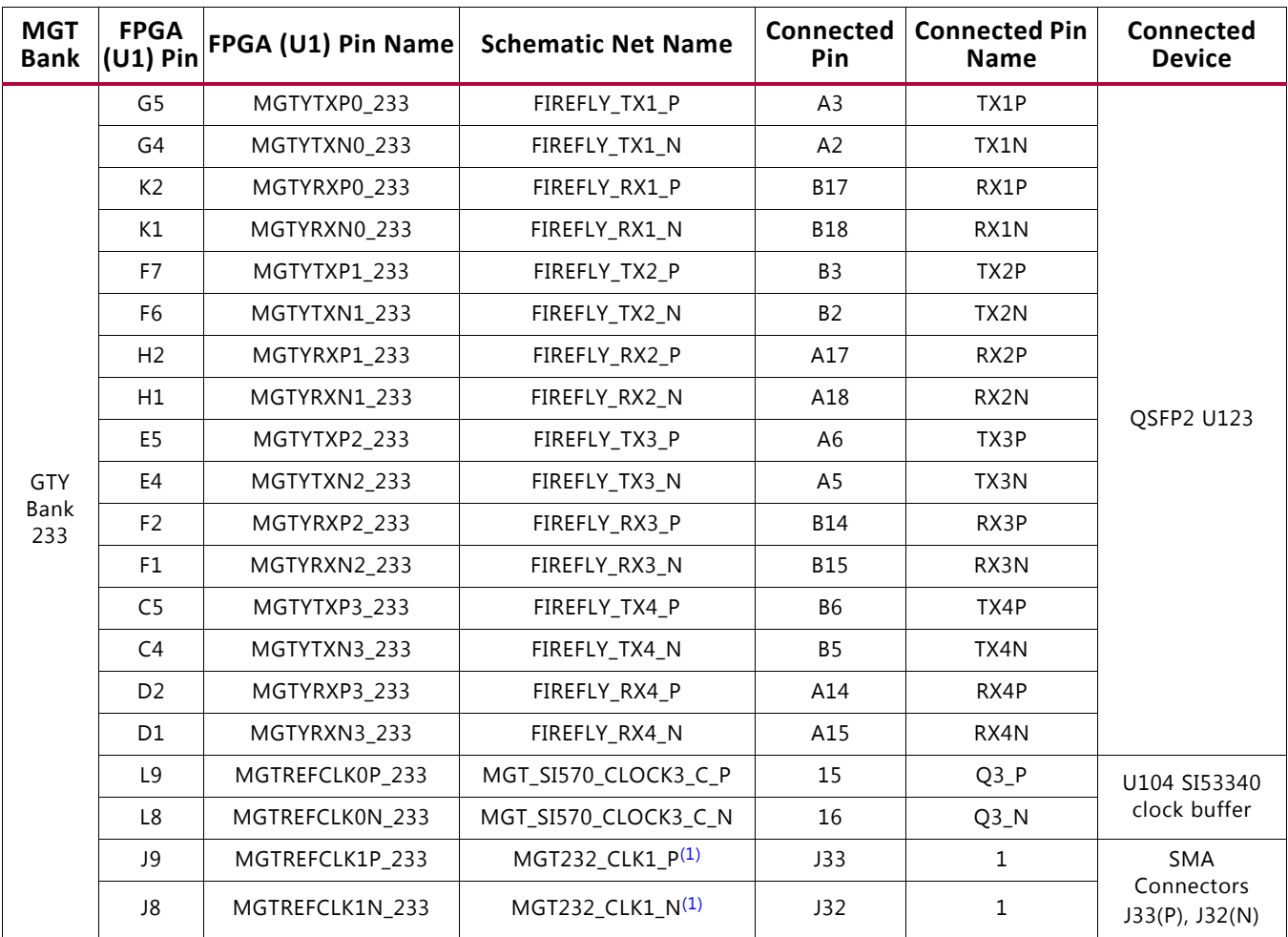

<span id="page-66-0"></span>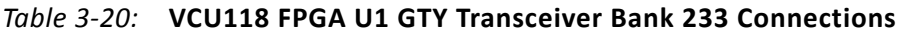

#### **Notes:**

<span id="page-66-1"></span>1. Ensure that the GTY RefClock being sourced into the RefClock SMAs (J32, J33) is AC coupled for proper clocking operation of GTY transceivers. Use inline SMA DC blocking capacitors if frequency source output is not AC coupled.

For additional information on GTY transceivers, see *UltraScale Architecture GTY Transceivers User Guide* (UG578) [\[Ref 6\]](#page-129-5). Also see *UltraScale FPGAs Transceivers Wizard LogiCORE IP Product Guide* (PG182) [\[Ref 7\]](#page-129-6).

For additional information about the quad small form factor pluggable (28 Gb/s QSFP+) module, see the SFF-8663 specification for the 28 Gb/s QSFP+ at the SFF-8663 specification website [\[Ref 24\]](#page-130-2).

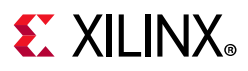

# **PCI Express Endpoint Connectivity**

[[Figure 2-1](#page-11-0), callout 17]

The 16-lane PCI Express edge connector U2 performs data transfers at the rate of 2.5 GT/s for Gen1 applications, 5.0 GT/s for Gen2 applications, and 8.0 GT/s for Gen3 applications. The PCIe transmit and receive signal data paths have a characteristic impedance of 85Ω ±10%. The PCIe clock is routed as a 100Ω differential pair.

The XCVU9P-L2FLGA2104 (-2 speed grade) is deployed on the VCU118 to support up to Gen3 x8 on VCU118 pre-Rev. 2.0 boards where  $V_{\text{CCINT}} = 0.72V$ . PCI Express Gen3 x16 operation is not supported when  $V_{CCINT} = 0.72V$ .

See the *Virtex UltraScale+ FPGAs Data Sheet: DC and AC Switching Characteristics* (DS923) [\[Ref 1\].](#page-129-7) On VCU118 Rev. 2.0 and later boards,  $V_{CCINT} = 0.85V$  and PCIe Gen 3 x16 is supported.

When creating FPGA designs for the VCU118, the correct  $V_{\text{CCINT}}$  must be chosen in the Xilinx Vivado tool. Choose the appropriate entry for the  $V_{CCMT}$  on your board:

 $V_{CClNT}$ : 0.85V  $\rightarrow$  xcvu9p-flga2104-2L-e-es1

 $V_{CClNT}$ : 0.72V  $\rightarrow$  xcvu9p-flga2104-2LV-e-es1

The V<sub>CCINT</sub> value on your board can be found using the *VCU118 System Controller Tutorial* (XTP447) [\[Ref 14\]](#page-129-8) or via the FPGA internal SYSMON function: after Vivado has discovered the XCVU9P in the JTAG chain, the SYSMON module is displayed on the upper left pane. Double-click on the SYSMON icon, which opens a parameter measurement pane. In the upper left of this pane, click on the + option and a list of available parameters will be displayed. Choose  $V_{\text{CCINT}}$ , and the voltage value will be displayed.

The PCIe reference clock input is from the U2 edge connector. It is AC coupled to FPGA U1 through the MGTREFCLK0 pins of Quad 225. PCIE\_CLK\_Q0\_P is connected to U1 pin AL9, and the \_N net is connected to pin AL8. The PCI Express clock connection is shown in [Figure 3-10](#page-68-0).

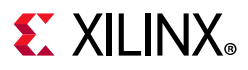

<span id="page-68-0"></span>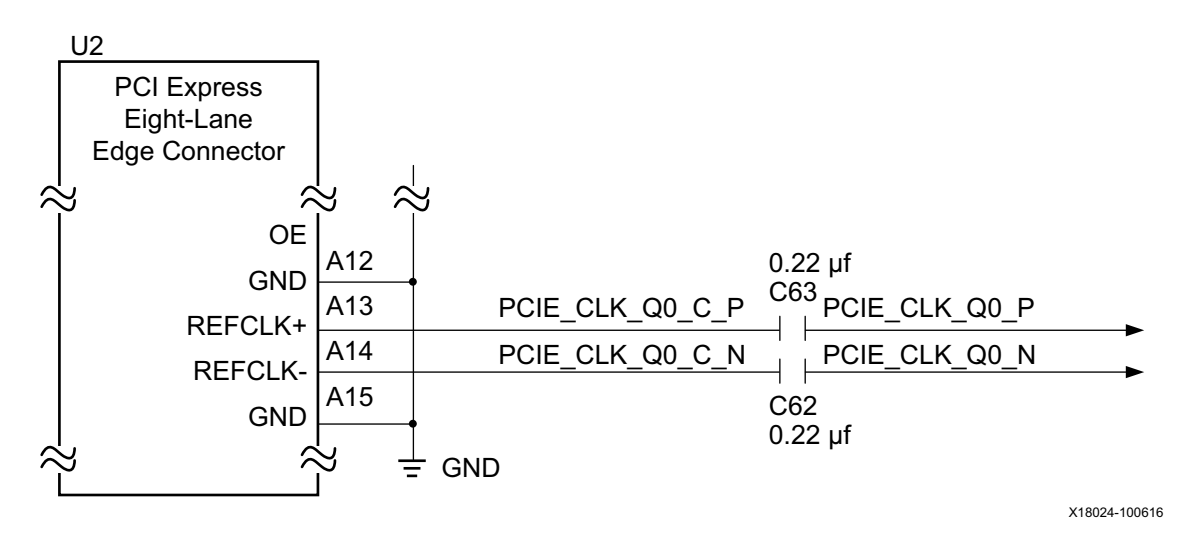

*Figure 3-10:* **PCIe Edge Connector Clock**

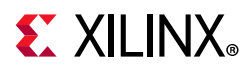

The PCIe clock is routed to a 1-to-2 ICS85411A clock buffer U20. The Q0 output of U20 is wired to the GTY225 MGTHREFCLK0 input (see [Table 3-15\)](#page-61-0). The Q1 output of U20 is wired to the GTY227 MGTHREFCLK0 input (see [Table 3-17](#page-63-0)). The 1-to-2 U20 PCIe clock buffer circuit is shown in [Figure 3-11.](#page-69-0)

<span id="page-69-0"></span>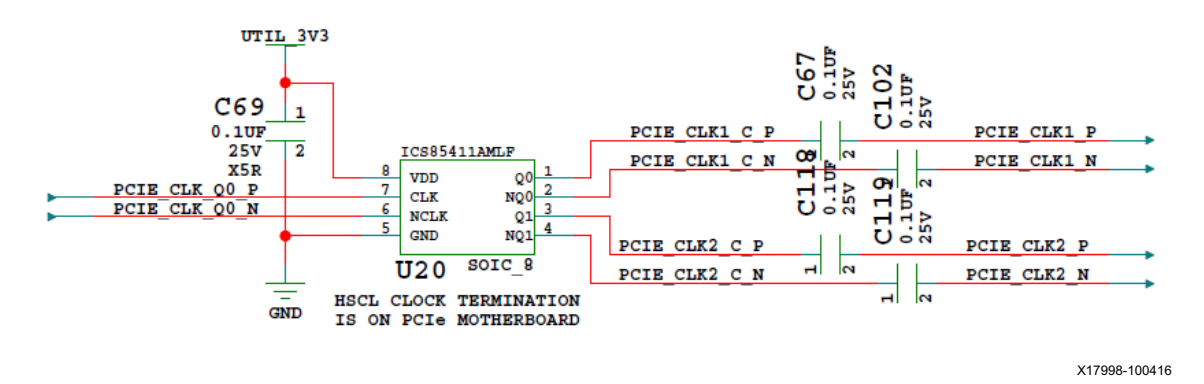

*Figure 3-11:* **PCIe Clock**

<span id="page-69-1"></span>PCIe lane width/size is selected by jumper J7 shown in [Figure 3-12.](#page-69-1) The default lane size selection is 16-lane (J7 pins 7 and 8 jumpered).

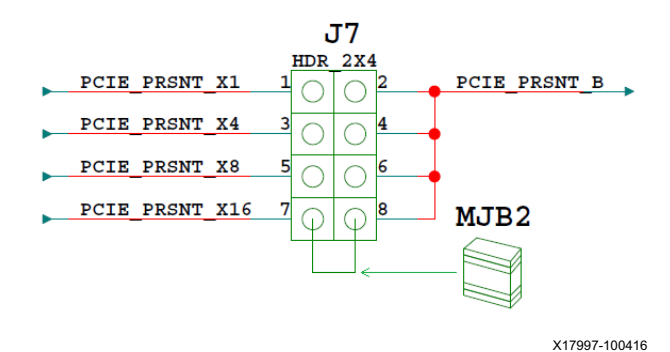

*Figure 3-12:* **PCI Express Lane Size Select Jumper J7**

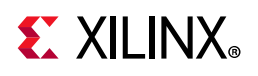

[Table 3-21](#page-70-0) lists the PCIe U2 edge connector wiring to FPGA U1.

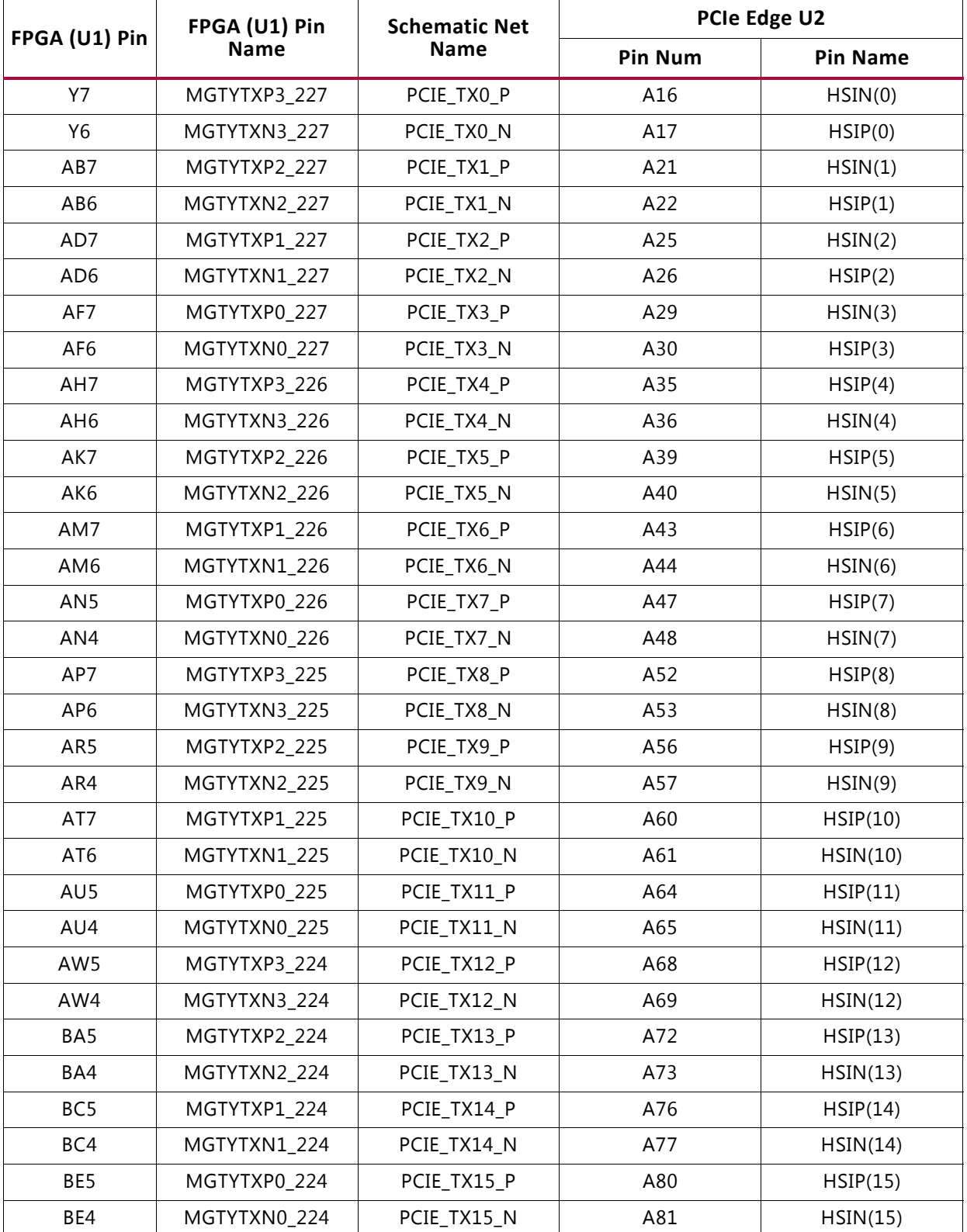

<span id="page-70-0"></span>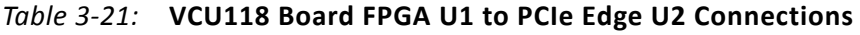

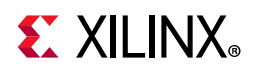

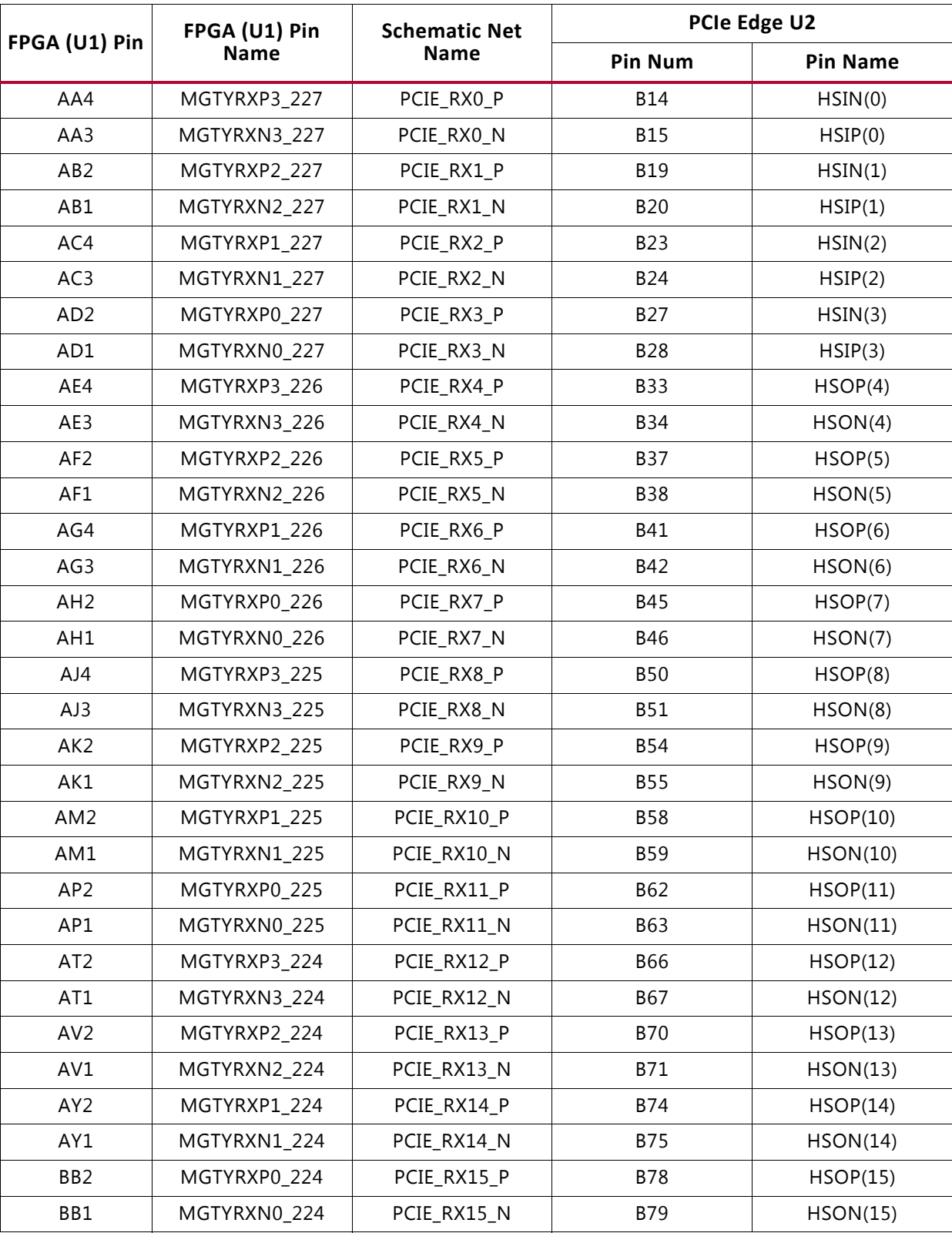

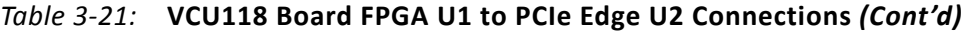
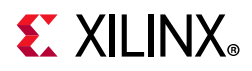

For additional information about UltraScale PCIe functionality, see *UltraScale Architecture Gen3 Integrated Block for PCI Express LogiCORE IP Product Guide* (PG156) [\[Ref 8\].](#page-129-0) Additional information about the PCI Express standard is available at the PCI Express® standard website [\[Ref 23\]](#page-130-0).

# **28 Gb/s QSFP+ Module Connectors**

[[Figure 2-1](#page-11-0), callout 18]

The VCU118 board contains two quad (4-channel) small form-factor pluggable (28 Gb/s QSFP+) connectors, QSFP1 U145 and QSFP2 U123, which accept 28 Gb/s QSFP+ optical modules. Each connector is housed within a single 28 Gb/s QSFP+ cage assembly. [Figure 3-13](#page-72-0) shows the 28 Gb/s QSFP+ module connector circuitry.

<span id="page-72-0"></span>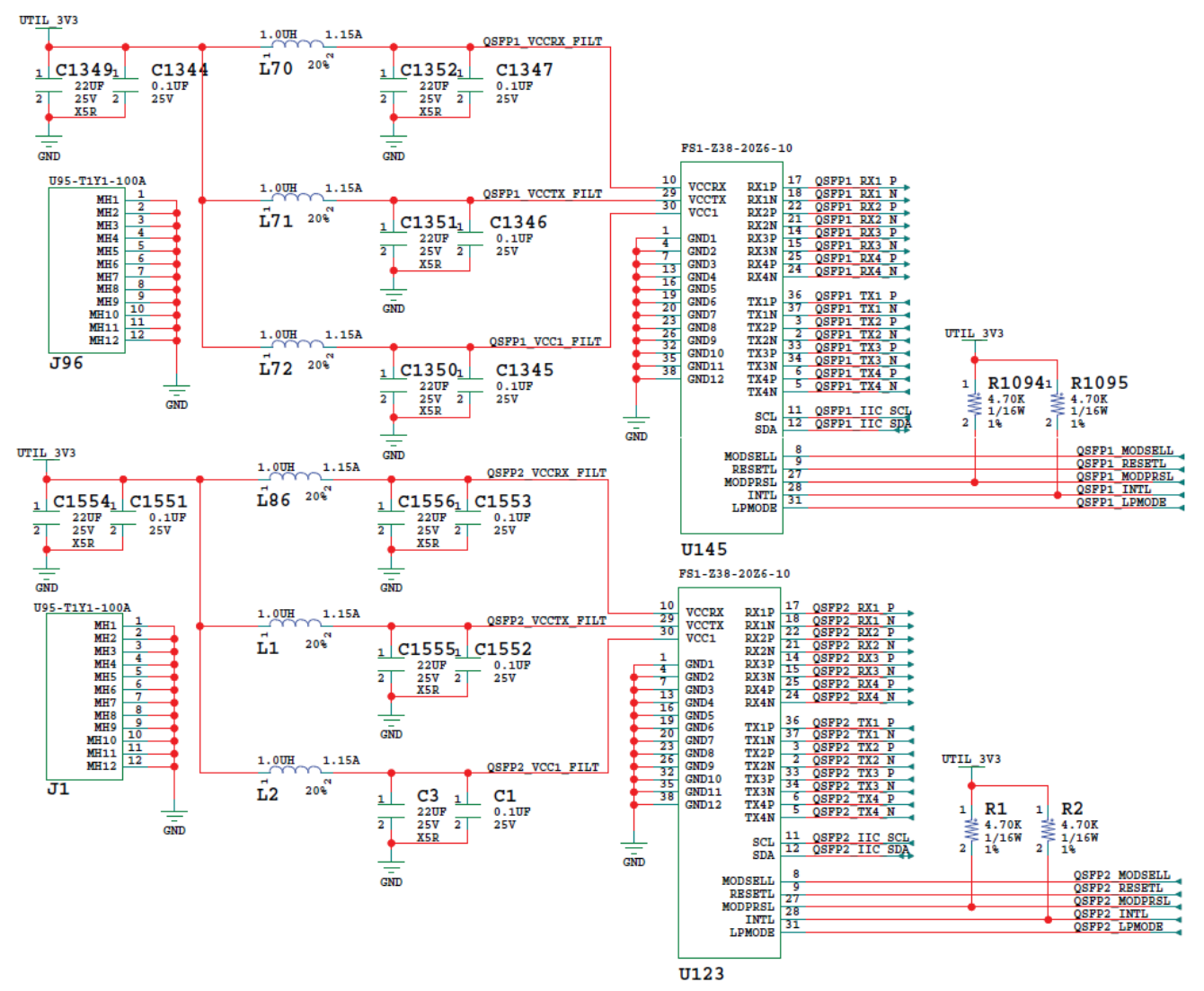

X17996-100416

*Figure 3-13:* **28 Gb/s QSFP+ Module Connectors**

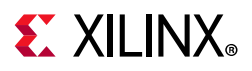

The connections between the 28 Gb/s QSFP+ module connector U145 and the FPGA are listed in [Table 3-22.](#page-73-2)

| <b>FPGA</b>    | FPGA (U1) Pin Name | <b>Schematic Net</b>         | FPGA (U1)        | <b>QSFP1 U145</b> |                 |  |
|----------------|--------------------|------------------------------|------------------|-------------------|-----------------|--|
| $(U1)$ Pin     |                    | <b>Name</b>                  | <b>Direction</b> | <b>Pin Num</b>    | <b>Pin Name</b> |  |
| V <sub>7</sub> | MGTYTXP0_231       | QSFP1_TX1_P                  | Output           | 36                | TX1P            |  |
| V <sub>6</sub> | MGTYTXN0_231       | QSFP1_TX1_N                  | Output           | 37                | TX1N            |  |
| Y2             | MGTYRXP0_231       | QSFP1_RX1_P                  | Input            | 17                | RX1P            |  |
| Y1             | MGTYRXN0_231       | QSFP1_RX1_N                  | Input            | 18                | RX1N            |  |
| T7             | MGTYTXP1 231       | QSFP1_TX2_P                  | Output           | 3                 | TX2P            |  |
| T <sub>6</sub> | MGTYTXN1_231       | QSFP1_TX2_N                  | Output           | $\overline{2}$    | TX2N            |  |
| W4             | MGTYRXP1_231       | QSFP1_RX2_P                  | Input            | 22                | RX2P            |  |
| W <sub>3</sub> | MGTYRXN1 231       | QSFP1_RX2_N                  | Input            | 21                | RX2N            |  |
| P7             | MGTYTXP2 231       | QSFP1_TX3_P                  | Output           | 33                | TX3P            |  |
| P <sub>6</sub> | MGTYTXN2_231       | QSFP1_TX3_N                  | Output           | 34                | TX3N            |  |
| V <sub>2</sub> | MGTYRXP2_231       | QSFP1_RX3_P                  | Input            | 14                | RX3P            |  |
| V1             | MGTYRXN2 231       | QSFP1_RX3_N                  | Input            | 15                | RX3N            |  |
| M7             | MGTYTXP3 231       | QSFP1_TX4_P                  | Output           | 6                 | TX4P            |  |
| M <sub>6</sub> | MGTYTXN3_231       | QSFP1_TX4_N                  | Output           | 5                 | TX4N            |  |
| U <sub>4</sub> | MGTYRXP3_231       | QSFP1_RX4_P                  | Input            | 25                | RX4P            |  |
| U3             | MGTYRXN3_231       | QSFP1_RX4_N                  | Input            | 24                | RX4N            |  |
| U28.9          | SC <sub>2</sub>    | QSFP1_IIC_SCL <sup>(1)</sup> | Output           | 11                | SCL             |  |
| U28.8          | SD <sub>2</sub>    | QSFP1_IIC_SDA <sup>(1)</sup> | <b>BiDir</b>     | 12                | SDA             |  |
| AM21           | IO_L23N_T3U_N9_64  | QSFP1_MODSELL <sup>(2)</sup> | Output           | 8                 | MODSELL         |  |
| <b>BA22</b>    | IO_L10N_T1U_N7_64  | QSFP1_RESETL <sup>(2)</sup>  | Output           | 9                 | <b>RESETL</b>   |  |
| AL21           | IO_L23P_T3U_N8_64  | QSFP1_MODPRSL <sup>(2)</sup> | Output           | 27                | <b>MODPRSL</b>  |  |
| AP21           | IO_L21N_T3L_N5_64  | QSFP1_INTL <sup>(2)</sup>    | Input            | 28                | <b>INTL</b>     |  |
| AN21           | IO_L21P_T3L_N4_64  | QSFP1_LPMODE <sup>(2)</sup>  | Output           | 31                | LPMODE          |  |

<span id="page-73-2"></span>*Table 3-22:* **VCU118 Board FPGA U1 to QSFP+ Module QSFP1 U145 Connections**

#### **Notes:**

<span id="page-73-0"></span>1. The QSFP+ connectors U145 I<sup>2</sup>C SCL/SDA are connected via I<sup>2</sup>C switch U28 to the IIC\_MAIN\_SCL/SDA bus. See I2C Bus, [Topology, and Switches.](#page-81-0)

<span id="page-73-1"></span>2. The QSFP+ connector U145 QSFP1 control signals are level-shifted by U17.

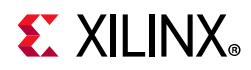

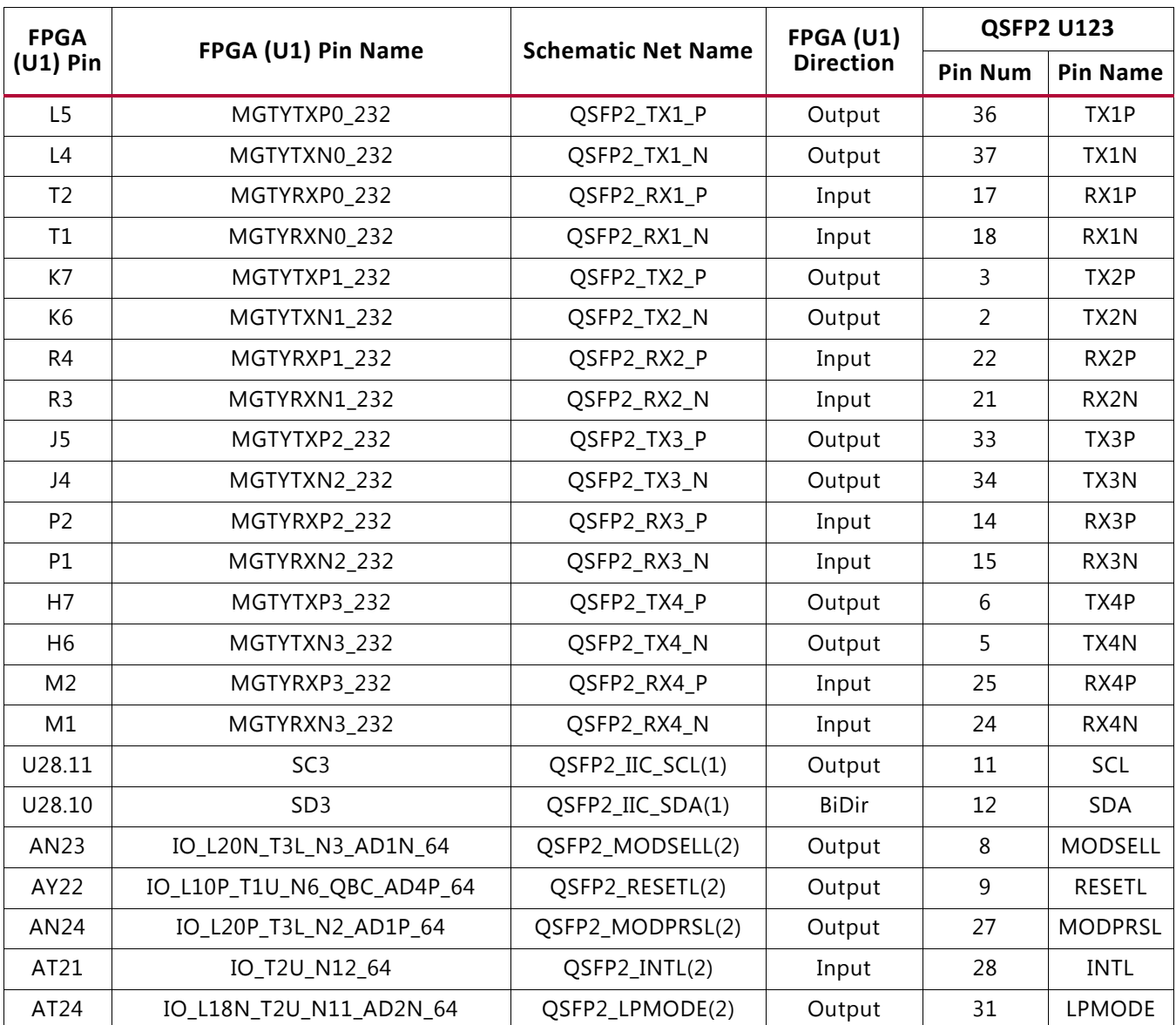

#### *Table 3-23:* **VCU118 Board FPGA U1 to QSFP+ Module QSFP2 U123 Connections**

#### **Notes:**

1. The QSFP+ connector U123 I<sup>2</sup>C SCL/SDA IS connected to the I<sup>2</sup>C switch U28 to the IIC\_MAIN\_SCL/SDA bus. See I2C Bus, [Topology, and Switches.](#page-81-0)

2. The QSFP+ connector U123 QSFP2 control signals are level-shifted by U3.

For additional information about the quad small form factor pluggable (28 Gb/s QSFP+) module, see the SFF-8663 and SFF-8679 specifications for the 28 Gb/s QSFP+ at the SNIA Technology Affiliates website [\[Ref 24\].](#page-130-1)

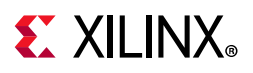

# **FireFly Connector**

[[Figure 2-1](#page-11-0), callout 41]

<span id="page-75-0"></span>The VCU118 board contains a 4x28 Gb/s FireFly composite connector pair J6. The FireFly connector system is a two part connector designed for applications up to 28 Gb/s. It is based on two connectors, a micro high-speed edge connector (UEC5 Series, shown rear left) with two rows of 19 positions providing 12 differential lanes and a 10-position positive latch control signal and power connector (UCC8 Series, shown front right). [Figure 3-14](#page-75-0) shows the connector pair.

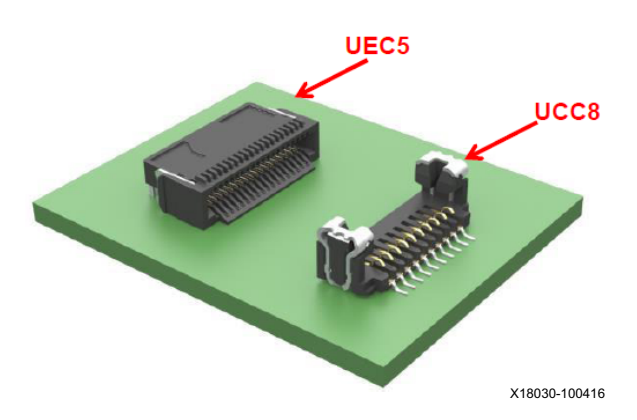

*Figure 3-14:* **FireFly Connector System**

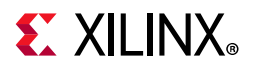

#### [Figure 3-15](#page-76-0) shows the schematic representation.

<span id="page-76-0"></span>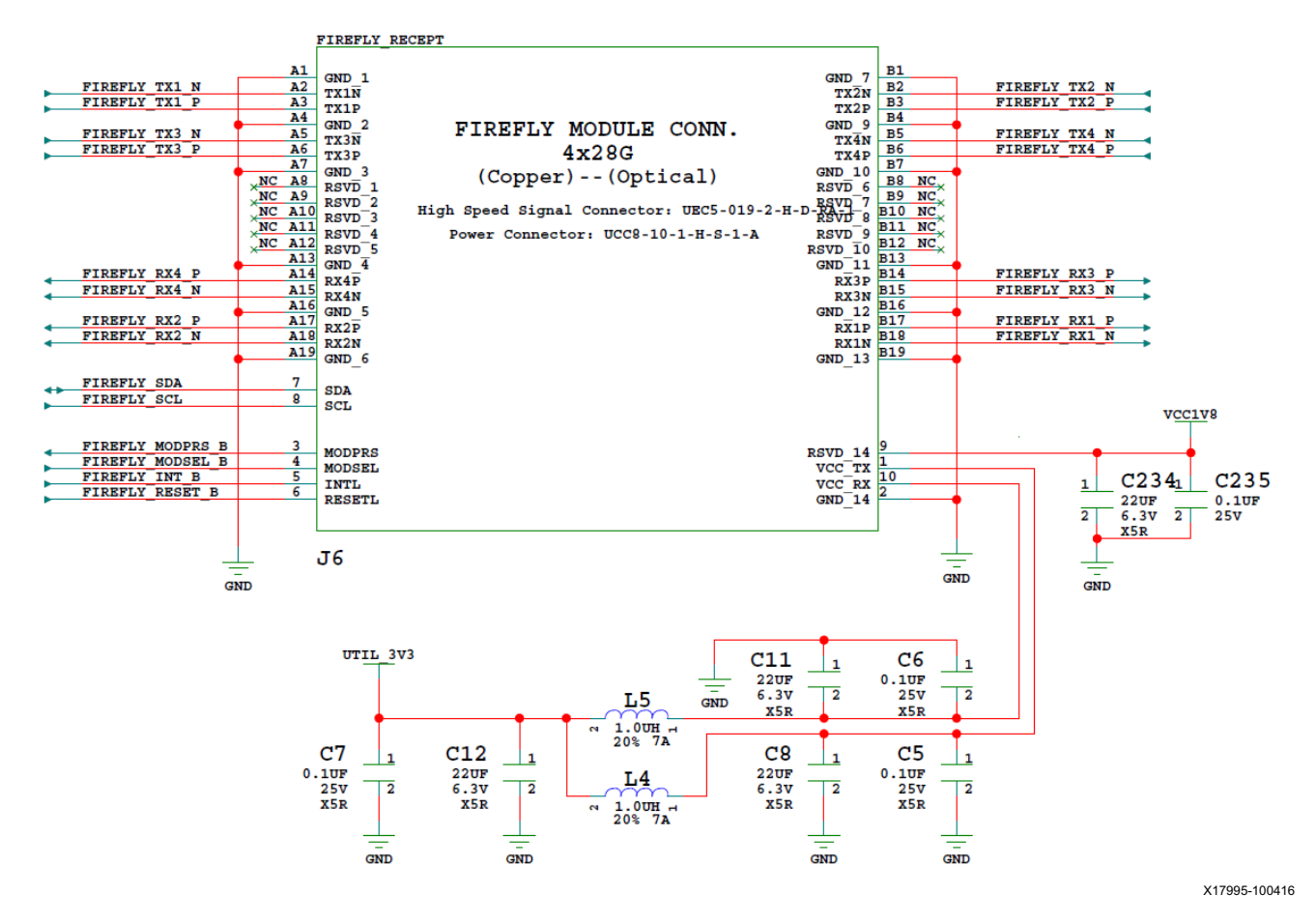

*Figure 3-15:* **FireFly Connector Schematic**

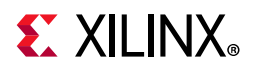

The connections between the J6 and the FPGA are listed in [Table 3-24](#page-77-1).

<span id="page-77-1"></span>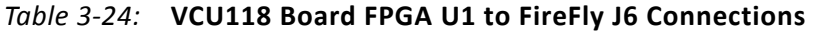

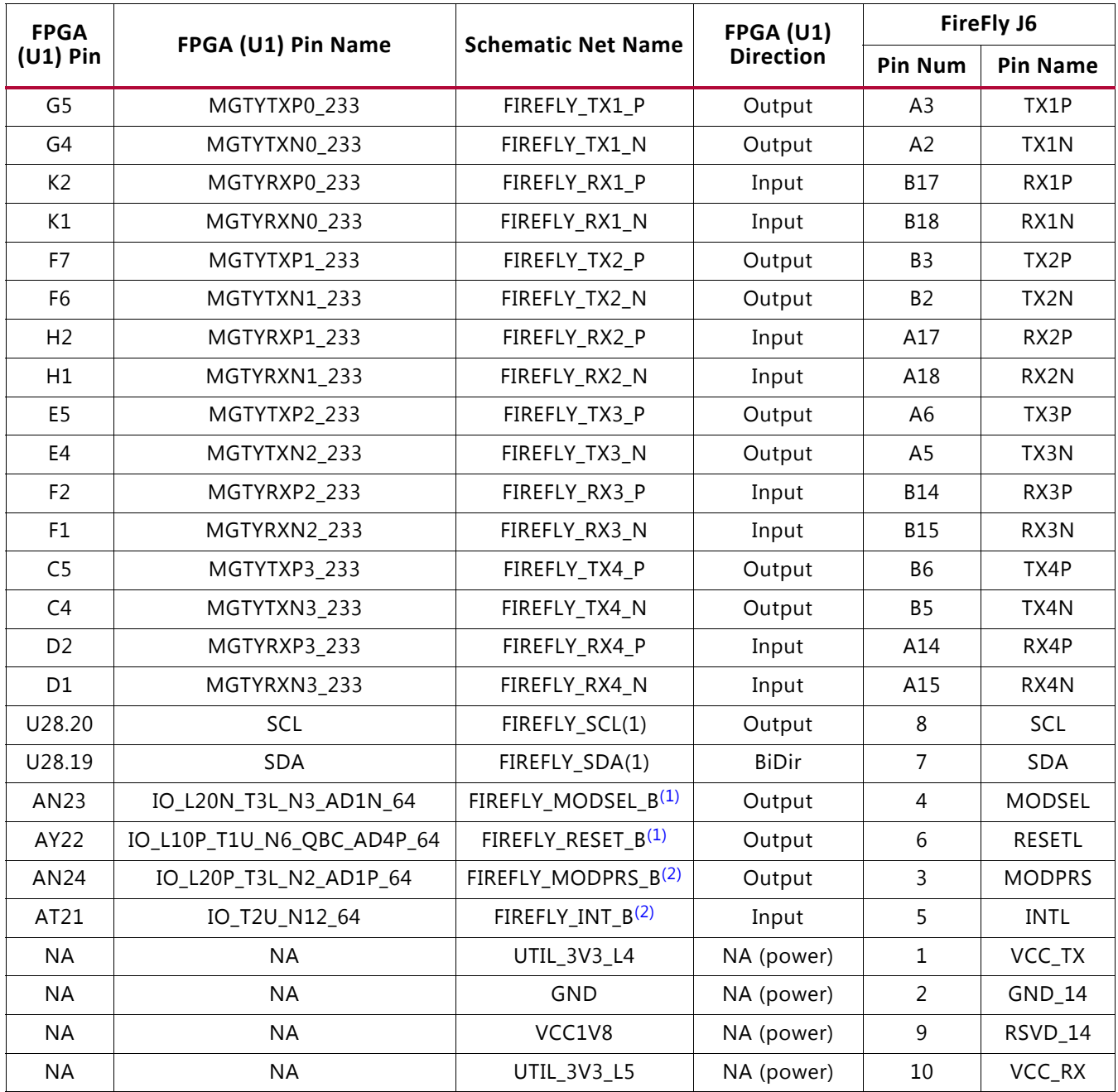

#### **Notes:**

<span id="page-77-0"></span>1. Wired to bank 64 via level-shifter U33, I/O standard LVCMOS18. Level-shifted nets have LS in their names.

<span id="page-77-2"></span>2. Wired to bank 64 via level-shifter U21, I/O standard LVCMOS18. Level-shifted nets have LS in their names.

For additional information about the FireFly connector, see the Samtec website [\[Ref 26\]](#page-130-2).

![](_page_78_Picture_1.jpeg)

# **10/100/1000 Mb/s Tri-Speed Ethernet PHY**

[[Figure 2-1](#page-11-0), callout 19]

The VCU118 evaluation board uses the TI PHY device DP83867ISRGZ (U7) for Ethernet communications at 10 Mb/s, 100 Mb/s, or 1000 Mb/s. The board supports SGMII mode only. The PHY connection to a user-provided Ethernet cable is through RJ-45 connector J10, a Wurth 7499111221A with built-in magnetics and status LEDs.

On power-up, or on reset, the PHY is configured to operate in SGMII mode with PHY  $address[4:0] = 00011.$ 

[Table 3-25](#page-78-0) lists the FPGA U1 to U7 DP83867ISRGZ Ethernet PHY connections.

| FPGA (U1)        | <b>Net Name</b>       | I/O Standard | <b>DP83867ISRGZ U7</b> |                 |  |  |
|------------------|-----------------------|--------------|------------------------|-----------------|--|--|
| <b>Pin</b>       |                       |              | Pin                    | <b>Name</b>     |  |  |
| AR23             | PHY1_MDIO             | LVCMOS18     | 17                     | <b>MDIO</b>     |  |  |
| AV23             | PHY1_MDC              | LVCMOS18     | 16                     | MDC             |  |  |
| AR <sub>24</sub> | PHY1_PDWN_B_I_INT_B_O | LVCMOS18     | 44                     | INT_PWDN        |  |  |
| AV21             | PHY1 SGMII IN N       | LVCMOS18     | 28                     | TX_D1_SGMII_SIP |  |  |
| AU21             | PHY1_SGMII_IN_P       | LVCMOS18     | 27                     | TX_D0_SGMII_SIN |  |  |
| AV24             | PHY1_SGMII_OUT_N      | LVCMOS18     | 36                     | RX_D3_SGMII_SON |  |  |
| AU24             | PHY1 SGMII OUT P      | LVCMOS18     | 35                     | RX_D2_SGMII_SOP |  |  |
| AU22             | PHY1 SGMII CLK N      | LVCMOS18     | 34                     | RX_D1_SGMII_CON |  |  |
| AT22             | PHY1_SGMII_CLK_P      | LVCMOS18     | 33                     | RX_D0_SGMII_COP |  |  |
| <b>BA21</b>      | PHY1_RESET_B          | LVCMOS18     | 43                     | RESET B         |  |  |
| AR22             | PHY1 GPIO 0           | LVCMOS18     | 39                     | GPIO_2          |  |  |
| AU23             | PHY1 CLKOUT           | LVCMOS18     | 18                     | CLK_OUT         |  |  |

<span id="page-78-0"></span>*Table 3-25:* **FPGA U1 to Ethernet PHY U7 Connections**

[Table 3-25](#page-78-0) shows the net names for the connections from the FPGA to the Ethernet PHY. PHY1\_SGMII\_IN correlates with the SGMII\_TX ports in the FPGA design, and PHY1\_SGMII\_OUT correlates with the SGMII\_RX ports.

![](_page_79_Picture_1.jpeg)

# **Ethernet PHY Status LEDs**

[[Figure 2-1](#page-11-0), callout 20]

<span id="page-79-0"></span>Two Ethernet PHY status LEDs are integrated into the metal frame of the J10 RJ-45 connector. These LEDs are visible on the left edge of the VCU118 board when it is installed into a PCIe slot in a PC chassis. The two PHY status LEDs are visible within the frame of the RJ45 Ethernet jack as shown in [Figure 3-16.](#page-79-0) As viewed from the front opening, the left green LED is the link activity indicator, the right green LED is the 1000BASE-T link mode indicator.

![](_page_79_Picture_5.jpeg)

X17994-121416

*Figure 3-16:* **VCU118 Ethernet PHY Status LEDs**

A separate discrete LED on top of the board (DS27) indicates link established.

Details about the tri-mode Ethernet MAC core are provided in *Tri-Mode Ethernet MAC LogiCORE IP Product Guide* (PG051) [\[Ref 9\]](#page-129-1). The TI DP83867ISRGZ data sheet can be found on the TI website [\[Ref 25\].](#page-130-3)

![](_page_80_Picture_1.jpeg)

# **Dual USB-to-UART Bridge**

[[Figure 2-1](#page-11-0), callout 21]

The VCU118 evaluation board contains a Silicon Labs CP2105GM dual USB-to-UART bridge device (U34) that allows a connection to a host computer with a USB port. The USB cable is supplied in the VCU118 evaluation kit (standard type-A end to host computer, type micro-B end to VCU118 evaluation board connector J4). The CP2105GM is powered by the USB 5V provided by the host PC when the USB cable is plugged into the USB port on the VCU118 evaluation board.

The dual UART interface connections are split between two components:

- UART1 SCI 4-wire interface is connected to the XCVU9P U1 FPGA
- UART2 ECI 2-wire interface is connected to the system controller

Silicon Labs provides royalty-free virtual COM port (VCP) drivers for the host computer. These drivers permit the CP2105GM dual USB-to-UART Bridge to appear as a pair of COM ports to communications application software (for example, Tera Term or HyperTerm) that runs on the host computer. The VCP device drivers must be installed on the host PC prior to establishing communications with the VCU118 evaluation board. The COM port driver list will show an enhanced com port and a standard com port. The standard com port is connected to the FPGA and UART IP must be implemented in the FPGA for communications over this channel. The enhanced com port is connected to the system controller.

The Silicon Labs CP2105GM dual USB-to-UART bridge circuit is shown in [Figure 3-17.](#page-80-0)

<span id="page-80-0"></span>![](_page_80_Figure_10.jpeg)

X17993-100416

*Figure 3-17:* **VCU118 Dual UART CP2105GM**

[Table 3-26](#page-81-1) lists the FPGA U1 connections to dual-UART U34.

<span id="page-81-1"></span>![](_page_81_Picture_137.jpeg)

![](_page_81_Picture_138.jpeg)

For more technical information on the CP2105GM and the VCP drivers, see the Silicon Labs website [\[Ref 22\]](#page-130-4).

Xilinx UART IP is expected to be implemented in the FPGA logic using IP. See the *AXI UART Lite LogiCORE IP Product Guide* (PG142) [\[Ref 10\]](#page-129-2) for more information.

## <span id="page-81-0"></span>**I2C Bus, Topology, and Switches**

[[Figure 2-1](#page-11-0), callouts 22, 23]

The VCU118 evaluation board implements a 2-to-1  $1^2C$  bus arrangement. The FPGA U1 HP bank 64 (VCCO VCC1V8\_FPGA) and system controller U111 are wired to the same IIC\_MAIN\_SDA/SCL I<sup>2</sup>C bus. The common I<sup>2</sup>C bus is then routed to a pair of 1-to-8 channel TI TCA9548 bus switches U28 (address 0x74) and U80 (address 0x75). The bus switches can operate at speeds up to 400 kHz. The VCU118 evaluation board  $I^2C$  bus topology overview is shown in [Figure 3-18.](#page-82-0)

![](_page_82_Picture_0.jpeg)

<span id="page-82-0"></span>![](_page_82_Figure_1.jpeg)

 $\sum_{i=1}^{n}$ 

![](_page_82_Figure_2.jpeg)

*Figure 3-18:* **VCU118 IIC Bus**

**IMPORTANT:** *The TCA9548 U28 and U80 RESET\_B pin 3 is connected to FPGA U1 Bank 64 pin AL25. FPGA pin AL25 LVCMOS18 net IIC\_MUX\_RESET\_B must be driven High to enable I²C bus transactions with the devices connected to U28 and U80.*

**VCU118 Board User Guide 83** UG1224 (v1.4) October 17, 2018 [www.xilinx.com](https://www.xilinx.com)

![](_page_83_Picture_0.jpeg)

User applications that communicate with devices on one of the downstream I<sup>2</sup>C buses must first set up a path to the desired target bus through the U28 or U80 bus switch at I2C address 0x74 (0b1110100) or 0x75 (0b111101), respectively. [Table 3-27](#page-83-0) lists the address for each bus.

### <span id="page-83-0"></span>*Table 3-27:* **I 2C Bus Addresses**

![](_page_83_Picture_245.jpeg)

Information about the TCA9548 is available on the TI Semiconductor website [\[Ref 25\].](#page-130-3)

![](_page_84_Picture_1.jpeg)

## **Status and User LEDs**

[[Figure 2-1](#page-11-0), callouts 24]

[Table 3-28](#page-84-0) defines VCU118 board status and user LEDs.

<span id="page-84-0"></span>![](_page_84_Picture_141.jpeg)

![](_page_84_Picture_142.jpeg)

![](_page_85_Picture_1.jpeg)

![](_page_85_Picture_121.jpeg)

#### *Table 3-28:* **VCU118 Board Status and User LEDs** *(Cont'd)*

# **User I/O**

[[Figure 2-1](#page-11-0), callouts 23, 24, 25, 26]

The VCU118 board provides these user and general purpose I/O capabilities:

- Eight user LEDs (callout 24)
	- ° GPIO\_LED[7-0]: DS31, DS32, DS33, DS10, DS19, DS8, DS6, DS7
- Five user pushbuttons and CPU reset switch (callout 25)
	- ° GPIO\_SW [NESWC]: SW10, SW9, SW8, SW6, SW7
	- ° CPU\_RESET: SW5 (near callout 23)
- 4-position user DIP switch (callout 26)
	- ° GPIO\_DIP\_SW[3:0]: SW12

![](_page_86_Picture_1.jpeg)

## **User GPIO LEDs**

[[Figure 2-1](#page-11-0), callouts 24]

[Figure 3-19](#page-86-0) shows the GPIO LED circuit.

<span id="page-86-0"></span>![](_page_86_Figure_5.jpeg)

X17992-100416

![](_page_86_Figure_7.jpeg)

![](_page_87_Picture_1.jpeg)

# **User Pushbuttons**

[[Figure 2-1](#page-11-0), callout 25]

[Figure 3-20](#page-87-0) shows the user pushbuttons circuit.

<span id="page-87-0"></span>![](_page_87_Figure_5.jpeg)

*Figure 3-20:* **User Pushbuttons**

![](_page_88_Picture_1.jpeg)

# **CPU Reset Pushbutton**

[[Figure 2-1](#page-11-0), near callout 23]

<span id="page-88-0"></span>[Figure 3-21](#page-88-0) shows the CPU reset pushbutton circuit.

![](_page_88_Figure_5.jpeg)

X17990-100416

*Figure 3-21:* **CPU Reset Pushbutton**

## **GPIO DIP Switch**

[[Figure 2-1](#page-11-0), callout 26]

<span id="page-88-1"></span>[Figure 3-22](#page-88-1) shows the GPIO DIP switch circuit.

![](_page_88_Figure_11.jpeg)

X17989-100416

*Figure 3-22:* **GPIO DIP Switch**

![](_page_89_Picture_1.jpeg)

### [Table 3-29](#page-89-0) lists the GPIO connections to FPGA U1.

![](_page_89_Picture_173.jpeg)

### <span id="page-89-0"></span>*Table 3-29:* **VCU118 GPIO Connections to FPGA U1**

![](_page_90_Picture_1.jpeg)

## **User Pmod GPIO Headers**

[[Figure 2-1](#page-11-0), callout 29]

The VCU118 evaluation board supports two Pmod GPIO headers J52 and J53. The Pmod nets connected to these headers are accessed using level shifters U41 (PMOD0 J52) and U42 (PMOD1 J53). The level shifters are wired to XCVU9P FPGA U1 banks 47 and 67.

[Figure 3-23](#page-90-0) shows the GPIO Pmod headers J52 (female right-angle) and J53 (male vertical).

<span id="page-90-0"></span>![](_page_90_Figure_6.jpeg)

X17988-102616

*Figure 3-23:* **Pmod Connectors J52 and J53 with Level Shifters U41 and U42**

![](_page_91_Picture_0.jpeg)

[Table 3-30](#page-91-0) shows the level shifter U41 and U42 connections to FPGA U1

![](_page_91_Picture_162.jpeg)

<span id="page-91-0"></span>![](_page_91_Picture_163.jpeg)

For more information about Pmod connector compatible Pmod modules, see the Digilent website [\[Ref 21\]](#page-130-5).

![](_page_92_Picture_1.jpeg)

## **Switches**

[[Figure 2-1](#page-11-0), callouts 27, 30]

The VCU118 evaluation board includes a power on/off slide switch and a configuration pushbutton switch:

- Power on/off slide switch SW1 (callout 30)
- FPGA Program\_B SW4, active-Low (callout 27)

## *Power On/Off Slide Switch SW1*

[[Figure 2-1](#page-11-0), callout 30]

The VCU118 board power switch is SW1. Sliding the switch actuator from the off to on position applies 12VDC power from the 6-pin mini-fit power input connector J15. Green LED DS20 illuminates when power is available at the VCU118 power connector J15, and DS26 illuminates when the VCU118 board power switch is on. See [VCU118 Board Power](#page-106-0)  [System](#page-106-0) for details on the onboard power system.

![](_page_92_Picture_10.jpeg)

**CAUTION!** *Do NOT plug a PC ATX power supply 6-pin connector into J15 on the VCU118 evaluation board. The ATX 6-pin connector has a different pinout than J15. Connecting an ATX 6-pin connector into J15 damages the VCU118 evaluation board and voids the board warranty.*

![](_page_93_Picture_0.jpeg)

The VCU118 evaluation kit provides the adapter cable shown in [Figure 3-24](#page-93-0) for powering the VCU118 board from the ATX power supply 4-pin peripheral connector. The Xilinx part number for this cable is 2600304, and is equivalent to the Sourcegate Technologies part number AZCBL-WH-1109-RA4. See [\[Ref 29\]](#page-130-6) for ordering information.

<span id="page-93-0"></span>![](_page_93_Picture_3.jpeg)

X17987-100416

![](_page_93_Figure_5.jpeg)

[Figure 3-25](#page-93-1) shows the power connector J15, power switch SW1, and indicator LED DS26.

<span id="page-93-1"></span>![](_page_93_Figure_7.jpeg)

X17986-100416

*Figure 3-25:* **Power On/Off Switch SW1**

![](_page_94_Picture_1.jpeg)

## *Program\_B Pushbutton Switch*

[[Figure 2-1](#page-11-0), callout 27]

Switch SW4 grounds the XCVU9P FPGA U1 PROGRAM\_B pin when pressed. This action clears the FPGA configuration. The FPGA\_PROG\_B signal is connected to XCVU9P FPGA U1 pin AH11. See *UltraScale Architecture Configuration User Guide* (UG570) [\[Ref 2\]](#page-129-3) for further configuration details.

<span id="page-94-0"></span>[Figure 3-26](#page-94-0) shows SW4.

![](_page_94_Figure_6.jpeg)

X17985-100416

*Figure 3-26:* **Program\_B Pushbutton Switch SW4**

## **FPGA Mezzanine Card Interface**

[[Figure 2-1](#page-11-0), callouts 33, 34]

The VCU118 evaluation board supports the VITA 57.1 FPGA mezzanine card (FMC) specification by providing a subset implementation of the high pin count connector at J2 (HPC1). HPC connectors use a 10 x 40 form factor, populated with 400 pins. The connector is keyed so that a mezzanine card, when installed on the VCU118 evaluation board, faces away from the board.

In addition, the VCU118 evaluation board supports the VITA 57.4 FPGA mezzanine card plus (FMC+ or FMCP) specification by providing a subset implementation of the high pin count connector at J22 (HSPC). FMC+ connectors use a 14 x 40 form factor, populated with 560 pins. The connector is keyed so that a mezzanine card, when installed on the VCU118 evaluation board, faces away from the board.

![](_page_95_Picture_1.jpeg)

## *J2 FMC Connector Type*

- Samtec SEAF series, 1.27 mm (0.050 in) pitch. Mates with SEAM series connector. More information about SEAF series connectors is available at the Samtec website [\[Ref 26\].](#page-130-2) More information about the VITA 57.1 FMC specification is available at the VITA FMC Marketing Alliance website [\[Ref 27\]](#page-130-7).
- The 400-pin HPC connector defined by the FMC specification (see Appendix A, VITA [57.1 and 57.4 FMC Connector Pinouts\)](#page-114-0) provides connectivity for up to:
	- ° 160 single-ended or 80 differential user-defined signals
	- ° 10 transceiver differential pairs
	- ° 2 transceiver differential clocks
	- ° 4 differential clocks
	- 159 ground and 15 power connections

## *FMC HPC1 Connector J2*

### [[Figure 2-1](#page-11-0), callout 34]

The HPC connector at J2 implements a subset of the full FMC HPC connectivity:

- 68 single-ended or 34 differential user-defined pairs (34 LA pairs: LA[00:33])
- Two differential clocks
- 159 ground and 15 power connections

![](_page_96_Picture_0.jpeg)

The HPC1 J2 connections to FPGA U1 are documented in [Table 3-31.](#page-96-0) The net names shown in the table are as connected to FMC HPC1 J2 pins.

<span id="page-96-0"></span>*Table 3-31:* **J2 VITA 57.1 FMC HPC1 Connections**

| J2<br><b>FMC</b><br>HPC1<br>Pin | <b>Schematic Net Name</b>                                  | 1/O<br><b>Standard</b> | <b>FPGA</b><br>(U1)<br>Pin | J2<br><b>FMC</b><br>HPC1<br>Pin | <b>Schematic Net Name</b> | I/O<br><b>Standard</b> | <b>FPGA</b><br>$(U1)$ Pin      |  |  |  |  |
|---------------------------------|------------------------------------------------------------|------------------------|----------------------------|---------------------------------|---------------------------|------------------------|--------------------------------|--|--|--|--|
|                                 | J2 Sections A/B are no connects (not connected to FPGA U1) |                        |                            |                                 |                           |                        |                                |  |  |  |  |
|                                 | J2 Sections C/D Connections to FPGA U1                     |                        |                            |                                 |                           |                        |                                |  |  |  |  |
| C <sub>2</sub>                  | <b>NC</b>                                                  | NA.                    | <b>NA</b>                  | D1                              | VADJ_1V8_PGOOD (1)        | LVCMOS18               | AK35                           |  |  |  |  |
| C3                              | <b>NC</b>                                                  | NA.                    | <b>NA</b>                  | D <sub>4</sub>                  | <b>NC</b>                 | ΝA                     | <b>NA</b>                      |  |  |  |  |
| C <sub>6</sub>                  | <b>NC</b>                                                  | <b>NA</b>              | <b>NA</b>                  | D5                              | <b>NC</b>                 | <b>NA</b>              | <b>NA</b>                      |  |  |  |  |
| C7                              | <b>NC</b>                                                  | <b>NA</b>              | <b>NA</b>                  | D <sub>8</sub>                  | FMC_HPC1_LA01_CC_P        | <b>LVDS</b>            | <b>BF10</b>                    |  |  |  |  |
| C10                             | FMC_HPC1_LA06_P                                            | LVDS                   | BD13                       | D <sub>9</sub>                  | FMC_HPC1_LA01_CC_N        | <b>LVDS</b>            | BF9                            |  |  |  |  |
| C11                             | FMC_HPC1_LA06_N                                            | LVDS                   | <b>BE13</b>                | D11                             | FMC_HPC1_LA05_P           | LVDS                   | <b>BE14</b>                    |  |  |  |  |
| C14                             | FMC_HPC1_LA10_P                                            | LVDS                   | <b>BB13</b>                | D12                             | FMC_HPC1_LA05_N           | <b>LVDS</b>            | <b>BF14</b>                    |  |  |  |  |
| C15                             | FMC_HPC1_LA10_N                                            | LVDS                   | <b>BB12</b>                | D14                             | FMC_HPC1_LA09_P           | LVDS                   | <b>BA14</b>                    |  |  |  |  |
| C18                             | FMC_HPC1_LA14_P                                            | LVDS                   | AW8                        | D <sub>15</sub>                 | FMC_HPC1_LA09_N           | <b>LVDS</b>            | <b>BB14</b>                    |  |  |  |  |
| C19                             | FMC_HPC1_LA14_N                                            | LVDS                   | AW7                        | D17                             | FMC_HPC1_LA13_P           | LVDS                   | AY8                            |  |  |  |  |
| C <sub>22</sub>                 | FMC_HPC1_LA18_CC_P                                         | LVDS                   | AP12                       | D18                             | FMC_HPC1_LA13_N           | LVDS                   | AY7                            |  |  |  |  |
| C <sub>23</sub>                 | FMC_HPC1_LA18_CC_N                                         | LVDS                   | AR12                       | D <sub>20</sub>                 | FMC_HPC1_LA17_CC_P        | <b>LVDS</b>            | AR14                           |  |  |  |  |
| C <sub>26</sub>                 | FMC_HPC1_LA27_P                                            | LVDS                   | AL14                       | D21                             | FMC_HPC1_LA17_CC_N        | LVDS                   | AT14                           |  |  |  |  |
| C <sub>27</sub>                 | FMC_HPC1_LA27_N                                            | LVDS                   | AM14                       | D <sub>23</sub>                 | FMC_HPC1_LA23_P           | <b>LVDS</b>            | AN16                           |  |  |  |  |
| C30                             | FMC_HPC1_IIC_SCL (5)                                       |                        | U80.9                      | D <sub>24</sub>                 | FMC_HPC1_LA23_N           | <b>LVDS</b>            | AP16                           |  |  |  |  |
| C31                             | FMC_HPC1_IIC_SDA (5)                                       |                        | U80.8                      | D <sub>26</sub>                 | FMC_HPC1_LA26_P           | LVDS                   | AK15                           |  |  |  |  |
| C <sub>34</sub>                 | $GAO = 0 = GND$                                            |                        |                            | D <sub>27</sub>                 | FMC_HPC1_LA26_N           | <b>LVDS</b>            | AL15                           |  |  |  |  |
| C <sub>35</sub>                 | VCC12_SW                                                   |                        |                            | D <sub>29</sub>                 | FMC_HPC1_TCK_BUF (2)      |                        | U19.16                         |  |  |  |  |
| C <sub>37</sub>                 | VCC12_SW                                                   |                        |                            | D30                             | FMCP_HSPC_TDO_HPC1_TDI(3) |                        | U132.1, U<br>26.2, J22.<br>D31 |  |  |  |  |
| C39                             | UTIL_3V3                                                   |                        |                            | D31                             | FMC_HPC1_TDO (3)          |                        | U132.2, U<br>13.8              |  |  |  |  |
|                                 |                                                            |                        |                            | D32                             | UTIL_3V3                  |                        |                                |  |  |  |  |
|                                 |                                                            |                        |                            | D33                             | FMC_HPC1_TMS_BUF (2)      |                        | U19.19                         |  |  |  |  |
|                                 |                                                            |                        |                            | D34                             | <b>NC</b>                 |                        |                                |  |  |  |  |
|                                 |                                                            |                        |                            | D35                             | $GA1 = 0 = GND$           |                        |                                |  |  |  |  |
|                                 |                                                            |                        |                            | D36                             | UTIL_3V3                  |                        |                                |  |  |  |  |
|                                 |                                                            |                        |                            | D38                             | UTIL_3V3                  |                        |                                |  |  |  |  |
|                                 |                                                            |                        |                            | D40                             | UTIL_3V3                  |                        |                                |  |  |  |  |

![](_page_97_Picture_0.jpeg)

![](_page_97_Picture_192.jpeg)

![](_page_98_Picture_0.jpeg)

*Table 3-31:* **J2 VITA 57.1 FMC HPC1 Connections** *(Cont'd)*

| J2<br><b>FMC</b><br>HPC1<br>Pin | $\lvert \mathcal{F}_\cdot \rvert$ Schematic Net Name $\lvert \mathcal{S}_\mathsf{Standard} \rvert$ . |  | <b>FPGA</b><br>(U1)<br>Pin | . .<br><b>FMC</b><br>HPC1<br>Pin | <b>Schematic Net Name</b> | Standard (U1) Pin | <b>FPGA</b> |
|---------------------------------|----------------------------------------------------------------------------------------------------|--|----------------------------|----------------------------------|---------------------------|-------------------|-------------|
|---------------------------------|----------------------------------------------------------------------------------------------------|--|----------------------------|----------------------------------|---------------------------|-------------------|-------------|

#### **Notes:**

- 1. U30 MAX15301 VADJ\_1V8\_FPGA voltage regulator PGOOD level-shifted by U44.
- 2. FPGA U1 JTAG TCK, TMS pins AE13, AF15 are buffered by U19 SN74AVC8T245.
- 3. J2 HPC1 TDO-TDI connections to U132 HPC1 FMC JTAG bypass switch (N.C. normally closes/bypassing J2 until an FMC card is plugged into J2).
- 4. FMC\_HPC1\_PRSNT\_M2C\_B is the HPC1 FMC JTAG bypass switch U132.4 OE control signal and is also connected to the FPGA U1 pin BB7 via level shifter U44.
- 5. Connected to the FPGA U1 pins AL24/AM24 IIC\_MAIN\_SDA/SCL via IIC MUX U80.
- 6. HPC1 FMC signal FMC\_HPC1\_PG\_M2C is connected to the FPGA U1 pin BA7 via level shifter U44.

The VCU118 evaluation board supports the VITA 57.4 FPGA mezzanine card plus (FMC+ or FMCP) specification by providing a subset implementations of the high pin count connectors at J22 (HSPC). FMC+ connectors use a 14 x 40 form factor, populated with 560 pins. The connector is keyed so that a mezzanine card, when installed on the VCU118 evaluation board, faces away from the board.

### *J22 FMC+ Connector Type*

- Samtec SEAF series, 1.27 mm (0.050 in) pitch. Mates with SEAM series connector. More information about SEAF series connectors is available at the Samtec website [\[Ref 26\].](#page-130-2) More information about the VITA 57.4 FMC+ specification is available at the VITA FMC Marketing Alliance website [\[Ref 27\]](#page-130-7).
- The 560-pin FMC+ connector defined by the FMC specification (see [Appendix A, VITA](#page-114-0)  [57.1 and 57.4 FMC Connector Pinouts\)](#page-114-0) provides connectivity for up to:
	- 160 single-ended or 80 differential user-defined signals
	- ° 24 transceiver differential pairs
	- ° 6 transceiver differential clocks
	- 4 differential clocks
	- 239 ground and 19 power connections

![](_page_98_Picture_22.jpeg)

![](_page_99_Picture_1.jpeg)

## *FMCP Connector J22*

[[Figure 2-1](#page-11-0), callout 33]

The HPC connector at J22 implements a subset of the full FMCP connectivity:

- 116 single-ended or 58 differential user-defined pairs (34 LA pairs: LA[00:33], 24 HA pairs: HA[00:23])
- 24 transceiver differential pairs
- 6 transceiver differential clocks
- 2 differential clocks
- 239 ground and 16 power connections

The FMCP J22 connections to FPGA U1 are documented in [Table 3-32](#page-99-0). The net names shown in the table are as connected to FMCP HSCP J22 pins.

<span id="page-99-0"></span>*Table 3-32:* **J22 VITA 57.4 FMCP HSCP Connections**

| 122<br><b>FMCP</b><br><b>HSCP</b><br><b>Pin</b> | <b>Schematic Net Name</b>               | 1/0<br><b>Standard</b> | <b>FPGA</b><br>$(U1)$ Pin |  | J22<br><b>FMCP</b><br><b>HSCP</b><br>Pin | <b>Schematic Net Name</b>  | I/O Standard | <b>FPGA</b><br>$(U1)$ Pin |  |  |
|-------------------------------------------------|-----------------------------------------|------------------------|---------------------------|--|------------------------------------------|----------------------------|--------------|---------------------------|--|--|
|                                                 | J22 Sections A/B Connections to FPGA U1 |                        |                           |  |                                          |                            |              |                           |  |  |
| A <sub>2</sub>                                  | FMCP HSPC DP1 M2C P                     | LVDS                   | AN45                      |  | <b>B1</b>                                | <b>NC</b>                  | <b>NA</b>    | <b>NA</b>                 |  |  |
| A3                                              | FMCP HSPC DP1 M2C N                     | LVDS                   | AN46                      |  | <b>B4</b>                                | FMCP HSPC DP9 M2C P        | LVDS         | AF43                      |  |  |
| A <sub>6</sub>                                  | FMCP HSPC DP2 M2C P                     | LVDS                   | AL45                      |  | <b>B5</b>                                | FMCP HSPC DP9 M2C N        | LVDS         | AF44                      |  |  |
| A7                                              | FMCP_HSPC_DP2_M2C_N                     | LVDS                   | AL46                      |  | B <sub>8</sub>                           | FMCP_HSPC_DP8_M2C_P        | LVDS         | AG45                      |  |  |
| A10                                             | FMCP HSPC DP3 M2C P                     | LVDS                   | AJ45                      |  | <b>B9</b>                                | FMCP HSPC DP8 M2C N        | LVDS         | AG46                      |  |  |
| A11                                             | FMCP HSPC DP3 M2C N                     | LVDS                   | AJ46                      |  | <b>B12</b>                               | FMCP HSPC DP7 M2C P        | LVDS         | N45                       |  |  |
| A14                                             | FMCP HSPC DP4 M2C P                     | LVDS                   | W45                       |  | <b>B13</b>                               | FMCP HSPC DP7 M2C N        | <b>LVDS</b>  | N46                       |  |  |
| A15                                             | FMCP HSPC DP4 M2C N                     | LVDS                   | W46                       |  | <b>B16</b>                               | FMCP HSPC DP6 M2C P        | LVDS         | R45                       |  |  |
| A18                                             | FMCP HSPC DP5 M2C P                     | LVDS                   | U45                       |  | B17                                      | FMCP HSPC DP6 M2C N        | LVDS         | R46                       |  |  |
| A19                                             | FMCP HSPC DP5 M2C N                     | LVDS                   | U46                       |  | <b>B20</b>                               | FMCP HSPC GBTCLK1 M2C P(5) | LVDS         | U39.2                     |  |  |
| A22                                             | FMCP HSPC DP1 C2M P                     | LVDS                   | AP42                      |  | <b>B21</b>                               | FMCP HSPC GBTCLK1 M2C N(5) | LVDS         | U39.1                     |  |  |
| A23                                             | FMCP HSPC DP1 C2M N                     | LVDS                   | AP43                      |  | <b>B24</b>                               | FMCP HSPC DP9 C2M P        | LVDS         | AJ40                      |  |  |
| A26                                             | FMCP HSPC DP2 C2M P                     | LVDS                   | AM42                      |  | <b>B25</b>                               | FMCP HSPC DP9 C2M N        | LVDS         | AJ41                      |  |  |
| A27                                             | FMCP HSPC DP2 C2M N                     | LVDS                   | AM43                      |  | <b>B28</b>                               | FMCP HSPC DP8 C2M P        | LVDS         | AK42                      |  |  |
| A30                                             | FMCP HSPC DP3 C2M P                     | LVDS                   | AL40                      |  | <b>B29</b>                               | FMCP_HSPC_DP8_C2M_N        | LVDS         | AK43                      |  |  |
| A31                                             | FMCP HSPC DP3 C2M N                     | LVDS                   | AL41                      |  | <b>B32</b>                               | FMCP HSPC DP7 C2M P        | LVDS         | K42                       |  |  |
| A34                                             | FMCP HSPC DP4 C2M P                     | LVDS                   | T42                       |  | <b>B33</b>                               | FMCP HSPC DP7 C2M N        | LVDS         | K43                       |  |  |
| A35                                             | FMCP_HSPC_DP4_C2M_N                     | LVDS                   | T43                       |  | <b>B36</b>                               | FMCP HSPC DP6 C2M P        | LVDS         | M42                       |  |  |
| A38                                             | FMCP HSPC DP5 C2M P                     | <b>LVDS</b>            | P42                       |  | <b>B37</b>                               | FMCP HSPC DP6 C2M N        | LVDS         | M43                       |  |  |
| A39                                             | FMCP HSPC DP5 C2M N                     | LVDS                   | P43                       |  | <b>B40</b>                               | <b>NC</b>                  | <b>NA</b>    | <b>NA</b>                 |  |  |

![](_page_100_Picture_0.jpeg)

![](_page_100_Picture_164.jpeg)

![](_page_101_Picture_0.jpeg)

![](_page_101_Picture_161.jpeg)

![](_page_102_Picture_0.jpeg)

![](_page_102_Picture_164.jpeg)

![](_page_103_Picture_0.jpeg)

![](_page_103_Picture_163.jpeg)

![](_page_104_Picture_0.jpeg)

| J22<br><b>FMCP</b><br><b>HSCP</b><br>Pin | <b>Schematic Net Name</b>               | 1/0<br><b>Standard</b> | <b>FPGA</b><br>$(U1)$ Pin | J22<br><b>FMCP</b><br><b>HSCP</b><br>Pin | <b>Schematic Net Name</b> | I/O Standard | <b>FPGA</b><br>$(U1)$ Pin |  |  |
|------------------------------------------|-----------------------------------------|------------------------|---------------------------|------------------------------------------|---------------------------|--------------|---------------------------|--|--|
|                                          | J22 Sections L/M Connections to FPGA U1 |                        |                           |                                          |                           |              |                           |  |  |
| L1                                       | <b>NC</b>                               |                        |                           | M <sub>2</sub>                           | FMCP HSPC DP23 M2C P      | LVDS         | AU45                      |  |  |
| L4                                       | FMCP_HSPC_GBTCLK4_M2C_P(5)              | <b>LVDS</b>            | R40                       | M <sub>3</sub>                           | FMCP HSPC DP23 M2C N      | LVDS         | AU46                      |  |  |
| L <sub>5</sub>                           | FMCP HSPC GBTCLK4 M2C N(5)              | LVDS                   | R41                       | M <sub>6</sub>                           | FMCP HSPC DP22 M2C P      | LVDS         | AW45                      |  |  |
| L <sub>8</sub>                           | FMCP HSPC GBTCLK3 M2C P(5)              | LVDS                   | AB38                      | M <sub>7</sub>                           | FMCP HSPC DP22 M2C N      | LVDS         | AW46                      |  |  |
| L <sub>9</sub>                           | FMCP HSPC GBTCLK3 M2C N(5)              | LVDS                   | AB39                      | M10                                      | FMCP HSPC DP21 M2C P      | LVDS         | <b>BA45</b>               |  |  |
| L12                                      | FMCP HSPC GBTCLK2 M2C P(5)              | <b>LVDS</b>            | AF38                      | M11                                      | FMCP_HSPC_DP21_M2C_N      | LVDS         | <b>BA46</b>               |  |  |
| L13                                      | FMCP_HSPC_GBTCLK2_M2C_N(5)              | LVDS                   | AF39                      | M14                                      | FMCP_HSPC_DP20_M2C_P      | LVDS         | <b>BC45</b>               |  |  |
| L16                                      | FMCP HSPC SYNC C2M P                    | LVDS                   | AN34                      | M15                                      | FMCP HSPC DP20 M2C N      | LVDS         | <b>BC46</b>               |  |  |
| L17                                      | FMCP_HSPC_SYNC_C2M_N                    | <b>LVDS</b>            | AN35                      | M18                                      | FMCP_HSPC_DP14_C2M_P      | LVDS         | W40                       |  |  |
| L20                                      | FMCP HSPC REFCLK C2M P                  | LVDS                   | AN33                      | M19                                      | FMCP HSPC DP14 C2M N      | LVDS         | W41                       |  |  |
| L21                                      | FMCP HSPC REFCLK C2M N                  | <b>LVDS</b>            | AP33                      | M22                                      | FMCP HSPC DP15 C2M P      | LVDS         | U40                       |  |  |
| L24                                      | FMCP HSPC REFCLK M2C P                  | LVDS                   | AK34                      | M23                                      | FMCP HSPC DP15 C2M N      | LVDS         | U41                       |  |  |
| L <sub>25</sub>                          | FMCP_HSPC_REFCLK_M2C_N                  | LVDS                   | AL34                      | M26                                      | FMCP_HSPC_DP16_C2M_P      | LVDS         | H42                       |  |  |
| L28                                      | FMCP HSPC SYNC M2C P                    | LVDS                   | AM36                      | M27                                      | FMCP HSPC DP16 C2M N      | LVDS         | H43                       |  |  |
| L <sub>29</sub>                          | FMCP_HSPC_SYNC_M2C_N                    | LVDS                   | AN36                      | M30                                      | FMCP HSPC DP17 C2M P      | LVDS         | F42                       |  |  |
| L32                                      | <b>NC</b>                               |                        |                           | M <sub>31</sub>                          | FMCP HSPC DP17 C2M N      | LVDS         | F43                       |  |  |
| L33                                      | <b>NC</b>                               |                        |                           | M34                                      | FMCP HSPC DP18 C2M P      | LVDS         | D42                       |  |  |
| L36                                      | VCC12 SW                                |                        |                           | M35                                      | FMCP HSPC DP18 C2M N      | LVDS         | D43                       |  |  |
| L37                                      | VCC12 SW                                |                        |                           | M38                                      | FMCP HSPC DP19 C2M P      | LVDS         | <b>B42</b>                |  |  |
| L40                                      | VCC12 SW                                |                        |                           | M39                                      | FMCP HSPC DP19 C2M N      | LVDS         | B43                       |  |  |

*Table 3-32:* **J22 VITA 57.4 FMCP HSCP Connections** *(Cont'd)*

![](_page_105_Picture_0.jpeg)

![](_page_105_Picture_167.jpeg)

![](_page_105_Picture_168.jpeg)

#### **Notes:**

1. VADJ\_1V8\_PGOOD is level-shifted by U44 and is connected to FPGA pin U1.AK35.

2. FMCP\_HSPC\_PG\_M2C is level-shifted by U44 and is connected to FPGA pin U1.AM34.

3. FMCP\_HSPC\_H\_PRSNT\_M2C\_B is level-shifted by U44 and is connected to FPGA pin U1.AM33.

4. FMCP\_HSPC\_Z\_PRSNT\_M2C\_B is level-shifted by U44 and is connected to FPGA pin U1.AM29.

5. FMCP\_HSPC\_GBTCLKn\_M2C\_P/N are series capacitor coupled, the nets connected to FPGA U1 are FMCP\_HSPC\_GBTCLKn\_M2C\_C\_P/N.

![](_page_106_Picture_1.jpeg)

## <span id="page-106-0"></span>**VCU118 Board Power System**

[[Figure 2-1](#page-11-0), callout 31]

<span id="page-106-1"></span>The VCU118 hosts a Maxim PMBus based power system. [Figure 3-27](#page-106-1) shows the VCU118 power system block diagram.

![](_page_106_Figure_5.jpeg)

*Figure 3-27:* **VCU118 Power System Block Diagram**

![](_page_107_Picture_0.jpeg)

The VCU118 evaluation board uses power regulators and PMBus compliant point of load (POL) controllers from Maxim Integrated Circuits to supply the core and auxiliary voltages listed in [Table 3-33.](#page-107-1)

| <b>Device Type</b> | Reference<br><b>Designator</b> | <b>PMBus</b><br><b>Address</b> | <b>Description</b>                                           | <b>Power Rail Net Name</b> | <b>Voltage</b> |
|--------------------|--------------------------------|--------------------------------|--------------------------------------------------------------|----------------------------|----------------|
| MAX20751EKX        | U164                           | 0x70                           | Maxim multiphase master with<br>smart slaves VT1697SBFQX 80A | VCCINT_FPGA                | $0.85V^{(1)}$  |
| MAX15301           | U <sub>9</sub>                 | 0x11                           | Maxim InTune digital POL<br>controller 10A                   | VCC1V8_FPGA                | 1.80V          |
| MAX15301           | U30                            | 0x12                           | Maxim InTune digital POL<br>controller 10A                   | VADJ_1V8_FPGA              | 1.80V          |
| MAX15301           | U <sub>6</sub>                 | 0x15                           | Maxim InTune digital POL<br>controller 10A                   | VCCINTIO_BRAM_FPGA         | 0.85V          |
| MAX15301           | U <sub>4</sub>                 | 0x14                           | Maxim InTune digital POL<br>controller 10A                   | VCC1V2_FPGA                | 1.20V          |
| MAX20751EKX        | U <sub>166</sub>               | 0x72                           | Maxim multiphase master with<br>smart slave VT1697SBFQX 17A  | MGTAVCC FPGA               | 0.90V          |
| MAX20751EKX        | U165                           | 0x73                           | Maxim multiphase master with<br>smart slave VT1697SBFQX 17A  | MGTAVTT_FPGA               | 1.20V          |
| <b>MAX8869EUE</b>  | U167                           | <b>NA</b>                      | Maxim fixed LDO 1A                                           | MGTVCCAUX L                | 1.80V          |
| <b>MAX8869EUE</b>  | U <sub>5</sub>                 | <b>NA</b>                      | Maxim fixed LDO 1A                                           | MGTVCCAUX R                | 1.80V          |
| MAX15301           | U150                           | 0x1A                           | Maxim InTune digital POL<br>controller 10A                   | UTIL_1V35                  | 1.35V          |
| MAX15301           | U156                           | 0x1B                           | Maxim InTune digital POL<br>controller 17A                   | UTIL 3V3                   | 3.30V          |
| MAX15027           | U10                            | <b>NA</b>                      | Maxim adjustable LDO 1A                                      | SYS_2V2                    | 2.20V          |
| MAX15053           | U124                           | <b>NA</b>                      | Maxim adjustable synchronous<br>buck switcher 2A             | SYS_1V0                    | 1.00V          |
| MAX15027           | U125                           | <b>NA</b>                      | Maxim adjustable LDO 1A                                      | SYS_1V8                    | 1.80V          |
| MAX15053           | U151                           | <b>NA</b>                      | Maxim adjustable synchronous<br>buck switcher 2A             | SYS_2V5                    | 2.50V          |
| TPS51200           | U24                            | <b>NA</b>                      | TI source-sink VTT regulator 3A                              | DDR4_C1_VTT                | 0.60V          |
| TPS51200           | U134                           | <b>NA</b>                      | TI source-sink VTT regulator 3A                              | DDR4 C2 VTT                | 0.60V          |
| TPS51200           | U143                           | <b>NA</b>                      | TI source-sink VTT regulator 3A                              | RLD3_C1_VTERM              | 0.60V          |

<span id="page-107-1"></span>*Table 3-33:* **Onboard Power System Devices**

#### **Notes:**

<span id="page-107-0"></span>1. Pre-Rev. 2.0 board V<sub>CCINT</sub> = 0.72V. PCI Express Gen3 x16 operation is not supported when V<sub>CCINT</sub> = 0.72V.

Documentation describing PMBus programming for the Maxim multiphase master and InTune power controllers is available at the Maxim website [\[Ref 28\]](#page-130-8). The PCB layout and power system design meet the recommended criteria described in the *UltraScale Architecture PCB Design User Guide* (UG583) [\[Ref 12\].](#page-129-4)
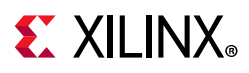

### **FMC VADJ\_1V8 Power Rail**

The VCU118 evaluation board implements the ANSI/VITA 57.1 section 5.5.1 IPMI support functionality. The power control of the VADJ 1V8 power rail is significantly different from other Xilinx evaluation boards, and is managed by the U111 system controller. This rail powers both the FMCP HSPC (J22) and the FMC HPC1 (J2) VADJ pins, as well as the XCVU9P HP banks 43, 45, 66, 67, and 70 (see [I/O Voltage Rails](#page-21-0)). The valid values of the VADJ\_1V8 rail are 1.2V, 1.5V, and 1.8V.

At power on, the system controller detects if an FMC module is connected to each interface:

- If no cards are attached to the FMC ports, the VADJ voltage is set to 1.8V.
- When one FMC card is attached, its IIC EEPROM is read to find a VADJ voltage supported by both the VCU118 board and the FMC module, within the available choices of 1.2V, 1.5V, 1.8V, and 0.0V.
- When two FMC cards are attached with differing VADJ requirements, VADJ\_1V8 is set to the lowest value compatible with the VCU118 board and the FMC modules, within the available choices of 1.2V, 1.5V, 1.8V, and 0.0V.
- If no valid information is found in the IIC EEPROMs, the VADJ\_1V8 rail is set to 0.0V.

The system controller user interface allows the FMC IPMI routine to be overridden and an explicit value can be set for the VADJ 1V8 FPGA rail.

### **Monitoring Voltage and Current**

[[Figure 2-1](#page-11-0), callouts 32, 37]

Voltage and current monitoring and control for the Maxim power system is available through either the VCU118 system controller or the Maxim PowerTool software GUI.

The VCU118 system controller is the simplest and most convenient way to monitor the voltage and current values for the power rails listed in [Table 3-34.](#page-109-0)

The Maxim PMBus power controllers listed in [Table 3-34](#page-109-0) can also be accessed through the PMBus connector J39. Using this connector requires the Maxim PowerTool USB cable (Maxim part number MAXPOWERTOOL002#). This cable can be ordered from the Maxim Integrated website [\[Ref 28\]](#page-130-0). The associated Maxim PowerTool GUI can be downloaded from the Maxim website.

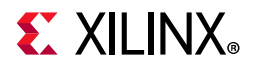

The Maxim PMBus controller and INA226 power monitor I2C bus mapping is shown in [Table 3-34.](#page-109-0)

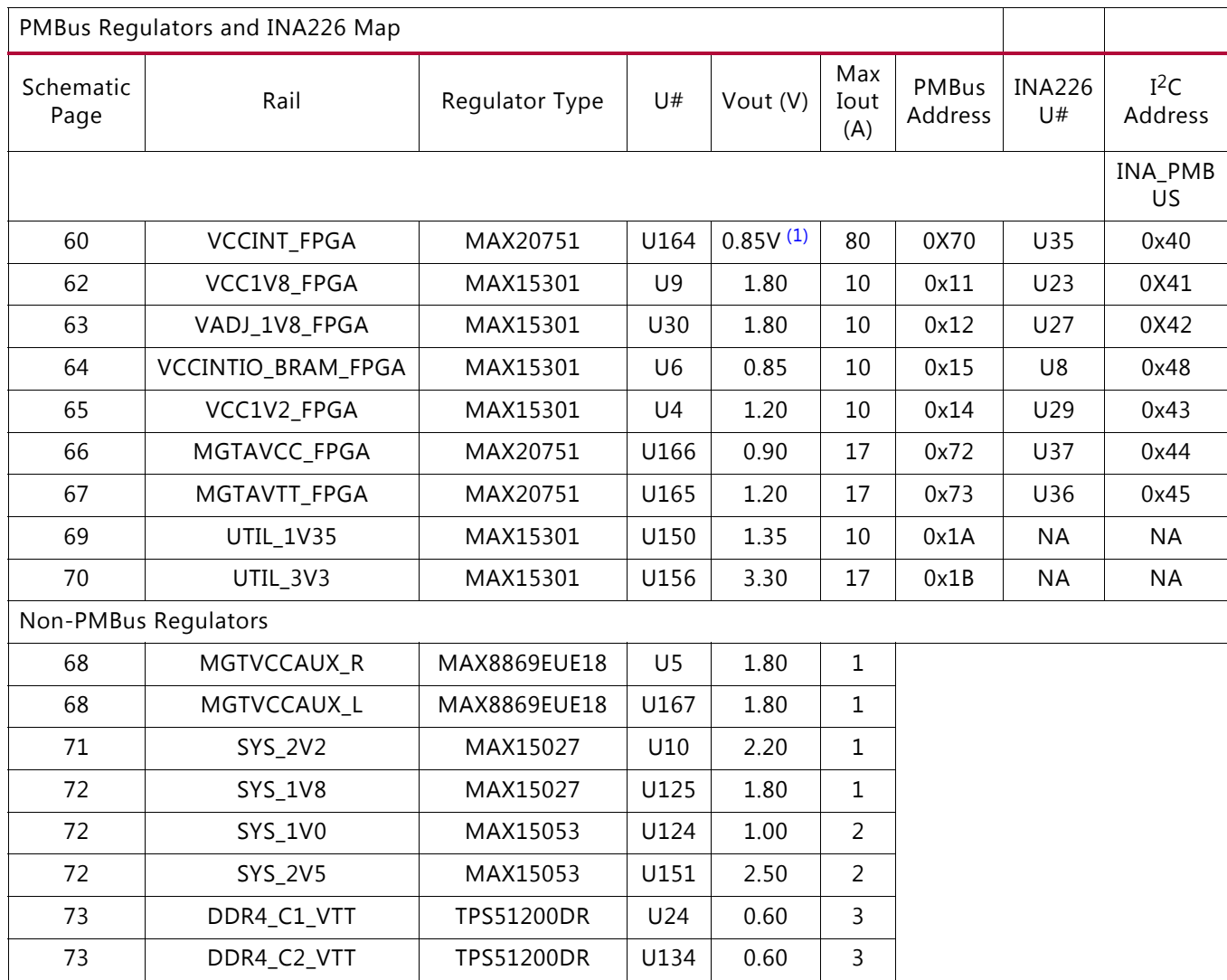

#### <span id="page-109-0"></span>*Table 3-34:* **VCU118 Voltage Regulators and INA226 Power Monitors**

#### **Notes:**

<span id="page-109-1"></span>1. Pre-Rev. 2.0 board  $V_{CCINT} = 0.72V$ .

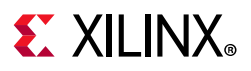

### **Cooling Fan**

The XCVU9P FPGA U1 cooling fan connector is shown in [Figure 3-28](#page-110-0).

The VCU118 fan circuit uses a Maxim MAX6643 fan controller that autonomously monitors the FPGA die temperature pins DXP and DXN. The fan circuit is set up to increase fan speed as the FPGA temperature increases.

*Note:* At initial power on, it is normal for the fan controller to energize at full speed for a few seconds.

<span id="page-110-0"></span>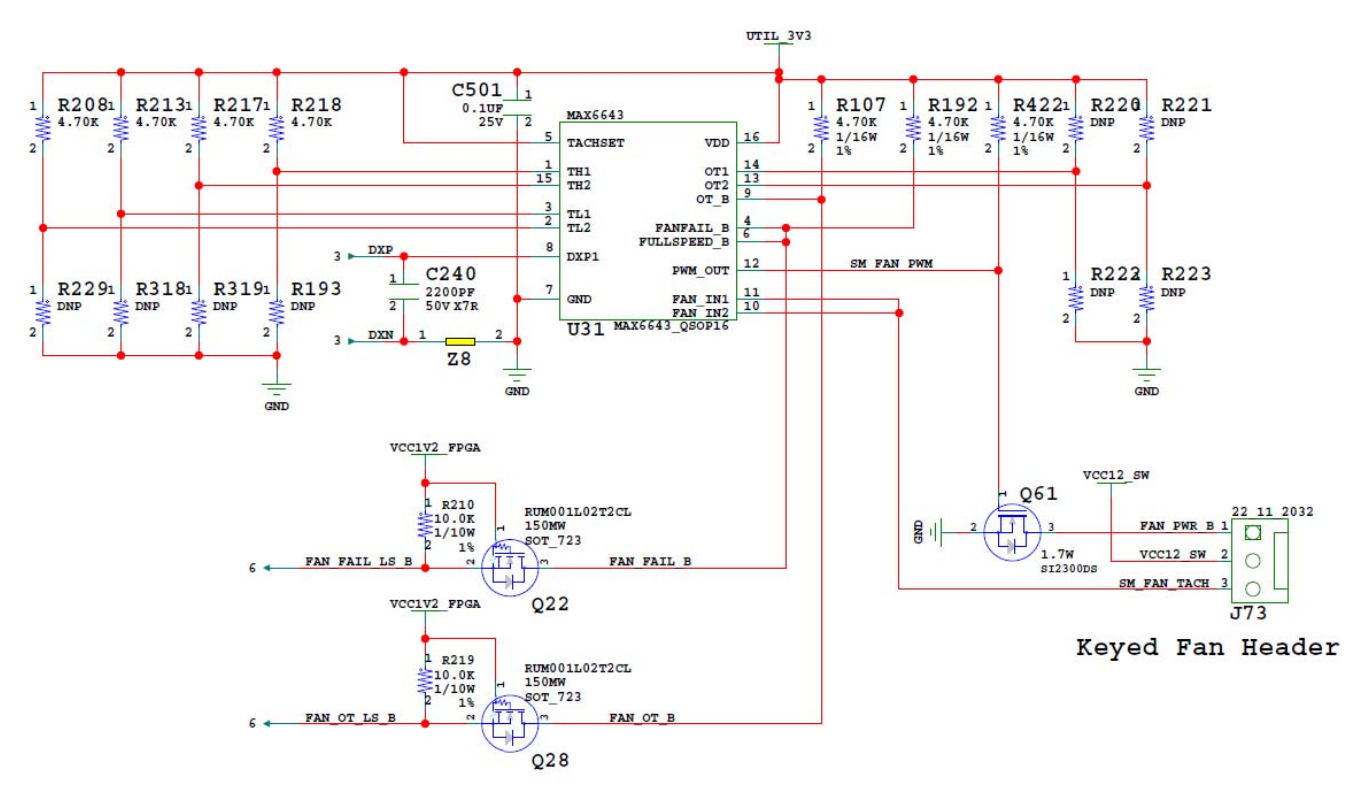

X17983-121316

*Figure 3-28:* **Cooling Fan Circuit**

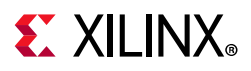

### **System Controller**

[[Figure 2-1](#page-11-0), callout 36]

The VCU118 board includes an onboard Zynq-7000 SoC as the system controller. A host PC resident graphical user interface for the system controller (SCUI) is provided on the VCU118 website. The SCUI can be used to query and control select programmable features such as clocks, FMC functionality, and power systems. The VCU118 website also includes a *VCU118 System Controller Tutorial* (XTP447) [\[Ref 14\]](#page-129-1) and *VCU118 Software Install and Board Setup Tutorial* (XTP449) [\[Ref 15\].](#page-129-2) A summary of the steps are:

- 1. Ensure the Silicon Labs VCP USB-UART drivers are installed on the host PC. See *Silicon Labs CP210x USB-to-UART Installation Guide* (UG1033) [\[Ref 13\]](#page-129-0).
- 2. Download the SCUI host PC application.
- 3. Connect the micro-B USB cable between the VCU118 board USB-UART connector (J4) and the host PC.
- 4. Power-cycle the VCU118 board.
- 5. Launch SCUI.

<span id="page-111-0"></span>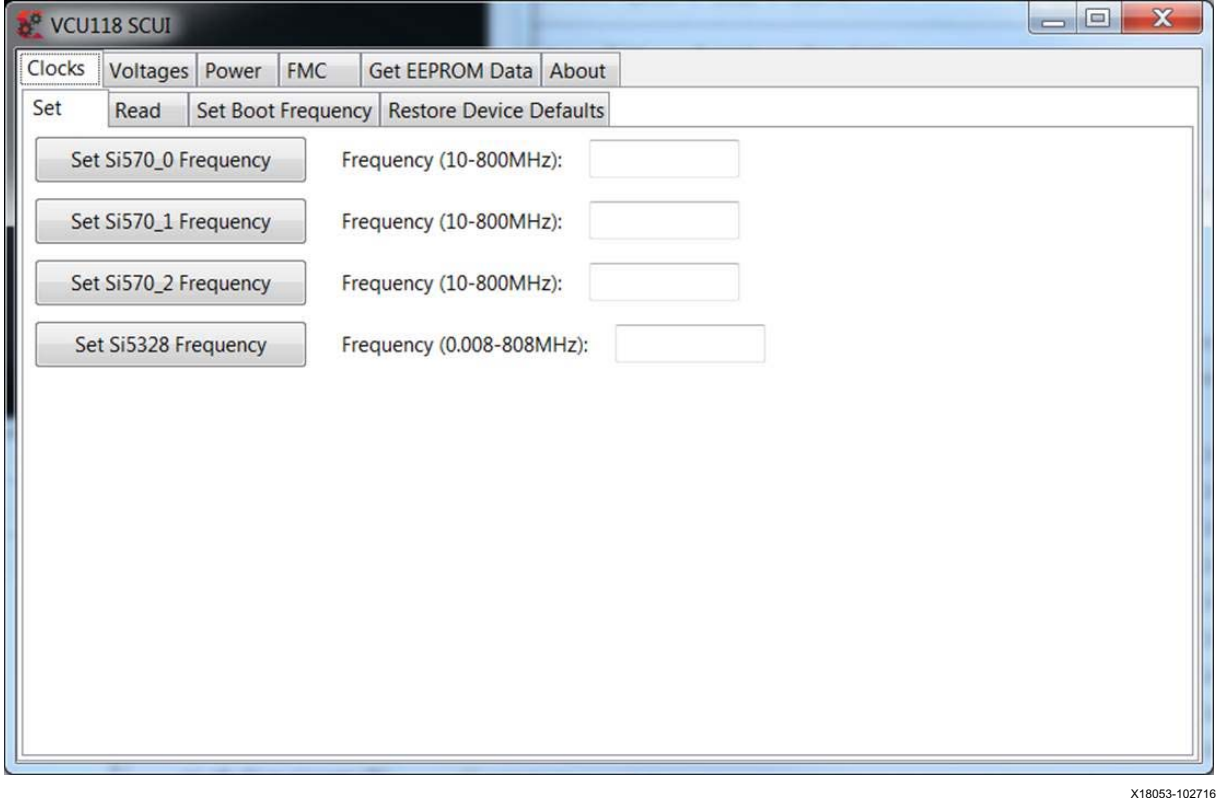

*Figure 3-29:* **VCU118 SCUI**

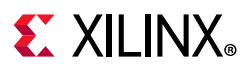

On first use of the SCUI, go to the **FMC** > **Set VADJ** > **Boot-up** tab and click **USE FMC EEPROM Voltage**. The SCUI buttons are grayed out during command execution and return to their original appearance when ready to accept a new command. See [Figure 3-29.](#page-111-0)

See the *VCU118 System Controller Tutorial* (XTP447) and the VCU118 *Software Install and Board Setup Tutorial* (XTP449) for more information on installing and using the System Controller utility.

### **Configuration Options**

[[Figure 2-1](#page-11-0), callout 35]

VCU118 boards earlier than Rev. 2.0 host a linear BPI 16-bit flash configuration memory, 1 Gb (U133) Micron MT28GU01GAAA1EGC-0SIT. See [Appendix C, BPI Flash Memory for](#page-117-0)  [VCU118 Boards Prior to Revision 2.0](#page-117-0).

The VCU118 board supports two of the seven UltraScale FPGA configuration modes:

- Master SPI using the onboard dual Quad SPI flash memory
- JTAG using:
	- ° USB JTAG configuration port (Digilent module U115)
	- ° Xilinx platform cable 2 mm, keyed flat cable header (J3)

See *UltraScale Architecture Configuration User Guide* (UG570) [\[Ref 2\]](#page-129-3) for further details on configuration modes.

Each configuration interface corresponds to one or more configuration modes and bus widths as listed in [Table 3-35.](#page-112-0) The mode switches M2, M1, and M0 are on SW16 positions 2, 3, and 4, respectively. The FPGA default mode setting M[2:0] = 001, selecting the master SPI configuration mode.

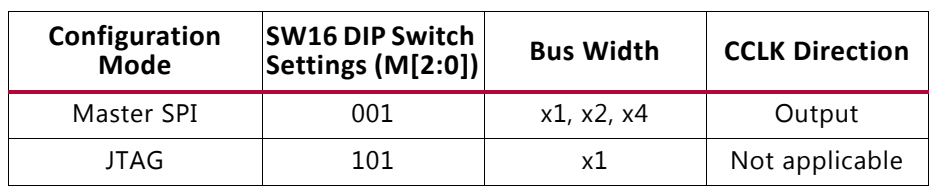

#### <span id="page-112-1"></span><span id="page-112-0"></span>*Table 3-35:* **VCU118 Board FPGA Configuration Modes**

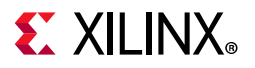

<span id="page-113-0"></span>[Figure 3-30](#page-113-0) shows mode switch SW16.

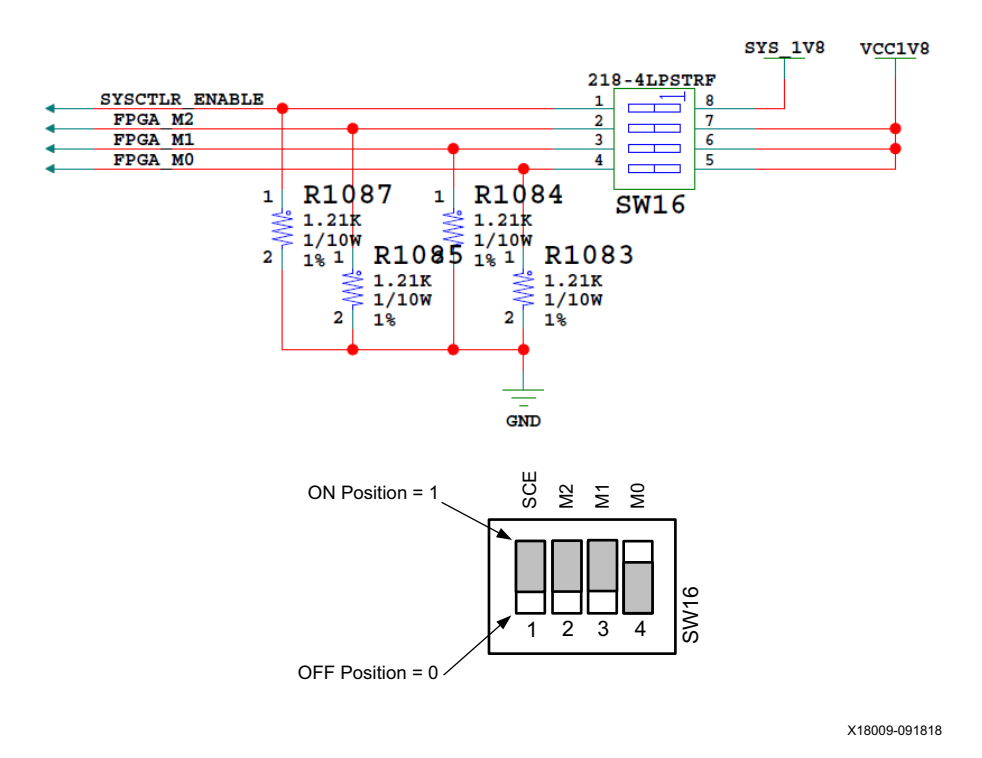

*Figure 3-30:* **SW16 JTAG Settings**

The mode pins settings on SW16 determine if the Quad SPI flash is used for configuring the FPGA. DIP switch SW16 also includes a system controller enable switch in position 1.

To obtain the fastest configuration speed, an external 90 MHz clock from the Silicon Labs Si5335A U122 is wired to the EMCCLK pin of the FPGA on bank 65 pin AL20. This allows the creation of bitstreams to configure the FPGA over the 8-bit datapath from the dual Quad SPI flash memory at a maximum synchronous read rate of 90 MHz.

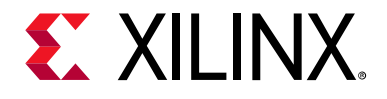

# *Appendix A*

# VITA 57.1 and 57.4 FMC Connector Pinouts

## **Overview**

[Figure A-1](#page-114-0) shows the pinout of the FPGA mezzanine card (FMC) high pin count (HPC) J2 defined by the VITA 57.1 FMC specification. For a description of how the VCU118 evaluation board implements the FMC specification, see [FPGA Mezzanine Card Interface, page 95.](#page-94-0)

<span id="page-114-0"></span>

| $10 \times 40$ | K                  | J                  | н             | G             | F                  | E                  | D                    | C             | B                    | $\overline{A}$ |
|----------------|--------------------|--------------------|---------------|---------------|--------------------|--------------------|----------------------|---------------|----------------------|----------------|
|                | VREF B M2C         | <b>GND</b>         | VREF A M2C    | <b>GND</b>    | PG M <sub>2C</sub> | <b>GND</b>         | PG C <sub>2M</sub>   | <b>GND</b>    | RES1                 | <b>GND</b>     |
| $\overline{2}$ | <b>GND</b>         | CLK3 BIDIR P       | PRSNT M2C L   | CLK1 M2C P    | <b>GND</b>         | HA01 P CC          | <b>GND</b>           | DP0 C2M P     | <b>GND</b>           | DP1 M2C P      |
| 3              | <b>GND</b>         | CLK3 BIDIR N       | <b>GND</b>    | CLK1 M2C N    | <b>GND</b>         | HA01 N CC          | <b>GND</b>           | DP0 C2M N     | <b>GND</b>           | DP1 M2C N      |
| $\Delta$       | CLK2 BIDIR P       | <b>GND</b>         | CLK0 M2C P    | <b>GND</b>    | HA00 P CC          | <b>GND</b>         | <b>GBTCLK0 M2C F</b> | <b>GND</b>    | DP9 M2C P            | <b>GND</b>     |
| 5              | CLK2 BIDIR N       | <b>GND</b>         | CLKO M2C N    | <b>GND</b>    | HA00 N CC          | <b>GND</b>         | <b>GBTCLKO M2C N</b> | <b>GND</b>    | DP9 M2C N            | <b>GND</b>     |
| R              | <b>GND</b>         | HA03 P             | <b>GND</b>    | LA00 P CC     | <b>GND</b>         | <b>HA05 P</b>      | <b>GND</b>           | DP0 M2C P     | <b>GND</b>           | DP2 M2C P      |
| 7              | HA02 P             | <b>HA03 N</b>      | LA02 P        | LA00 N CC     | <b>HA04 P</b>      | <b>HA05 N</b>      | <b>GND</b>           | DP0 M2C N     | <b>GND</b>           | DP2 M2C N      |
| 8              | <b>HA02 N</b>      | <b>GND</b>         | <b>LA02 N</b> | <b>GND</b>    | <b>HA04 N</b>      | <b>GND</b>         | LA01 P CC            | <b>GND</b>    | DP8 M2C P            | <b>GND</b>     |
| $\mathfrak{g}$ | <b>GND</b>         | <b>HA07 P</b>      | <b>GND</b>    | <b>LA03 P</b> | <b>GND</b>         | <b>HA09 P</b>      | LA01 N CC            | <b>GND</b>    | DP8 M2C N            | <b>GND</b>     |
| 10             | <b>HA06 P</b>      | <b>HA07 N</b>      | <b>LA04 P</b> | <b>LA03 N</b> | <b>HA08 P</b>      | <b>HA09 N</b>      | <b>GND</b>           | <b>LA06 P</b> | <b>GND</b>           | DP3 M2C P      |
| 11             | <b>HA06 N</b>      | <b>GND</b>         | <b>LA04 N</b> | <b>GND</b>    | <b>HA08 N</b>      | <b>GND</b>         | <b>LA05 P</b>        | <b>LA06 N</b> | <b>GND</b>           | DP3 M2C N      |
| 12             | <b>GND</b>         | <b>HA11 P</b>      | <b>GND</b>    | $LAOB$ $P$    | <b>GND</b>         | H A 13 P           | <b>LA05 N</b>        | <b>GND</b>    | DP7 M2C P            | <b>GND</b>     |
| 13             | <b>HA10 P</b>      | <b>HA11 N</b>      | <b>LA07 P</b> | <b>LA08 N</b> | HA12 P             | <b>HA13 N</b>      | <b>GND</b>           | <b>GND</b>    | DP7 M2C N            | <b>GND</b>     |
| 14             | <b>HA10 N</b>      | <b>GND</b>         | <b>LA07 N</b> | <b>GND</b>    | <b>HA12 N</b>      | <b>GND</b>         | <b>LA09 P</b>        | <b>LA10 P</b> | <b>GND</b>           | DP4 M2C P      |
| 15             | <b>GND</b>         | HA14 P             | <b>GND</b>    | <b>LA12 P</b> | <b>GND</b>         | <b>HA16 P</b>      | <b>LA09 N</b>        | <b>LA10 N</b> | <b>GND</b>           | DP4 M2C N      |
| 16             | HA17 P CC          | <b>HA14 N</b>      | <b>LA11 P</b> | <b>LA12 N</b> | <b>HA15 P</b>      | <b>HA16 N</b>      | <b>GND</b>           | <b>GND</b>    | DP6 M2C P            | <b>GND</b>     |
| 17             | HA17 N CC          | <b>GND</b>         | <b>LA11 N</b> | <b>GND</b>    | <b>HA15 N</b>      | <b>GND</b>         | <b>LA13 P</b>        | <b>GND</b>    | DP6 M2C N            | <b>GND</b>     |
| 18             | <b>GND</b>         | <b>HA18 P</b>      | <b>GND</b>    | <b>LA16 P</b> | <b>GND</b>         | <b>HA20 P</b>      | <b>LA13 N</b>        | <b>LA14 P</b> | <b>GND</b>           | DP5 M2C P      |
| 19             | HA21 P             | <b>HA18 N</b>      | <b>LA15 P</b> | <b>LA16 N</b> | <b>HA19 P</b>      | <b>HA20 N</b>      | <b>GND</b>           | <b>LA14 N</b> | <b>GND</b>           | DP5 M2C N      |
| 20             | <b>HA21 N</b>      | <b>GND</b>         | <b>LA15 N</b> | <b>GND</b>    | <b>HA19 N</b>      | <b>GND</b>         | LA17 P CC            | <b>GND</b>    | <b>GBTCLK1 M2C F</b> | <b>GND</b>     |
| 21             | <b>GND</b>         | <b>HA22 P</b>      | <b>GND</b>    | <b>LA20 P</b> | <b>GND</b>         | <b>HB03 P</b>      | LA17 N CC            | <b>GND</b>    | <b>GBTCLK1 M2C N</b> | <b>GND</b>     |
| 22             | <b>HA23 P</b>      | <b>HA22 N</b>      | <b>LA19 P</b> | <b>LA20 N</b> | <b>HB02 P</b>      | <b>HB03 N</b>      | <b>GND</b>           | LA18 P CC     | <b>GND</b>           | DP1 C2M P      |
| 23             | <b>HA23 N</b>      | <b>GND</b>         | <b>LA19 N</b> | <b>GND</b>    | <b>HB02 N</b>      | <b>GND</b>         | <b>LA23 P</b>        | LA18 N CC     | <b>GND</b>           | DP1 C2M N      |
| 24             | <b>GND</b>         | H <sub>B01</sub> P | <b>GND</b>    | <b>LA22 P</b> | <b>GND</b>         | H <sub>B05</sub> P | <b>LA23 N</b>        | <b>GND</b>    | DP9 C2M P            | <b>GND</b>     |
| 25             | HB00 P CC          | <b>HB01 N</b>      | <b>LA21 P</b> | <b>LA22 N</b> | H <sub>B04</sub> P | <b>HB05 N</b>      | <b>GND</b>           | <b>GND</b>    | DP9 C2M N            | <b>GND</b>     |
| 26             | HB00 N CC          | <b>GND</b>         | <b>LA21 N</b> | <b>GND</b>    | <b>HB04 N</b>      | <b>GND</b>         | <b>LA26 P</b>        | <b>LA27 P</b> | <b>GND</b>           | DP2 C2M P      |
| 27             | <b>GND</b>         | H <sub>B07</sub> P | <b>GND</b>    | LA25 P        | <b>GND</b>         | H <sub>B09</sub> P | <b>LA26 N</b>        | <b>LA27 N</b> | <b>GND</b>           | DP2 C2M N      |
| 28             | HB06 P CC          | <b>HB07 N</b>      | <b>LA24 P</b> | <b>LA25 N</b> | <b>HB08 P</b>      | <b>HB09 N</b>      | <b>GND</b>           | <b>GND</b>    | DP8 C2M P            | <b>GND</b>     |
| 29             | HB06 N CC          | <b>GND</b>         | <b>LA24 N</b> | <b>GND</b>    | <b>HB08 N</b>      | <b>GND</b>         | <b>TCK</b>           | <b>GND</b>    | DP8 C2M N            | <b>GND</b>     |
| 30             | <b>GND</b>         | <b>HB11 P</b>      | <b>GND</b>    | $LA29$ $P$    | <b>GND</b>         | <b>HB13 P</b>      | TDI                  | SCL           | <b>GND</b>           | DP3 C2M P      |
| 31             | H <sub>B10</sub> P | HB11 N             | LA28P         | <b>LA29 N</b> | H <sub>B12</sub> P | <b>HB13 N</b>      | <b>TDO</b>           | <b>SDA</b>    | <b>GND</b>           | DP3 C2M N      |
| 32             | <b>HB10 N</b>      | <b>GND</b>         | <b>LA28 N</b> | <b>GND</b>    | <b>HB12 N</b>      | <b>GND</b>         | 3P3VAUX              | <b>GND</b>    | DP7 C2M P            | <b>GND</b>     |
| 33             | <b>GND</b>         | $HB15$ P           | <b>GND</b>    | <b>LA31 P</b> | <b>GND</b>         | HB19P              | <b>TMS</b>           | <b>GND</b>    | DP7 C2M N            | <b>GND</b>     |
| 34             | HB14 P             | <b>HB15 N</b>      | <b>LA30 P</b> | <b>LA31 N</b> | <b>HB16 P</b>      | <b>HB19 N</b>      | <b>TRST I</b>        | GA0           | <b>GND</b>           | DP4 C2M P      |
| 35             | <b>HB14 N</b>      | <b>GND</b>         | <b>LA30 N</b> | <b>GND</b>    | <b>HB16 N</b>      | <b>GND</b>         | GA1                  | 12P0V         | <b>GND</b>           | DP4 C2M N      |
| 36             | <b>GND</b>         | <b>HB18 P</b>      | <b>GND</b>    | <b>LA33 P</b> | <b>GND</b>         | HB21 P             | 3P3V                 | <b>GND</b>    | DP6 C2M P            | <b>GND</b>     |
| 37             | HB17 P CC          | <b>HB18 N</b>      | <b>LA32 P</b> | <b>LA33 N</b> | H B20 P            | <b>HB21 N</b>      | <b>GND</b>           | <b>12P0V</b>  | DP6 C2M N            | <b>GND</b>     |
| 38             | HB17 N CC          | <b>GND</b>         | <b>LA32 N</b> | <b>GND</b>    | H B20 N            | <b>GND</b>         | 3P3V                 | <b>GND</b>    | <b>GND</b>           | DP5 C2M P      |
| 39             | <b>GND</b>         | VIO B M2C          | <b>GND</b>    | <b>VADJ</b>   | <b>GND</b>         | <b>VADJ</b>        | <b>GND</b>           | 3P3V          | <b>GND</b>           | DP5 C2M N      |
| 40             | VIO B M2C          | <b>GND</b>         | <b>VADJ</b>   | <b>GND</b>    | <b>VADJ</b>        | <b>GND</b>         | 3P3V                 | <b>GND</b>    | <b>RES0</b>          | <b>GND</b>     |
|                |                    |                    |               |               |                    |                    |                      |               |                      | X18032-100416  |

*Figure A-1:* **FMC Connector Pinouts**

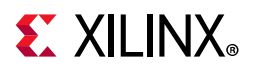

[Figure A-2](#page-115-0) shows the pinout of the FPGA mezzanine card plus (FMCP) connector J22 defined by the VITA 57.4 FMC specification. For a description of how the VCU118 evaluation board implements the FMC specification, see [FPGA Mezzanine Card Interface, page 95.](#page-94-0)

<span id="page-115-0"></span>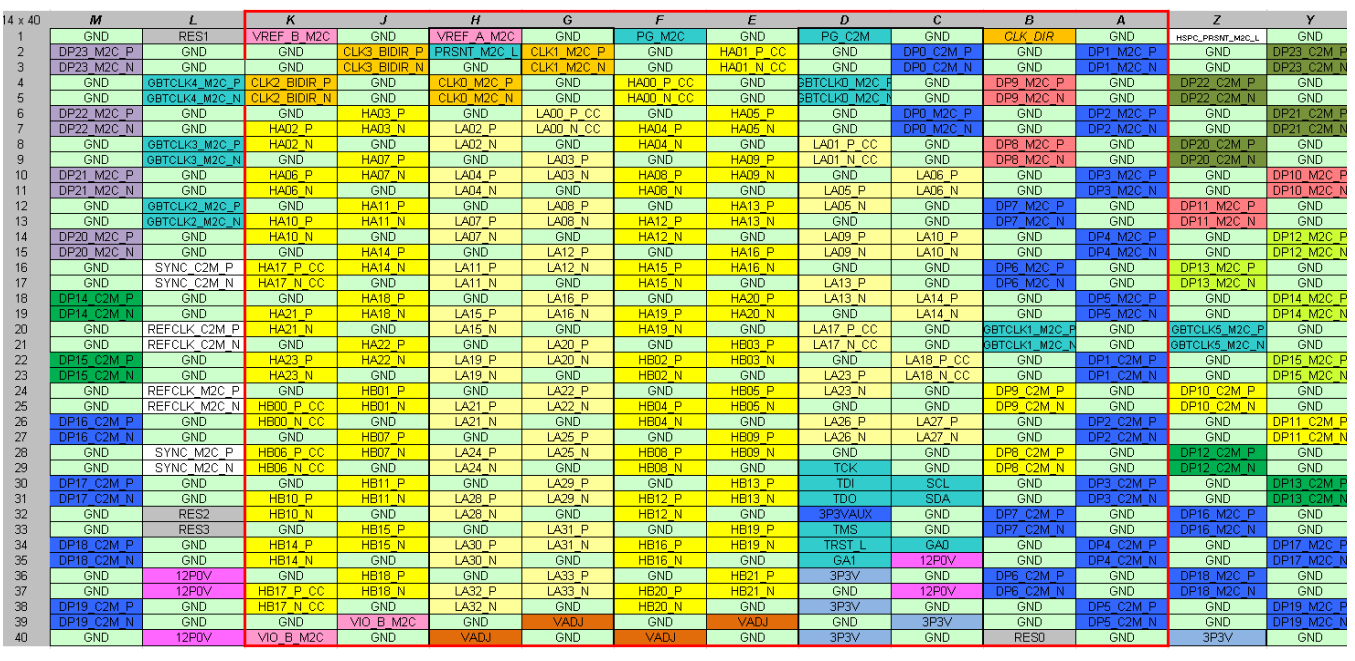

X18033-10041

*Figure A-2:* **FMCP Connector Pinouts**

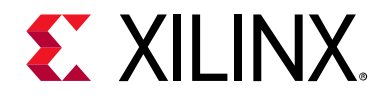

# *Appendix B*

# Xilinx Constraints File

## **Overview**

The Xilinx design constraints (XDC) file template for the VCU118 board provides for designs targeting the VCU118 evaluation board. Net names in the constraints correlate with net names on the latest VCU118 evaluation board schematic. Users must identify the appropriate pins and replace the net names with net names in the user RTL. See the *Vivado Design Suite User Guide: Using Constraints* (UG903) [\[Ref 11\]](#page-129-4) for more information.

The FMC connectors J22 (FMCP) and J2 (FMC HPC1) are connected to 1.8V VADJ banks. Because different FMC cards implement different circuitry, the FMC bank I/O standards must be uniquely defined by each customer.

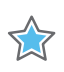

**IMPORTANT:** *The XDC file can be accessed on the* [VCU118 Evaluation Kit website](https://www.xilinx.com/vcu118)*.*

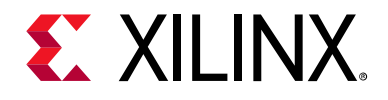

# *Appendix C*

# <span id="page-117-0"></span>BPI Flash Memory for VCU118 Boards Prior to Revision 2.0

# **Configuration Options**

[[Figure 2-1](#page-11-0), callout 35]

The VCU118 board supports two of the seven UltraScale FPGA configuration modes:

- Master BPI using the onboard linear BPI flash memory
- JTAG using:
	- ° USB JTAG configuration port (Digilent module U115)
	- ° Xilinx platform cable 2 mm, keyed flat cable header (J3)

See *UltraScale Architecture Configuration User Guide* (UG570) [\[Ref 2\]](#page-129-3) for further details on configuration modes.

Each configuration interface corresponds to one or more configuration modes and bus widths as listed in [Table 3-35.](#page-112-1) The mode switches M2, M1, and M0 are on SW16 positions 2, 3, and 4, respectively. The FPGA default mode setting M[2:0] = 010, selecting the master BPI configuration mode.

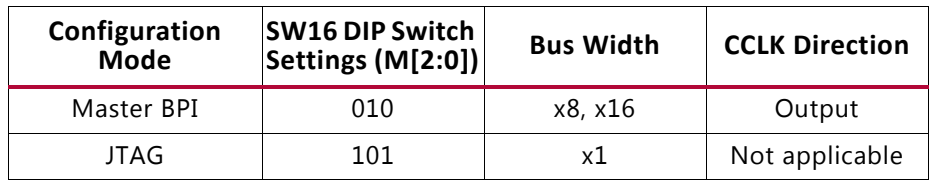

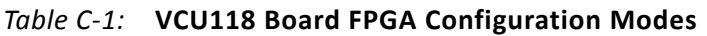

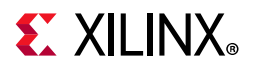

<span id="page-118-0"></span>[Figure C-1](#page-118-0) shows mode switch SW16.

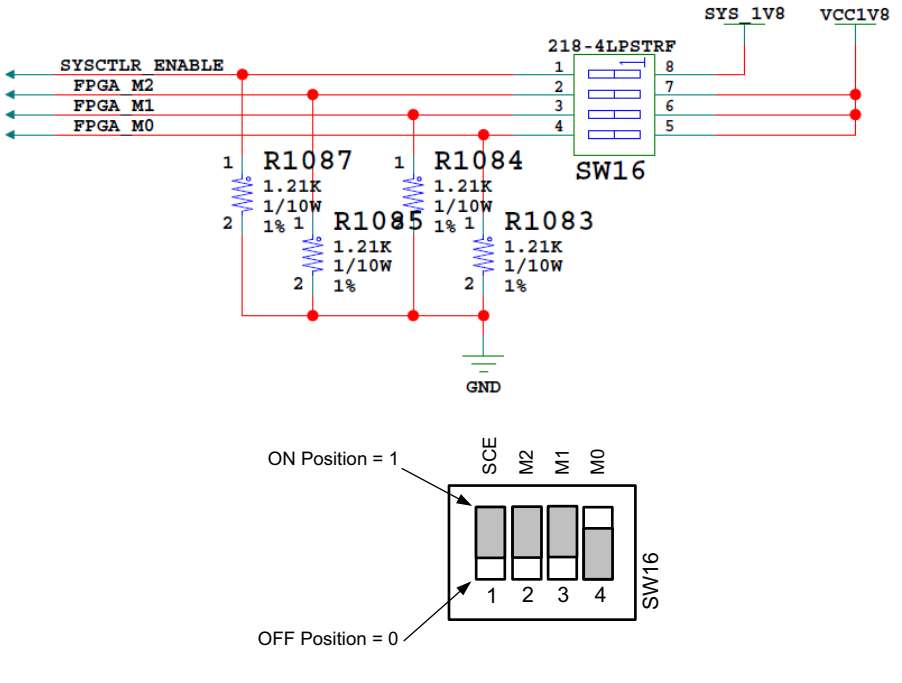

X18009-091818

*Figure C-1:* **SW16 JTAG Mode Setting**

The mode pins settings on SW16 determine if the linear BPI flash is used for configuring the FPGA. DIP switch SW16 also includes a system controller enable switch in position 1.

To obtain the fastest configuration speed, an external 90 MHz clock from the Silicon Labs Si5335A U122 is wired to the EMCCLK pin of the FPGA on bank 65 pin AL20. This allows the creation of bitstreams to configure the FPGA over the 16-bit datapath from the linear BPI flash memory at a maximum synchronous read rate of 90 MHz.

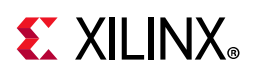

# **Linear BPI Flash Memory**

[[Figure 2-1](#page-11-0), callout 6]

The linear BPI flash memory located at U133 provides 128 MB (1 Gbit) of nonvolatile storage that can be used for configuration or software storage. The data, address, and control signals are connected to the U1 XCVU9P bank 65. The BPI flash memory device is packaged in a 64-pin BGA.

- Part number: MT28GU01GAAA1EGC-0SIT (Micron)
- Supply voltage: 1.8V
- Datapath width: 16 bits (with 26 address lines and 7 control signals)
- Data rate: up to 90 MHz

The linear BPI flash memory can synchronously configure the FPGA in master BPI mode at the 90 MHz data rate supported by the MT28GU01GAAA1EGC flash memory by using a configuration bitstream generated with BitGen options for synchronous configuration and for a configuration clock division of one. The fastest configuration method uses the external 90 MHz oscillator connected to the FPGA bank 65 EMCCLK pin AL20. By default, UltraScale FPGAs use the parallel NOR flash asynchronous read in the master BPI configuration mode.

A full XCVU9P 641,272,864-bit uncompressed bitstream requires 60% of the 1 Gbit linear BPI NOR flash size, so one XCVU9P bitstream is supported.

The BPI flash memory upper address A25 pin is wired to pull-up header J29 to allow one of two compressed bitstreams to be manually selected.

See the *UltraScale Architecture Configuration User Guide* (UG570) [\[Ref 2\]](#page-129-3) for more information.

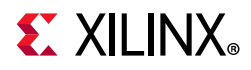

Add these constraints for compression to designs targeted for the VCU118 board.

• When loading from the BPI flash memory:

set property BITSTREAM.CONFIG.EXTMASTERCCLK EN div-1 [current design] set property BITSTREAM.CONFIG.BPI SYNC MODE Type1 [current design] set property CONFIG MODE BPI16 [current design] \*set property BITSTREAM.GENERAL.COMPRESS TRUE [current design]

*Note:* Compression is an optional setting that can improve indirect flash programming time.

To match the VCU118 configuration of FPGA U1 bank 0:

set\_property CFGBVS GND [current\_design] set\_property CONFIG\_VOLTAGE 1.8 [current\_design]

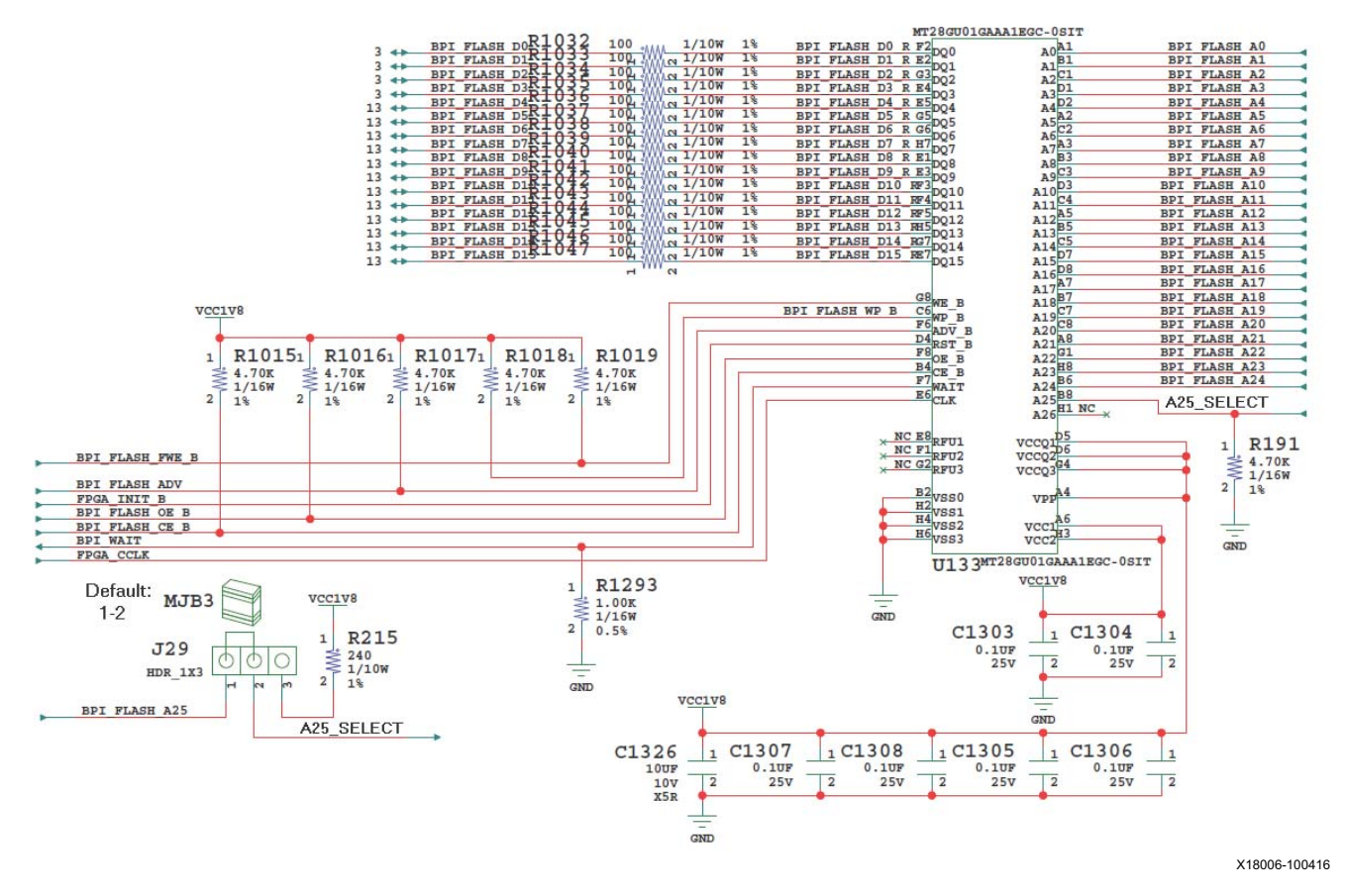

*Figure C-2:* **Linear BPI 128 MB (1 Gbit) Flash Memory**

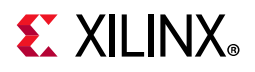

The connections between the BPI flash memory and the FPGA are listed in [Table C-2.](#page-121-0)

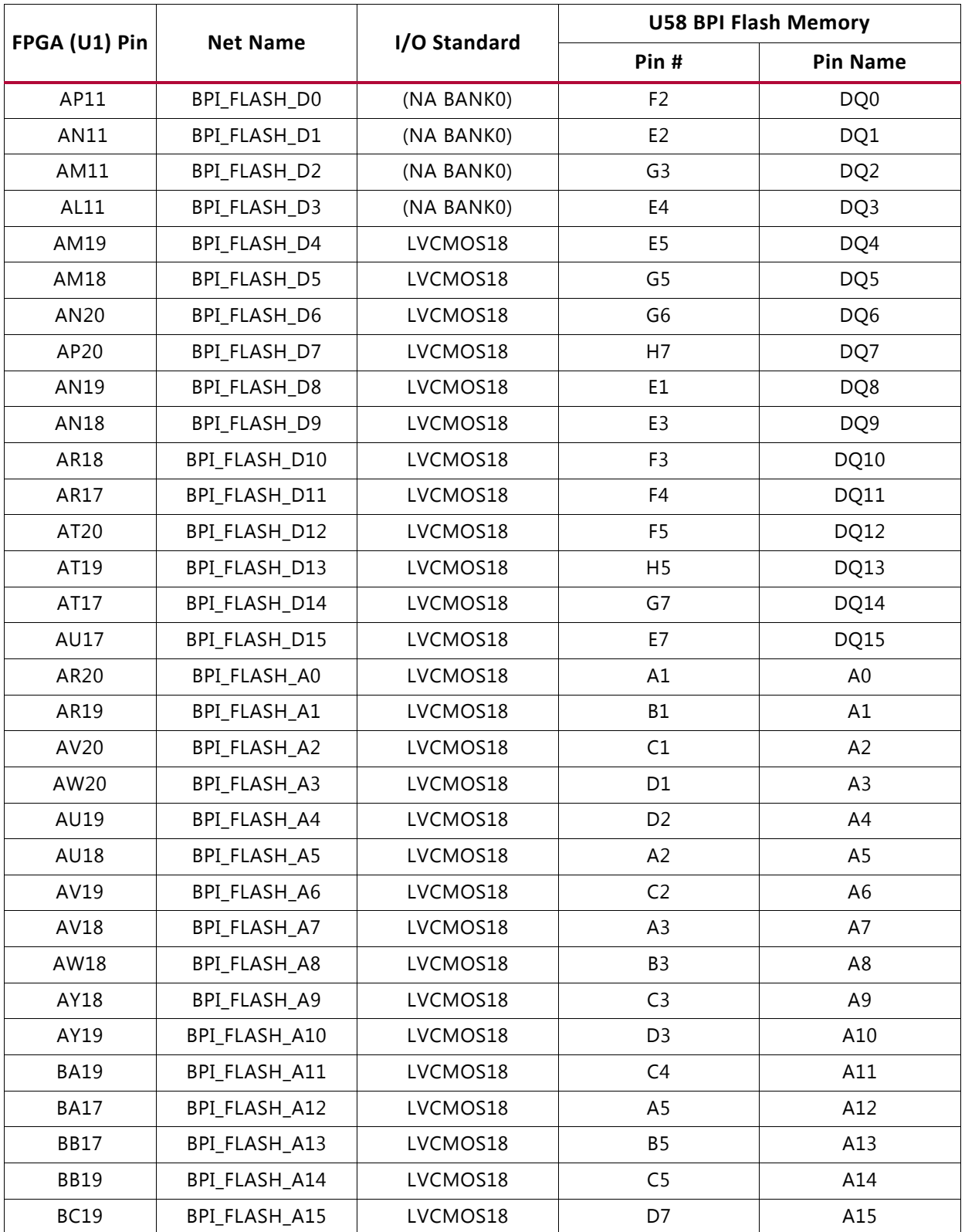

<span id="page-121-0"></span>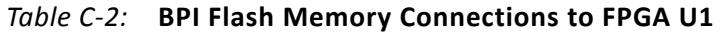

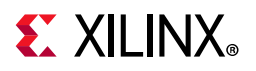

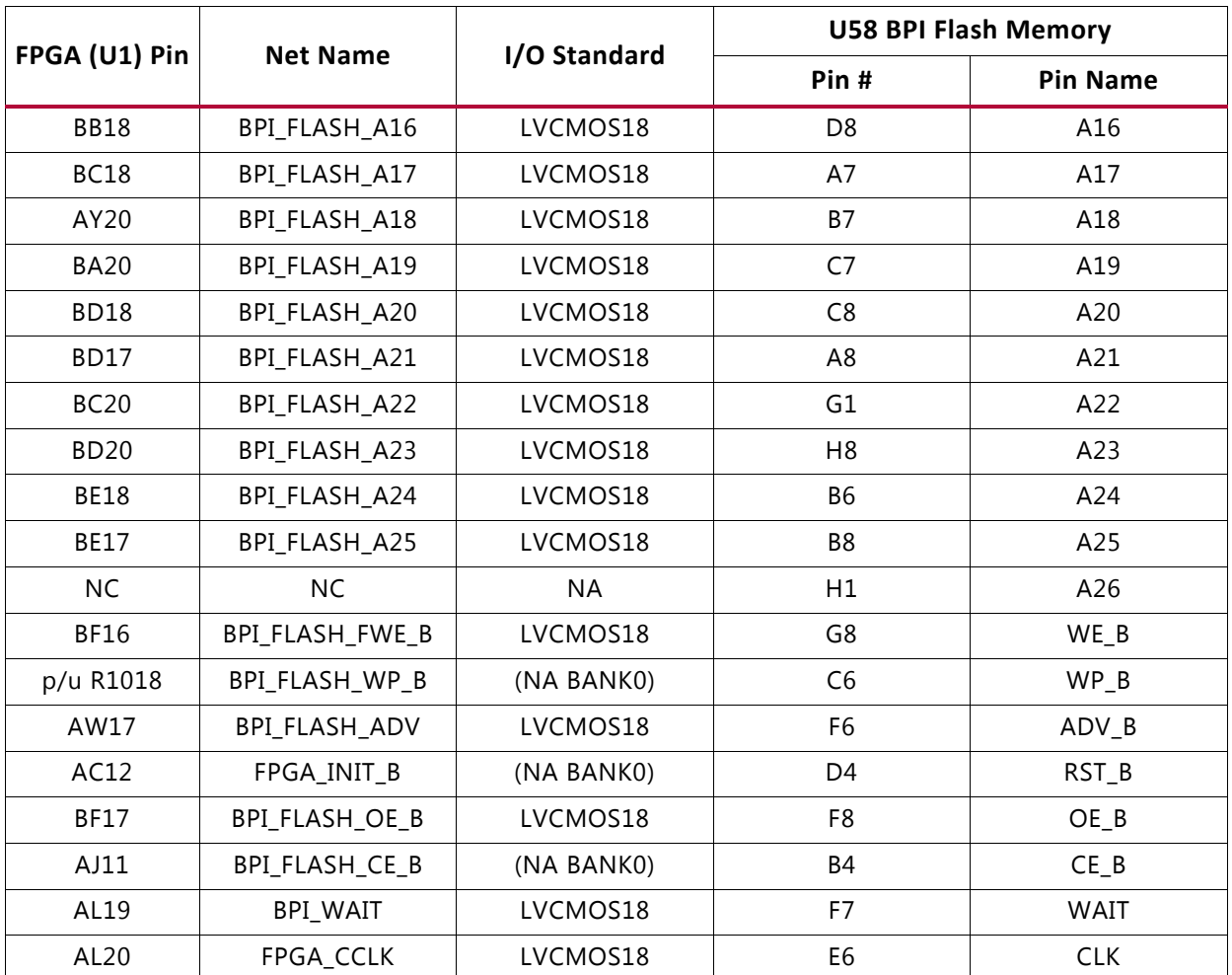

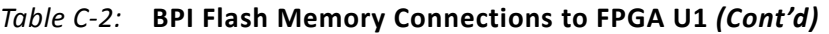

Additional FPGA bitstreams can be stored and used for configuration by setting the warm boot start address (WBSTAR) register contained in UltraScale FPGAs. More information is available in the reconfiguration and multi-boot section in the *UltraScale Architecture Configuration User Guide* (UG570) [\[Ref 2\].](#page-129-3) The configuration section in this document provides details on the master BPI configuration mode. For more information about the Micron MT28GU01GAAA1EGC-0SIT, see the Micron Technology website [\[Ref 18\].](#page-129-5)

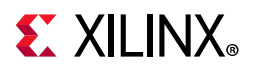

#### **BPI Flash Memory Constraints**

# BPI FLASH

# BPI\_FLASH\_D[3:0] are wired to FPGA U1 Bank 0 # CONFIGURATION BITS D[3:0} ARE NOT USER ACCESSIBLE # PACKAGE\_PIN AP11 - BPI\_FLASH\_D0 Bank 0 - D00\_MOSI\_0 # PACKAGE\_PIN AN11 - BPI\_FLASH\_D1 Bank 0 - D01\_DIN\_0 # PACKAGE\_PIN AM11 - BPI\_FLASH\_D2 Bank 0 - D02\_0 # PACKAGE\_PIN AL11 - BPI\_FLASH\_D3 Bank 0 - D03\_0 # PACKAGE\_PIN AJ11 - BPI\_FLASH\_CE\_B Bank 0 - RDWR\_FCS\_B\_0

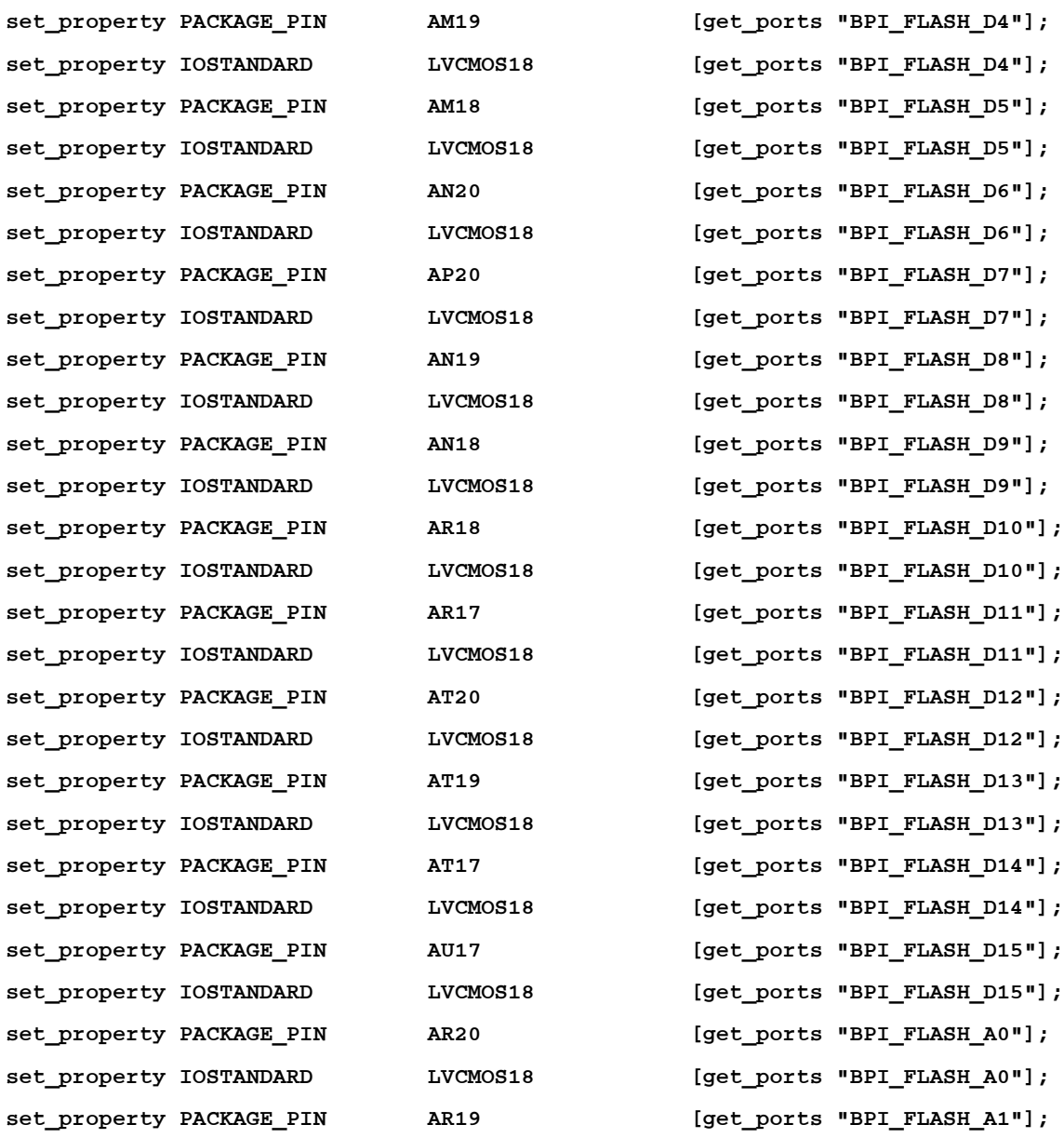

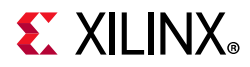

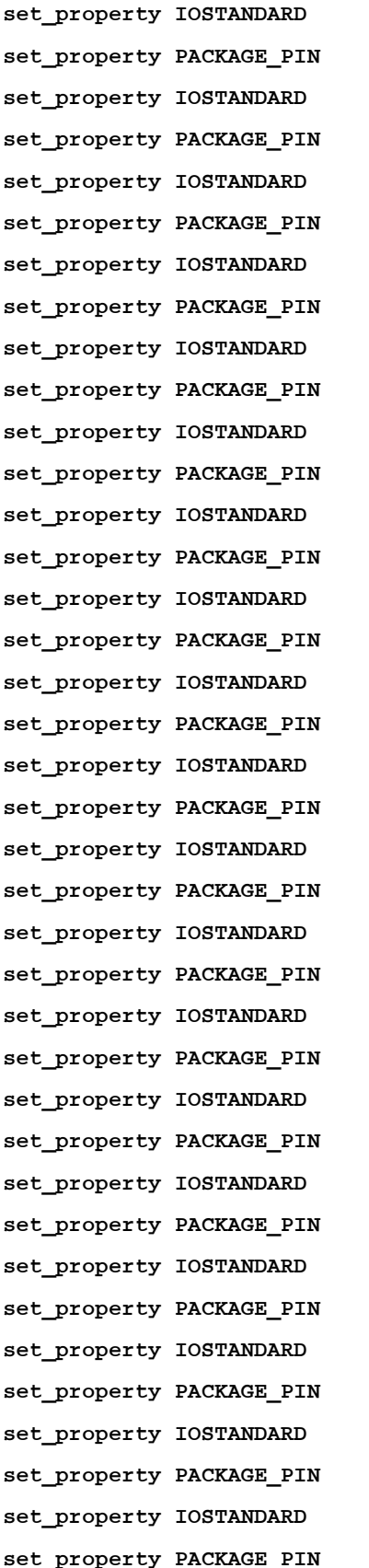

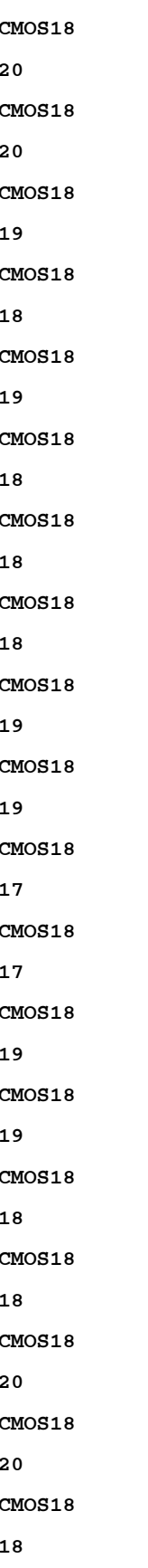

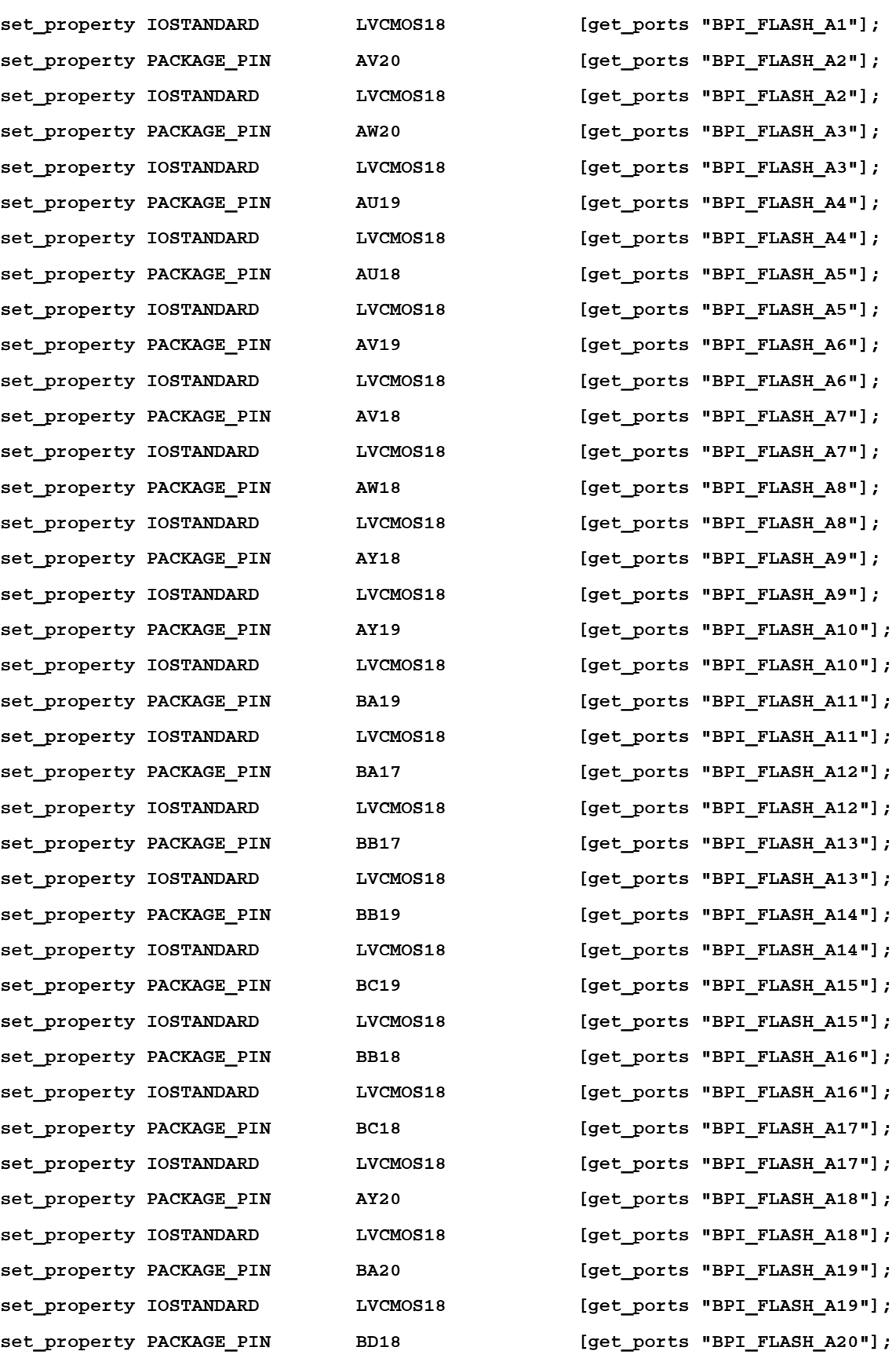

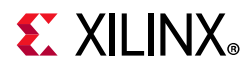

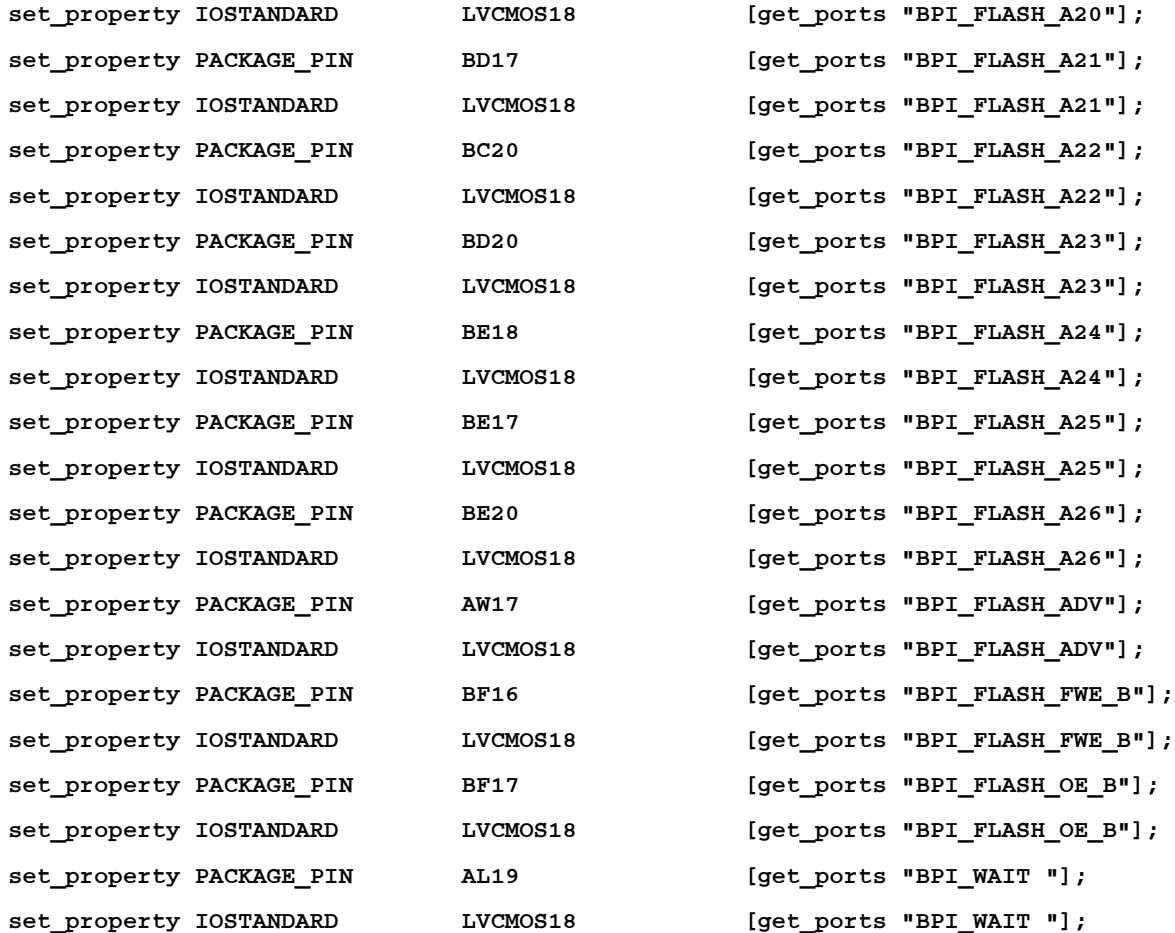

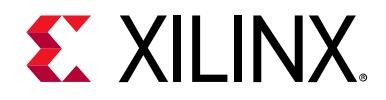

*Appendix D*

# Regulatory and Compliance Information

## **Overview**

This product is designed and tested to conform to the European Union directives and standards described in this section.

[VCU118 Evaluation Kit — Master Answer Record \(AR 68268\)](https://www.xilinx.com/support/answers/68268.html)

For Technical Support, open a [Support Service Request](https://www.xilinx.com/support.html#serviceportal).

## **CE Directives**

2006/95/EC, *Low Voltage Directive (LVD)*

2004/108/EC, *Electromagnetic Compatibility (EMC) Directive*

# **CE Standards**

EN standards are maintained by the European Committee for Electrotechnical Standardization (CENELEC). IEC standards are maintained by the International Electrotechnical Commission (IEC).

### **Electromagnetic Compatibility**

EN 55022:2010, *Information Technology Equipment Radio Disturbance Characteristics – Limits and Methods of Measurement*

EN 55024:2010, *Information Technology Equipment Immunity Characteristics – Limits and Methods of Measurement*

This is a Class A product. In a domestic environment, this product can cause radio interference, in which case the user might be required to take adequate measures.

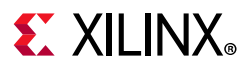

### **Safety**

IEC 60950-1:2005, *Information technology equipment – Safety, Part 1: General requirements* EN 60950-1:2006, *Information technology equipment – Safety, Part 1: General requirements*

# **Markings**

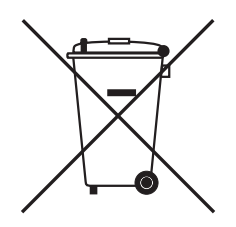

This product complies with Directive 2002/96/EC on waste electrical and electronic equipment (WEEE). The affixed product label indicates that the user must not discard this electrical or electronic product in domestic household waste.

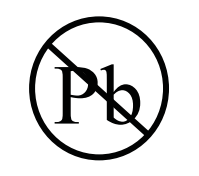

This product complies with Directive 2002/95/EC on the restriction of hazardous substances (RoHS) in electrical and electronic equipment.

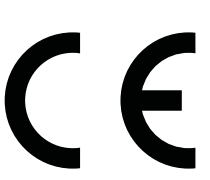

This product complies with CE Directives 2006/95/EC, *Low Voltage Directive (LVD)* and 2004/108/EC, *Electromagnetic Compatibility (EMC) Directive.*

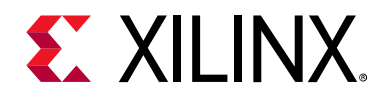

*Appendix E*

# Additional Resources and Legal Notices

### **Xilinx Resources**

For support resources such as Answers, Documentation, Downloads, and Forums, see [Xilinx](https://www.xilinx.com/support)  [Support](https://www.xilinx.com/support).

## **Solution Centers**

See the [Xilinx Solution Centers](https://www.xilinx.com/support/solcenters.htm) for support on devices, software tools, and intellectual property at all stages of the design cycle. Topics include design assistance, advisories, and troubleshooting tips.

## **Documentation Navigator and Design Hubs**

Xilinx® Documentation Navigator provides access to Xilinx documents, videos, and support resources, which you can filter and search to find information. To open the Xilinx Documentation Navigator (DocNav):

- From the Vivado® IDE, select **Help > Documentation and Tutorials**.
- On Windows, select **Start > All Programs > Xilinx Design Tools > DocNav**.
- At the Linux command prompt, enter docnav.

Xilinx Design Hubs provide links to documentation organized by design tasks and other topics, which you can use to learn key concepts and address frequently asked questions. To access the Design Hubs:

- In the Xilinx Documentation Navigator, click the **Design Hubs View** tab.
- On the Xilinx website, see the [Design Hubs](https://www.xilinx.com/cgi-bin/docs/ndoc?t=design+hubs) page.

*Note:* For more information on Documentation Navigator, see the [Documentation Navigator](https://www.xilinx.com/cgi-bin/docs/rdoc?t=docnav) page on the Xilinx website.

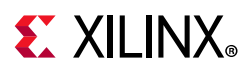

# **References**

The most up to date information related to the VCU118 board and its documentation is available on the following websites.

[VCU118 Evaluation Kit](https://www.xilinx.com/products/boards-and-kits/vcu118.html)

[VCU118 Evaluation Kit – Master Answer Record \(AR 68268\)](https://www.xilinx.com/support/answers/68268.html)

These Xilinx documents provide supplemental material useful with this guide:

- 1. *Virtex UltraScale+ FPGAs Data Sheet: DC and AC Switching Characteristics* ([DS923\)](https://www.xilinx.com/support/documentation/data_sheets/ds923-virtex-ultrascale-plus.pdf)
- <span id="page-129-3"></span>2. *UltraScale Architecture Configuration User Guide* ([UG570](www.xilinx.com/support/documentation/user_guides/ug570-ultrascale-configuration.pdf))
- 3. *UltraScale Architecture SelectIO Resources User Guide* ([UG571\)](https://www.xilinx.com/cgi-bin/docs/ndoc?t=user_guides;d=ug571-ultrascale-selectio.pdf)
- 4. *UltraScale Architecture-Based FPGAs Memory IP LogiCORE IP Product Guide* [\(PG150\)](https://www.xilinx.com/cgi-bin/docs/ipdoc?c=mig;v=latest;d=pg150-ultrascale-mis.pdf)
- 5. *UltraScale Architecture Clocking Resources User Guide* [\(UG572\)](https://www.xilinx.com/cgi-bin/docs/ndoc?t=user_guides;d=ug572-ultrascale-clocking.pdf)
- 6. *UltraScale Architecture GTY Transceivers User Guide* ([UG578](https://www.xilinx.com/cgi-bin/docs/ndoc?t=user_guides;d=ug578-ultrascale-gty-transceivers.pdf))
- 7. *UltraScale FPGAs Transceivers Wizard Product Guide for Vivado Design Suite* ([PG182](https://www.xilinx.com/cgi-bin/docs/ipdoc?c=gtwizard_ultrascale;v=latest;d=pg182-gtwizard-ultrascale.pdf))
- 8. *UltraScale Architecture Gen3 Integrated Block for PCI Express LogiCORE IP Product Guide* ([PG156\)](https://www.xilinx.com/cgi-bin/docs/ipdoc?c=pcie3_ultrascale;v=latest;d=pg156-ultrascale-pcie-gen3.pdf)
- 9. *Tri-Mode Ethernet MAC LogiCORE IP Product Guide* ([PG051\)](https://www.xilinx.com/cgi-bin/docs/ipdoc?c=tri_mode_ethernet_mac;v=latest;d=pg051-tri-mode-eth-mac.pdf)
- 10. *AXI UART Lite LogiCORE IP Product Guide* [\(PG142\)](https://www.xilinx.com/cgi-bin/docs/ipdoc?c=axi_uartlite;v=latest;d=pg142-axi-uartlite.pdf)
- <span id="page-129-4"></span>11. *Vivado Design Suite User Guide: Using Constraints* ([UG903](https://www.xilinx.com/cgi-bin/docs/rdoc?v=latest;d=ug903-vivado-using-constraints.pdf))
- 12. *UltraScale Architecture PCB Design User Guide* ([UG583](https://www.xilinx.com/cgi-bin/docs/ndoc?t=user_guides;d=ug583-ultrascale-pcb-design.pdf))
- <span id="page-129-0"></span>13. *Silicon Labs CP210x USB-to-UART Installation Guide* ([UG1033\)](https://www.xilinx.com/support/documentation/boards_and_kits/install/ug1033-cp210x-usb-uart-install.pdf)
- <span id="page-129-1"></span>14. *VCU118 System Controller Tutorial* ([XTP447\)](https://www.xilinx.com/products/boards-and-kits/vcu118.html#documentation)
- <span id="page-129-2"></span>15. *VCU118 Software Install and Board Setup Tutorial* [\(XTP449\)](https://www.xilinx.com/products/boards-and-kits/vcu118.html#documentation)
- 16. For additional documents associated with Xilinx devices, design tools, intellectual property, boards, and kits see the [Xilinx documentation website](www.xilinx.com/support/documentation/index).
- The following websites provide supplemental material useful with this guide:
- 17. Xilinx, Inc: <www.xilinx.com>

<span id="page-129-5"></span>(XCVU9P-L2FLGA2104)

18. Micron Technology: <www.micron.com>

(MT40A256M16HA-083E, N25Q256A11ESF40F)

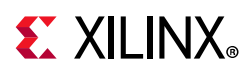

- 19. SanDisk Corporation: <www.sandisk.com>
- 20. SD Association:<www.sdcard.org>
- 21. Digilent: [www.digilentinc.com](http://www.digilentinc.com)

(USB JTAG Module, Pmod Peripheral Modules)

22. Silicon Labs: [www.silabs.com](http://www.silabs.com)

(Si5335A, Si570, Si53340, Si5328B)

- 23. PCI Express<sup>®</sup> standard: <www.pcisig.com/specifications>
- 24. SFF-8663, SFF-8679: [SNIA Technology Affiliates](https://ta.snia.org/higherlogic/ws/public/documents?view=)
- 25. Texas Instruments: <www.ti.com>

(TCA9548, PCA9544)

26. Samtec, Inc.:<www.samtec.com>

(SEAF series connectors)

27. VITA FMC Marketing Alliance: <www.vita.com>

<span id="page-130-0"></span>(FPGA Mezzanine Card (FMC) VITA 57.1 specification)

28. Maxim Integrated:<http://www.maximintegrated.com/products/power/intune/> and <http://www.maxim-ic.com/xilinx>

(Maxim power system devices, InTune™ Digital Power Solutions)

InTune™ Digital PowerTool Software Version 1.08.02 is available. Users will have to create a Maxim account and login before they can see the link to download the GUI.

29. The Xilinx ATX cable part number 2600304 is manufactured by Sourcegate Technologies and is equivalent to the Sourcegate Technologies part number AZCBL-WH-11009. Sourcegate only manufactures the latest revision, which is currently A4. To order, contact Aries Ang, aries.ang@sourcegate.net, +65 6483 2878 for price and availability. This is a custom cable and cannot be ordered from the Sourcegate website.

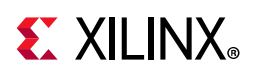

# **Please Read: Important Legal Notices**

The information disclosed to you hereunder (the "Materials") is provided solely for the selection and use of Xilinx products. To the maximum extent permitted by applicable law: (1) Materials are made available "AS IS" and with all faults, Xilinx hereby DISCLAIMS ALL WARRANTIES AND CONDITIONS, EXPRESS, IMPLIED, OR STATUTORY, INCLUDING BUT NOT LIMITED TO WARRANTIES OF MERCHANTABILITY, NON-INFRINGEMENT, OR FITNESS FOR ANY PARTICULAR PURPOSE; and (2) Xilinx shall not be liable (whether in contract or tort, including negligence, or under any other theory of liability) for any loss or damage of any kind or nature related to, arising under, or in connection with, the Materials (including your use of the Materials), including for any direct, indirect, special, incidental, or consequential loss or damage (including loss of data, profits, goodwill, or any type of loss or damage suffered as a result of any action brought by a third party) even if such damage or loss was reasonably foreseeable or Xilinx had been advised of the possibility of the same. Xilinx assumes no obligation to correct any errors contained in the Materials or to notify you of updates to the Materials or to product specifications. You may not reproduce, modify, distribute, or publicly display the Materials without prior written consent. Certain products are subject to the terms and conditions of Xilinx's limited warranty, please refer to Xilinx's Terms of Sale which can be viewed at <https://www.xilinx.com/legal.htm#tos>; IP cores may be subject to warranty and support terms contained in a license issued to you by Xilinx. Xilinx products are not designed or intended to be fail-safe or for use in any application requiring fail-safe performance; you assume sole risk and liability for use of Xilinx products in such critical applications, please refer to Xilinx's Terms of Sale which can be viewed at<https://www.xilinx.com/legal.htm#tos>.

#### **AUTOMOTIVE APPLICATIONS DISCLAIMER**

AUTOMOTIVE PRODUCTS (IDENTIFIED AS "XA" IN THE PART NUMBER) ARE NOT WARRANTED FOR USE IN THE DEPLOYMENT OF AIRBAGS OR FOR USE IN APPLICATIONS THAT AFFECT CONTROL OF A VEHICLE ("SAFETY APPLICATION") UNLESS THERE IS A SAFETY CONCEPT OR REDUNDANCY FEATURE CONSISTENT WITH THE ISO 26262 AUTOMOTIVE SAFETY STANDARD ("SAFETY DESIGN"). CUSTOMER SHALL, PRIOR TO USING OR DISTRIBUTING ANY SYSTEMS THAT INCORPORATE PRODUCTS, THOROUGHLY TEST SUCH SYSTEMS FOR SAFETY PURPOSES. USE OF PRODUCTS IN A SAFETY APPLICATION WITHOUT A SAFETY DESIGN IS FULLY AT THE RISK OF CUSTOMER, SUBJECT ONLY TO APPLICABLE LAWS AND REGULATIONS GOVERNING LIMITATIONS ON PRODUCT LIABILITY.

© Copyright 2016–2018 Xilinx, Inc. Xilinx, the Xilinx logo, Artix, ISE, Kintex, Spartan, Virtex, Vivado, Zynq, and other designated brands included herein are trademarks of Xilinx in the United States and other countries. All other trademarks are the property of their respective owners.